## UNIVERSIDADE FEDERAL DA PARAÍBA CENTRO DE TECNOLOGIA – CT DEPARTAMENTO DE ENGENHARIA CIVIL E AMBIENTAL GRADUAÇÃO DE ENGENHARIA CIVIL

## **DESENVOLVIMENTO DE SOFTWARE DEDICADO AO ENSINO DE CONCRETO PROTENDIDO – PTOOL**

JOÃO PESSOA 2021

## **JOÃO BATISTA MADRUGA NETO**

## **DESENVOLVIMENTO DE SOFTWARE DEDICADO AO ENSINO DE CONCRETO PROTENDIDO – PTOOL**

Monografia apresentada ao Curso de Engenharia Civil da Universidade Federal da Paraíba, como requisito para obtenção do grau de Bacharel em Engenharia Civil.

Orientador: Hidelbrando José Farkat Diogenes

Co-orientador: Kildenberg Kaynan Felix Nunes

João Pessoa 2021

M183d Madruga Neto, João Batista.

DESENVOLVIMENTO DE SOFTWARE DEDICADO AO ENSINO DE CONCRETO PROTENDIDO – PTOOL / João Batista Madruga Neto. – João Pessoa, 2021.

128f. il.:

Orientador: Prof. Dr. Hidelbrando José Farkat Diógenes.

Monografia (Curso de Graduação em Engenharia Civil) CGEC. / Centro de Tecnologia / Campus I / Universidade Federal da Paraíba.

1. Concreto protendido. 2. Software. 3. Aderência inicial. 4. Curvas limites. 5. Vibração excessiva. I. Título.

BS/CT/UFPB CDU: 2.ed. 004.41:624.92(043.2)

## **FOLHA DE APROVAÇÃO**

#### **JOÃO BATISTA MADRUGA NETO**

#### DESENVOLVIMENTO DE SOFTWARE DEDICADO AO ENSINO DE CONCRETO **PROTENDIDO - PTOOL**

Trabalho de Conclusão de Curso em 16/07/2021 perante a seguinte Comissão Julgadora:

Prof. Dr. Hidelbrando José Farkat Diógenes (Orientador) Departamento de Engenharia Civil e Ambiental do CT/UFPB

Prof. Me. Kildenberg Kaynan Felix Nunes (Co-orientador) Instituto Federal da Paraíba - IFPB

Profa. Dra. Andrea Brasiliano Silva Departamento de Engenharia Civil e Ambiental do CT/UFPB

Marila Marcy Cde Crazo

Profa. Dra. Marília Marcy Cabral de Araújo Universidade Federal de Campina Grande - UFCG

Prof<sup>a</sup>. Andrea Brasiliano Silva Matrícula Siape: 1549557 Coordenadora do Curso de Graduação em Engenharia Civil

#### **AGRADECIMENTOS**

No dia reservado para escrever esta página, eu tive um sonho magnífico que me fez acordar envolvo de um sentimento de gratidão sobrecarregante. (O corretor do Word está me avisando que essa palavra é inventada, mas computadores são burros. Todas as palavras são inventadas). O relato do sonho faria, de fato, uma ótima página de agradecimentos. Peço aos mais curiosos o direito de manter o segredo apenas comigo e focalizar a sensação para escrever os próximos parágrafos.

Primeiramente, às raízes. Minha mãe, que sempre foi minha referência maior nos estudos. Meu pai, que sempre foi minha referência maior em otimismo e ir para frente sorrindo. Meu irmão, que, sinceramente, nunca deixou de estar lá para mim. Minha vó, que está, contra todas as possibilidades, ainda mais orgulhosa que eu de toda essa conquista. Os nomes deles são grandes demais, se não em letras, em peso e importância, e eu também os guardarei no único lugar que cabe: em mim.

 Em seguida, ao início e o fim da jornada. Quando eu penso em minha conexão com a engenharia, eu penso no primeiro homem que realmente me fez sentir na faculdade. Aluísio, meu saudoso professor, essa também é para você. A Hidelbrando e Kildenberg, meus orientadores, além de agradecer imensamente pelo auxílio fornecido, informo que foi um prazer desenvolver o PTool com sua ajuda.

 E então, à soma das partes. Uma faculdade não é a melhor época da vida de alguém meramente por questão de desenvolvimento de atividades e noites sem fim produzindo trabalhos com energia passional. Sem Bruna, essa pessoa magnífica que me acompanhou em empreitadas absurdas ao longo do curso, eu não lembraria com tanto carinho de meu tempo na graduação. Antônio, Kaíque, Moacy e Thiago, em ordem alfabética por ser a única que posso considerar justa: vocês são os melhores amigos que eu fiz na vida. Eu não comecei a pedalar pela emoção de pedalar, mas sim pela emoção de pedalar com vocês. E a Geovana, porque ela e seu centro foram meu refúgio dentro de meu refúgio.

 Dito isso, meu último agradecimento é à UFPB. Ela me deu a pessoa mais maravilhosa que já conheci. Ela ri, ela chora, ela brilha. O nome dela, a detentora de meu coração e a pessoa responsável por puxar as cordinhas quando eu não mais podia me levantar só, merece um parágrafo inteiro só para ele:

 Luana. Eu amo todos vocês.

#### **RESUMO**

 O concreto protendido é uma tecnologia construtiva capaz de vencer vãos inimagináveis para vigas em concreto armado. Entretanto, seu processo de dimensionamento é consideravelmente mais oneroso em tempo que o de vigas com armaduras passivas. Utilizar ferramentas computacionais para estimular o aprendizado e permitir rápidas verificações de resultados é uma alternativa cada vez mais presente. Portanto, este trabalho tem como objetivo o desenvolvimento do PTool, um *software* dedicado a ensinar ao usuário todas as etapas existentes no cálculo manual de dimensionamento de armaduras ativas e passivas de vigas biapoiadas de concreto protendido em protensão reta com aderência inicial. O *software* apresenta um relatório em formato .DOC que contém os dados de entrada com caracterização do problema, os esforços internos em 11 seções do vão, as tensões nas seções homogeneizadas, o dimensionamento finalizado da armadura de protensão, da força de protensão e de todos os valores representativos intermediários ao cálculo segundo a NBR 6118/2014. Apresenta, ainda, a armadura passiva longitudinal, as curvas limites, a armadura de cisalhamento e, em uma das possíveis execuções, faz o cálculo de frequência natural e verificação de vibração excessiva da peça, de acordo com o PCI Design Handbook (2010), permitindo a verificação de um dimensionamento de forma célere e apresentando um passo a passo sobre como o usuário pode fazer o mesmo de forma manual.

Palavras-chave: Concreto protendido, *software*, aderência inicial, curvas limites, vibração

#### **ABSTRACT**

Prestressed concrete is a constructive technology capable of overcoming unimaginable spans for reinforced concrete beams. However, its design process is considerably more timeconsuming than beams with passive reinforcements. Using computational tools to stimulate learning and allow quick verification of results is an increasingly present alternative. Therefore, this work has as objective the development of PTool, a software dedicated to teach the user all existing steps in the manual calculation of active and passive reinforcements on prestressed concrete beams with initial adhesion. The software presents a report both in a .DOC and in a .PDF file which contains the input data with the characterization of the problem, the internal efforts in 11 span sections, the stresses in the homogenized sections, the finished design of the prestressing reinforcement, the prestressing force and all the representative values intermediate to the calculation according to NBR 6118/2014. It also presents the passive longitudinal reinforcement, the boundary curves, the shear reinforcement and, in one of the possible implementations, makes the calculation of the natural frequency and verification of excessive vibration of the beam, as requested by the PCI Design Handbook (2010), allowing the quick verification of a sizing attempt and presenting a step by step on how the user can do the same report in a manual fashion.

Keywords: Prestressed concrete, software, initial adhesion, boundary curves, vibration

### **LISTA DE FIGURAS**

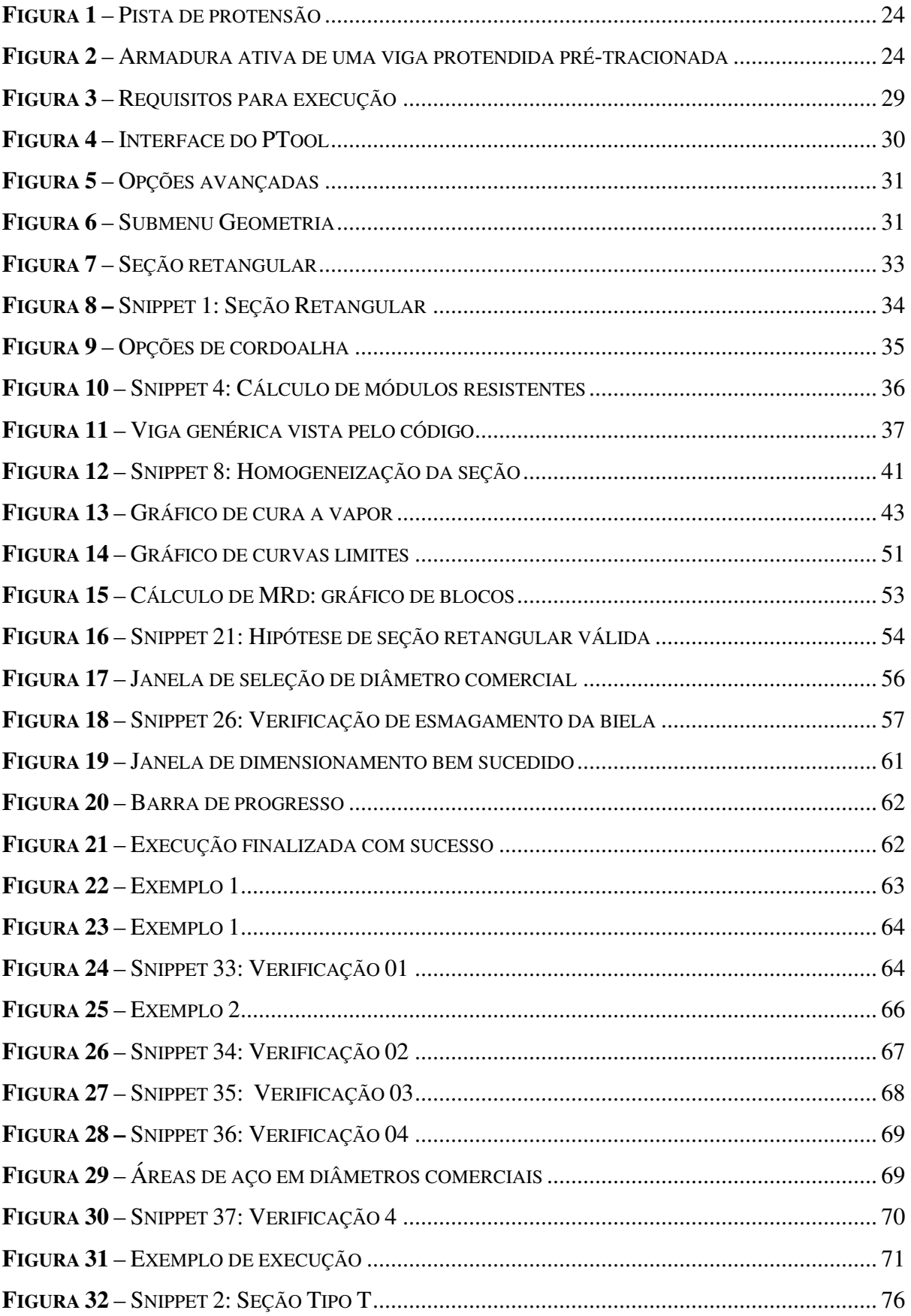

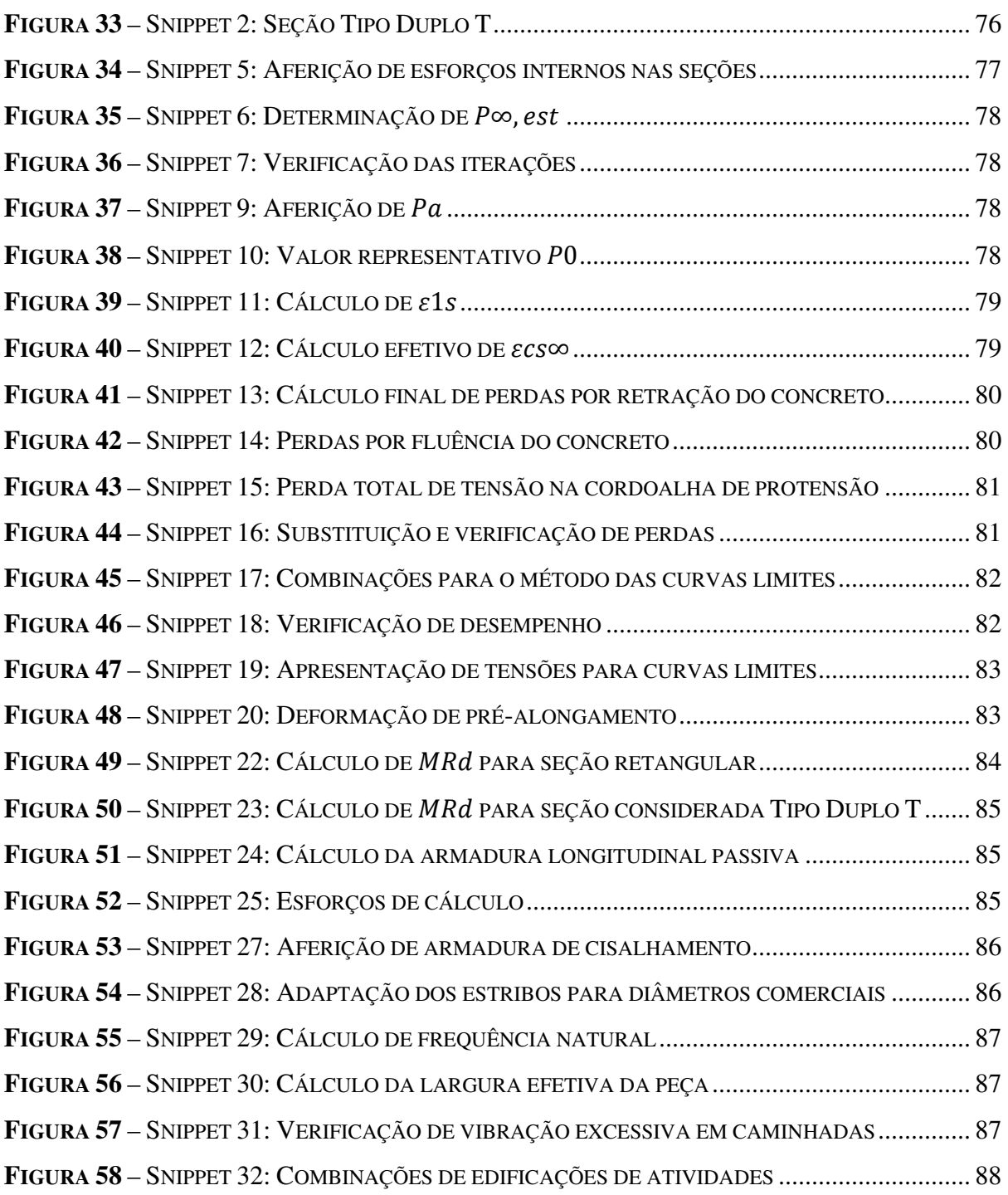

### **LISTA DE TABELAS**

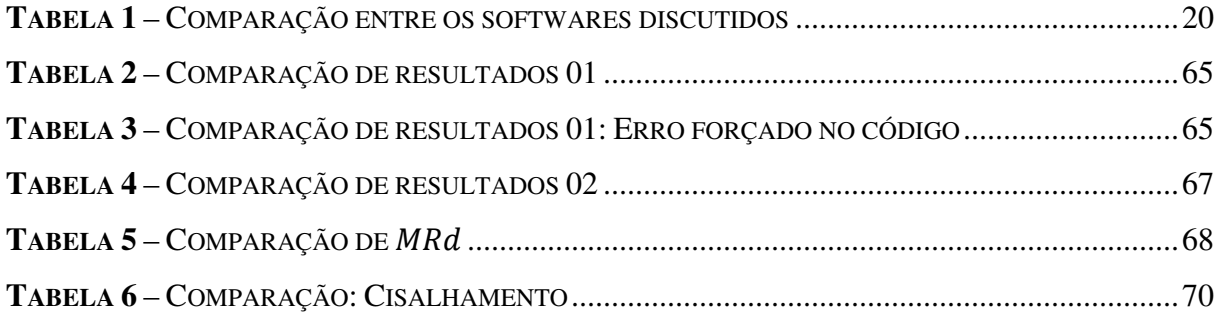

## **LISTA DE SÍMBOLOS**

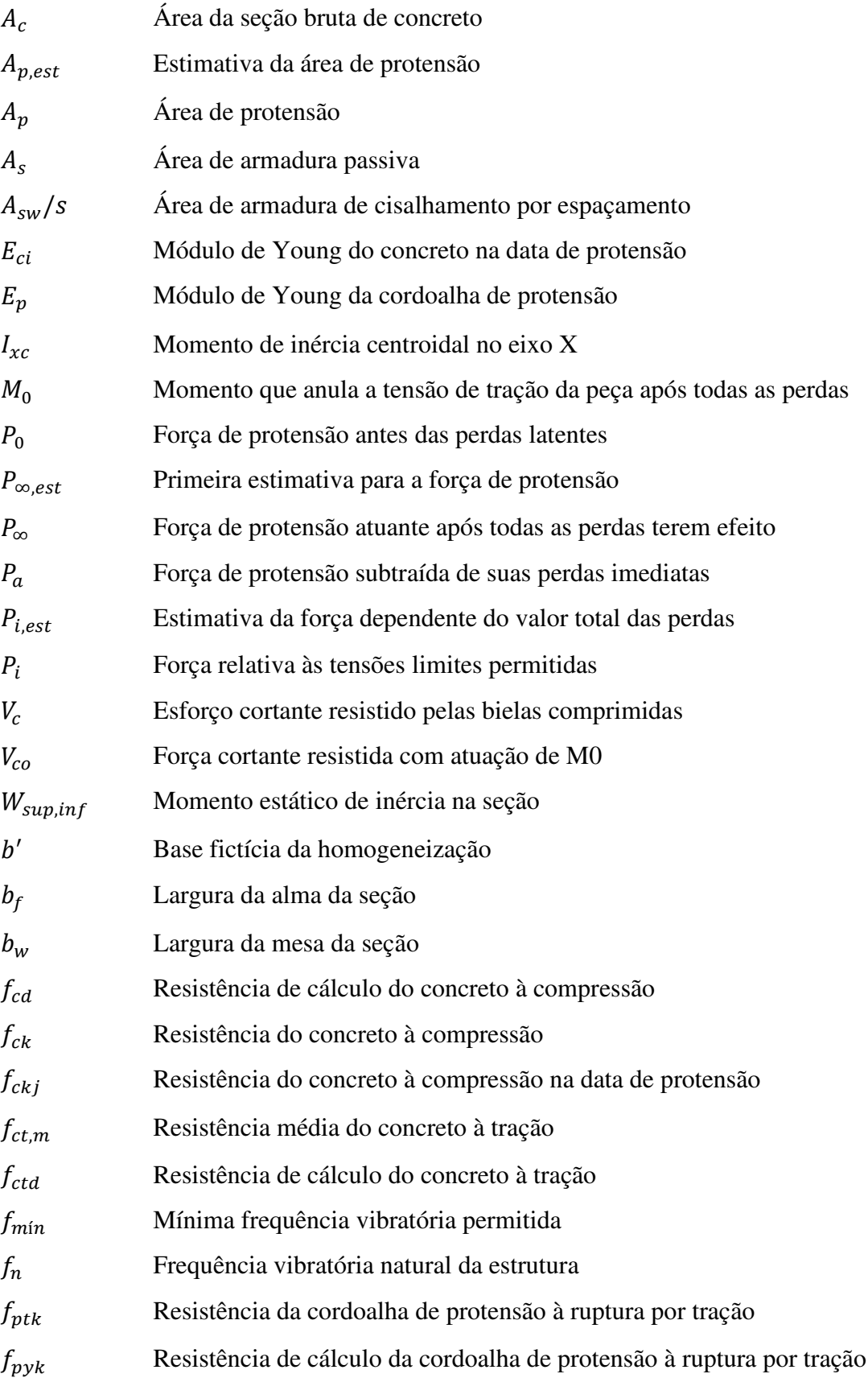

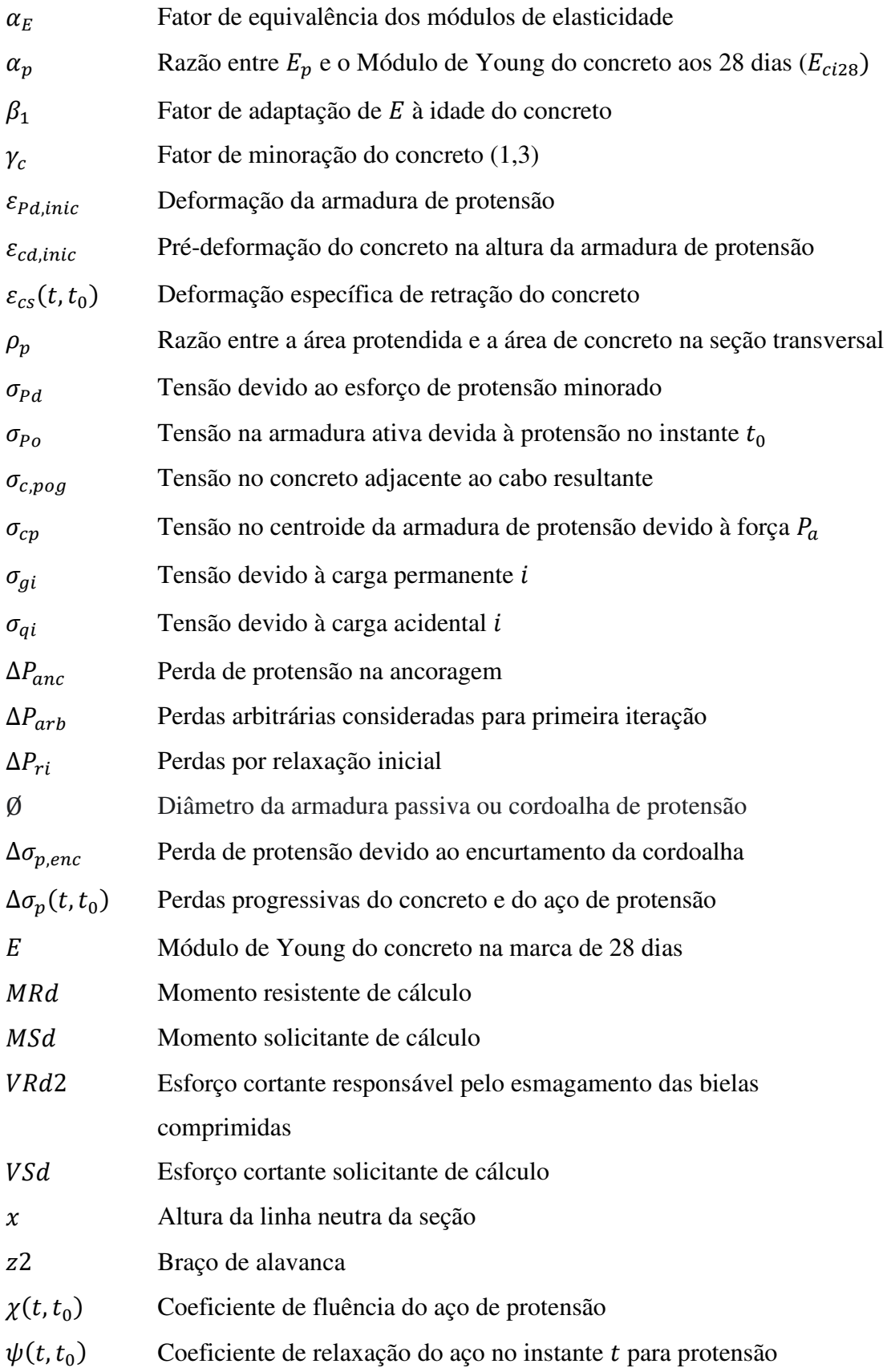

# **SUMÁRIO**

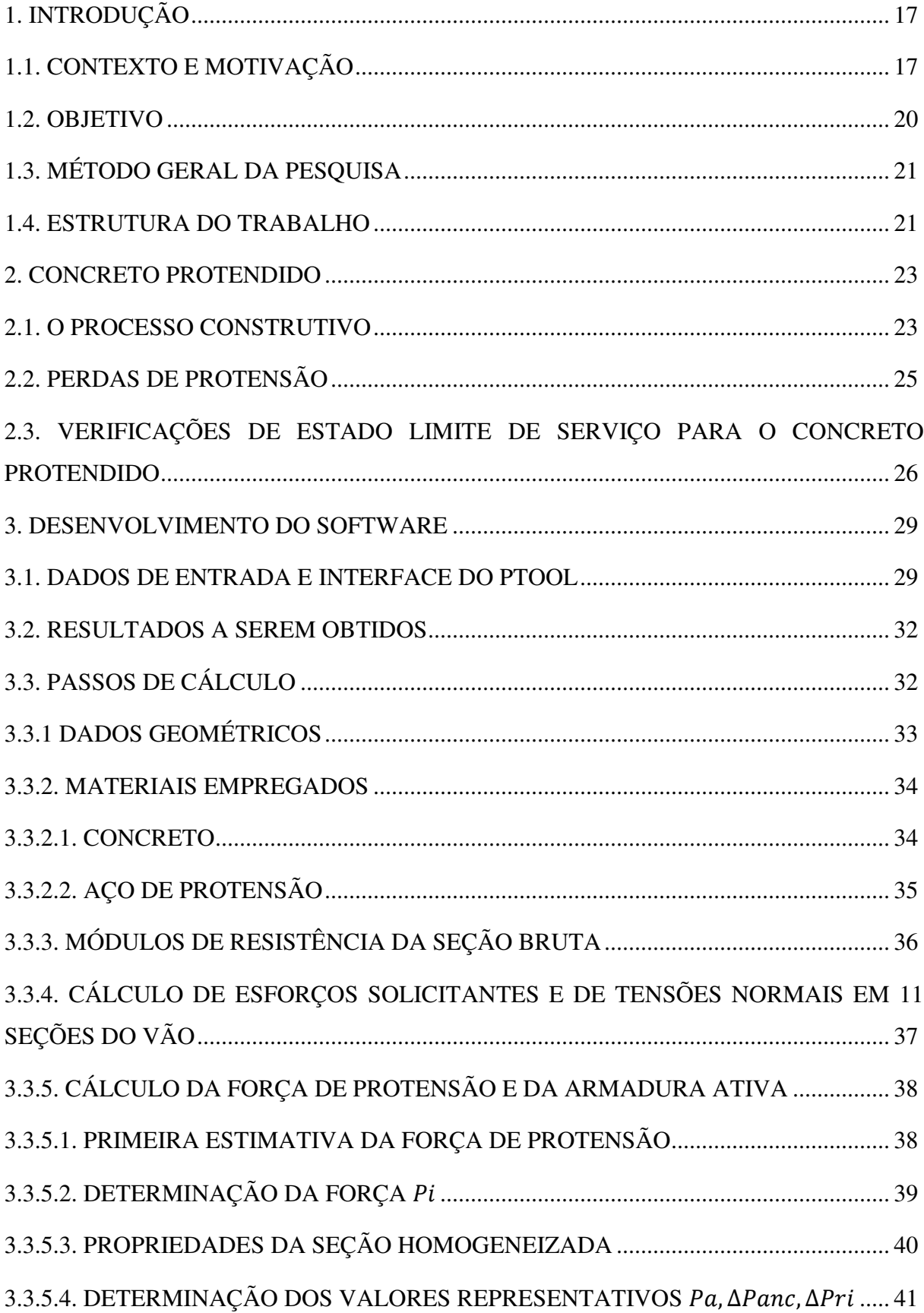

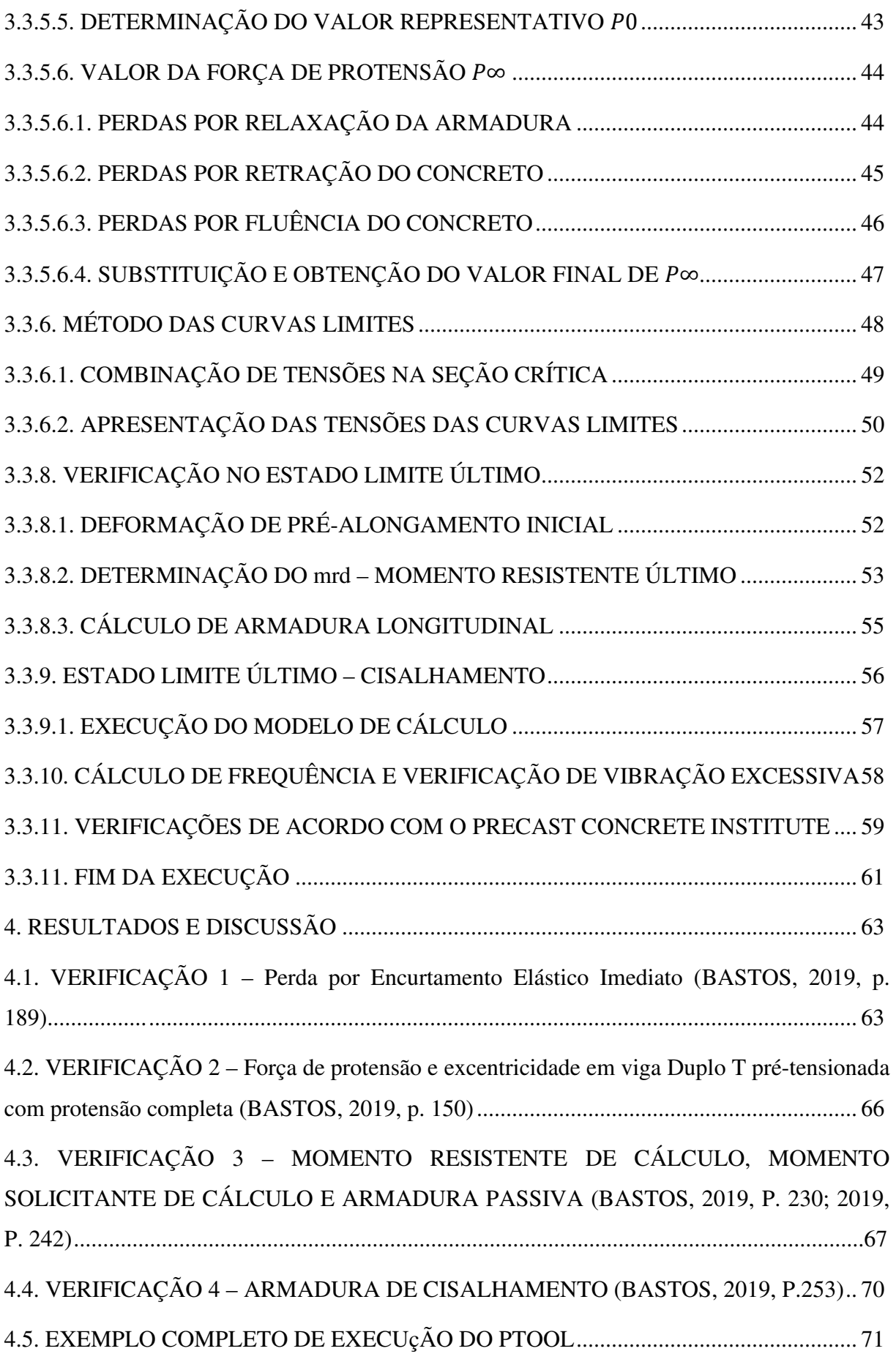

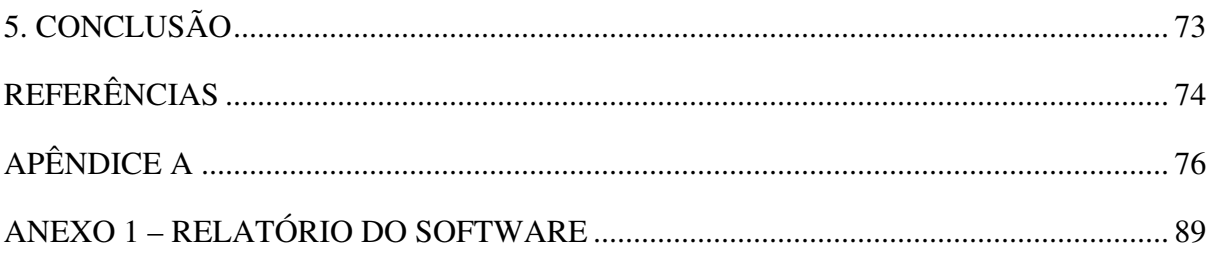

"– Efetivamente, disseram-me – tornou o Conde – que os senhores repetiam sinais que nem sequer compreendiam.

– Decerto, senhor; e eu antes quero isso – disse a rir o homem do telégrafo.

– Por que é que antes quer isso?

– Porque desse modo não tenho responsabilidade. Sou uma máquina, nada mais, e, contanto que funcione, não me pedem outra coisa."

#### **Alexandre Dumas – O Conde de Monte Cristo**

### **1. INTRODUÇÃO**

 Estruturas de concreto armado são compostas por dois elementos resistentes: aço e concreto. O motivo para tal combinação de elementos é a fraca resistência do concreto a esforços de tração, costumeiramente predominantes na metade inferior da seção em situações de flexão simples de vigas (BOTELHO & MARCHETTI, 2019). A peça de concreto armado é montada em uma forma, seja esta construída in loco ou pré-fabricada, e uma vez removidas as escoras será submetida a esforços externos, de natureza principalmente gravitacionais.

 Em uma estrutura de concreto armado sob flexão simples, a armadura não é solicitada antes do início do serviço da estrutura, se classificando, assim, como armadura passiva. Em dimensionamentos bem sucedidos, a armadura é suficiente para absorver as tensões positivas e o sistema montado é capaz de manter um bom desempenho estrutural por 50 a 100 anos (MEDEIROS *et al*., 2011). Entretanto, maiores vãos geram maiores esforços, e seções com área, inércia e taxa de armadura superiores mostram-se requisitadas. O vão ideal para vigas de concreto armado é de 4 a 6 metros (REBELLO, 2000), e a solução estrutural por concreto armado passa a ser considerada antieconômica em vãos de 10 metros ou mais.

 Uma das soluções para essa limitação reside no uso de um elemento estrutural previamente submetido a esforços de compressão, configurando a chamada flexão composta. Uma armadura longitudinal é inserida na forma e tracionada com macacos hidráulicos. O concreto é depositado na forma, envolvendo a armadura. Após um período inicial de cura do concreto, os macacos hidráulicos são liberados e uma tensão inicial de compressão é, consequentemente, aplicada em toda a extensão da peça. Dessa forma, as tensões de tração que normalmente agiriam sobre a parte inferior da seção são combatidas pela armadura ativa, segundo o princípio de superposição de esforços. A esse tipo de estrutura previamente estressada se dá o nome de concreto protendido pré-tracionado.

#### **1.1. CONTEXTO E MOTIVAÇÃO**

 Devido à sua natureza de combinações de tensões, a protensão permite explorar a extremos a resiliência do concreto a tensões de compressão. Segundo Cholfe & Bonilha (2013), comparado ao concreto armado, a protensão "propiciou um maior aproveitamento estrutural, com aumento das capacidades resistentes, redução das deformações e melhorias de durabilidade e uso".

 Em contrapartida, o dimensionamento de peças protendidas é comparativamente mais trabalhoso que o de peças com armaduras puramente passivas. De acordo com Hanai (2005), o dimensionamento da peça de concreto protendido exige verificações na fase de aplicação da protensão, na fase de armazenamento da peça e no estágio de funcionamento. É preciso, ainda, controlar as perdas imediatas e prever as perdas latentes do esforço de protensão. Dessa forma, é válido ter uma forma rápida de verificação da acurácia dos resultados manualmente obtidos.

 Com o advento da indústria da informação, a forma de se trabalhar com engenharia mudou. Ábacos e réguas de cálculo se tornaram obsoletos, assim como programação em cartões perfurados. É apenas natural que a forma de se ensinar e aprender engenharia também evolua, lançando mão de recursos computacionais para obtenção de resultados mais precisos em frações do tempo original.

 No momento desta publicação, existe uma miríade de softwares gratuitos voltados ao cálculo de peças em concreto armado. Entretanto, os softwares existentes voltados ao cálculo de armaduras ativas são, em sua maioria, de licença fechada e voltada ao meio profissional. Dessa forma, é vista uma oportunidade de se trazer uma inovação para a forma de se tratar o ensino do concreto protendido, construindo um *software* voltado à instrução que cresça apoiado nos estudos pré-existentes voltados ao ensino do concreto protendido assistido por computador.

 Lima (2019) desenvolveu um *software* em C# capaz de dimensionar a armadura ativa e calcular as perdas de protensão na armadura, apresentando os resultados em caixas de texto na interface. O código segue o roteiro previsto por Hanai (2005), que foi adotado neste trabalho. O *software* de Lima não apresenta ao usuário todos os termos intermediários ao cálculo de perdas e não efetua cálculo de armaduras passivas. Está listado como sugestão para trabalhos futuros, em suas conclusões, a implementação da verificação de atendimento aos Estados Limites de Serviço em múltiplas seções do vão.

 Dominicini *et al*. (2014), motivado pela necessidade de introduzir o meio computacional como ferramenta de ensino, publicou um *software* desenvolvido em Visual Basic por Applications (VBA). Este efetua as verificações em múltiplas seções para Estados Limites de Serviço faltantes no trabalho de Lima, e apresenta os resultados em uma planilha interativa com do Microsoft Excel composta de gráficos e tabelas. O código de Dominicini *et al.* (2014) efetua dimensionamento de armaduras longitudinais passivas e apresenta verificação gráfica pelo método dos fusos limites. Uma das sugestões deixadas pelos autores é a implementação de uma rotina de dimensionamento ao cisalhamento.

 Monteiro *et al*. (2016) apresenta o desenvolvimento de um *software* desenvolvido em MATLAB para cálculo de armaduras longitudinais de vigas de concreto protendido de seção tipo retangular ou tipo T. O programa trabalha tanto com estruturas em pré-tração quanto em pós-tração, aderente ou não aderente, e apresenta os resultados em caixas de texto na interface. A verificação de tensões é feita apenas na seção de solicitações críticas, com a inserção por parte do usuário do momento fletor devido a cada esforço na interface principal.

O código de Monteiro *et al*. (2019) não faz o cálculo efetivo de perdas de protensão, fazendo uso apenas de uma estimativa inicial de perdas totais, deixando a verificação a cargo do usuário.

Finalmente, Vannier (2018) desenvolveu um *software* em VBA que efetua dimensionamento tanto de vigas de concreto armado quanto de vigas de concreto protendido. Este calcula a máxima força de protensão suportada pelo material, dimensiona cordoalhas de protensão e armaduras longitudinais ativas e apresenta os resultados em formato de caixas de texto na interface.

Os softwares discutidos não apresentam rotinas de cálculo para verificação de vibração excessiva, algo que pode se tornar preocupante em peças estruturais protendidas por ocorrer uma redução na frequência natural de vibração da estrutura quando a mesma se encontra sob um esforço de compressão (BLEVINS, 1979). A título de comparação e mapeamento de propostas entre os softwares, foi construída a Tabela 1 com pontos comuns e divergentes entre as diversas implementações. Destaca-se, para o software desenvolvido nesse trabalho, denominado PTool, a existência de um sub-rotina de dimensionamento ao cisalhamento, a verificação de vibração excessiva na peça e o relatório de saída para o usuário, que é um documento formatado, editável e com todas as fórmulas, referências e considerações necessárias para o correto dimensionamento de uma viga protendida.

| Softwares e<br>funções              | <b>Vannier</b><br>(2018) | Lima<br>(2019)     | Dominicini<br>et al. (2014) | Monteiro et<br>al. (2016) | <b>PTool</b><br>(2021) |
|-------------------------------------|--------------------------|--------------------|-----------------------------|---------------------------|------------------------|
| Armadura<br>passiva<br>longitudinal | $\checkmark$             | X                  | $\checkmark$                | $\checkmark$              | $\checkmark$           |
| Armadura ativa<br>(protensão)       | $\checkmark$             | $\checkmark$       | $\checkmark$                | $\checkmark$              | $\checkmark$           |
| Cisalhamento                        | Χ                        | Χ                  | Χ                           | Χ                         | $\checkmark$           |
| Efetivo cálculo<br>de perdas        | X                        | $\checkmark$       | $\checkmark$                | χ                         | $\checkmark$           |
| Verificação: ELS                    | $\checkmark$             | $\checkmark$       | $\checkmark$                | $\checkmark$              | $\checkmark$           |
| Verificação:<br><b>ELU</b>          | $\checkmark$             | X                  | $\checkmark$                | $\checkmark$              | √                      |
| Pré-tensão                          | $\checkmark$             | $\checkmark$       | $\checkmark$                | $\checkmark$              | $\checkmark$           |
| Cordoalha<br>aderente               | $\checkmark$             | $\checkmark$       | ✓                           | $\checkmark$              | $\checkmark$           |
| Método gráfico<br>de verificação    | $\boldsymbol{X}$         | X                  | $\checkmark$                | X                         | $\checkmark$           |
| Verificação de<br>fissuração        | $\boldsymbol{X}$         | X                  | X                           | $\boldsymbol{X}$          | X                      |
| Pós-tração                          | $\checkmark$             | $\checkmark$       | $\checkmark$                | $\checkmark$              | X                      |
| Cordoalha não<br>aderente           | $\checkmark$             | X                  | Χ                           | $\checkmark$              | X                      |
| Verificação de<br>vibrações         | X                        | X                  | X                           | X                         | $\checkmark$           |
| Linguagem                           | <b>VBA</b>               | C#                 | <b>VBA</b>                  | <b>MATLAB</b>             | <b>VB.NET</b>          |
| Saída ao usuário                    | Caixas de texto          | Caixas de<br>texto | Planilha do<br>Excel        | Caixas de<br>texto        | Memorial<br>descritivo |

**Tabela 1** – Comparação entre os softwares discutidos

Fonte: Elaboração própria.

#### **1.2. OBJETIVO**

 O objetivo geral do trabalho foi o desenvolvimento de um *software* voltado para alunos e profissionais da engenharia, que contribuísse ativamente para o entendimento do dimensionamento de peças em pré-tensão reta aderente. Como objetivos específicos, o código computacional desenvolvido deveria:

- Estimular adesão à disciplina;
- Dinamizar o processo de aprendizado;
- Fornecer ao usuário um relatório de dimensionamento amplamente didático e completamente referenciado;
- Trazer atenção à problemática das vibrações em peças protendidas; e
- Comparar critérios normativos nacionais e internacionais para vibrações excessivas.

#### **1.3. MÉTODO GERAL DA PESQUISA**

 O trabalho desenvolvido tem natureza básica, buscando ampliar a adesão ao uso de softwares voltados para o ensino, e descritiva, se valendo de literatura pré-existente para a construção de um produto final. O produto final em questão é um *software*, desenvolvido no ambiente virtual do Microsoft Visual Studio 2019 com a linguagem de programação VB.NET. A linguagem foi escolhida tendo como base a intuitividade de suas sintaxes e a ampla compatibilidade dos seus executáveis com o Microsoft Windows, que é o sistema operacional mais usado no Brasil.

 O programa foi escrito seguindo as recomendações da NBR 6118/2014, a marcha de cálculo proposta por Hanai (2005) e as considerações de Bastos (2019). O trecho final de programação, responsável pelo cálculo de frequência natural e verificação de vibração excessiva, também tem como referência o PCI Design Handbook 7th Edition (2010) e equações trazidas por Diógenes *et al*. (2009).

#### **1.4. ESTRUTURA DO TRABALHO**

 O trabalho se encontra dividido em cinco capítulos principais. O capítulo introdutório trata do contexto acadêmico no momento da publicação. O segundo capítulo apresenta informações fundamentais para o entendimento e compreensão dos termos técnicos recorrentes no trabalho. Em seguida, é apresentada toda a metodologia e marcha de cálculo que foi empregada para o desenvolvimento do *software*.

 O quarto capítulo é voltado à validação do código por comparação com exemplos existentes na literatura e caracterização de um exemplo completo de execução do PTool, cujo relatório de saída está disponível em anexo.

 Por fim, fechando o documento, o capítulo final apresenta considerações acerca do resultado do trabalho, do uso do *software* e sugestões para trabalhos futuros.

#### **2. CONCRETO PROTENDIDO**

 A NBR 6118/2014 – Projeto de Estruturas de Concreto: Procedimento será o ponto principal de apoio para o desenvolvimento do PTool. Esta norma, equiparável em eficiência e rigor a normas internacionais (CHOLFE & BONILHA, 2013), é responsável pelas exigências de durabilidade, dimensionamento, eficiência e desempenho em serviço para peças em concreto armado e protendido.

 A aplicação da protensão na peça pode ser realizada antes ou depois da cura do concreto. Quando o estiramento das cordoalhas é feito antes do endurecimento do concreto, caracterizamos a protensão como pré-tensão (ou pré-tração). Caso contrário, se o estiramento da cordoalha for feito após o endurecimento do concreto, a protensão é dita do tipo pós-tração. No primeiro caso, a cordoalha de protensão se encontra em contato direto com o concreto; no segundo, a cordoalha permanece protegida por uma bainha. Peças protendidas em pós-tração podem apresentar ou não aderência inicial, a depender do método construtivo utilizado.

 Devido à natureza do concreto protendido pré-moldado de trazer um esforço sobre a estrutura antes do início de seu trabalho efetivo, nas verificações de cálculo são tipicamente tomadas as propriedades resistentes e elásticas do concreto na data de protensão. Ademais, Bastos (2019, p. 45) destaca o uso do cimento de alta resistência inicial, CP V-ARI, para a confecção de concreto pré-moldado.

 O PTool trata apenas de vigas pré-moldadas e em pré-tração, na qual a cordoalha permanece reta após seu estiramento e é observada uma aderência inicial.

#### **2.1. O PROCESSO CONSTRUTIVO**

 Peças de concreto protendido são montadas nas chamadas pistas de protensão, costumeiramente com 80 a 200 metros de comprimento (HANAI, 2005). As cordoalhas são posicionadas no molde da peça estrutural, na excentricidade em relação ao centro de gravidade da seção calculada durante a etapa de dimensionamento. Os macacos hidráulicos são acionados para a tensão de projeto e o concreto é depositado sobre o molde. A Figura 1 ilustra uma pista de protensão com o aço estirado. O aço dedicado à protensão tem como característica, segundo Hanai (2005), "elevada resistência e ausência de patamar de escoamento". As cordoalhas de protensão têm seus requisitos de fabricação no Brasil dados pela NBR 7483/2020, e são cabos de aço compostos por 3 ou 7 fios enrolados de forma helicoidal.

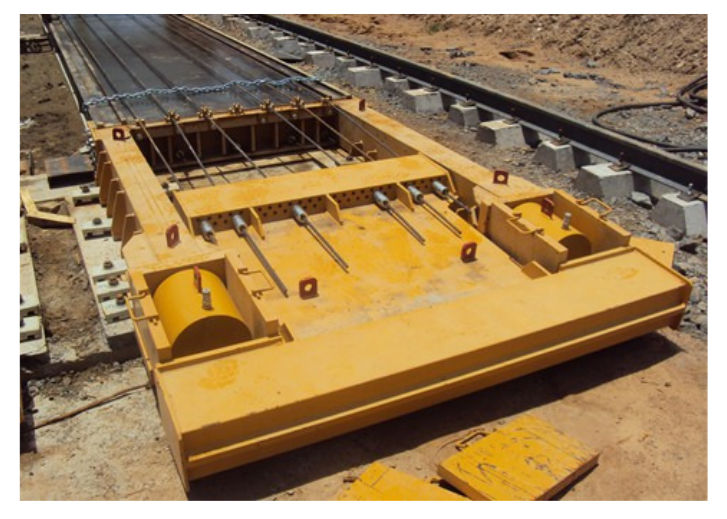

**Figura 1** – Pista de protensão Fonte: WCH INDUSTRIAL LTDA, 2020

 Na pré-tensão, o aço é estirado previamente ao endurecimento do concreto. Uma vez passado o tempo de cura, que pode ser feita tanto a vapor quanto ao ar livre, os cilindros hidráulicos são liberados e a peça encontra-se comprimida pela cordoalha. É possível ver, na Figura 2, uma esquematização da execução de uma viga de concreto pré-tracionado.

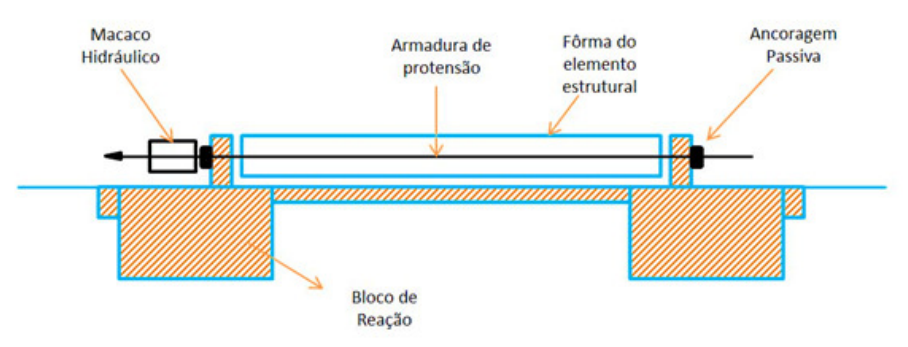

**Figura 2** – Armadura ativa de uma viga protendida pré-tracionada

#### Fonte: NELSOSCHNEIDER, 2020

Peças de concreto protendido pós-tracionadas, por sua vez, só têm sua cordoalha estirada após o endurecimento do concreto, por macacos hidráulicos tipicamente apoiados na própria peça estrutural (HANAI, 2005). Nesse caso, a cordoalha de protensão não é disposta de forma reta, paralela ao eixo longitudinal da peça. A altura da cordoalha varia com respeito à base da peça, e o formato traçado pelo perfil longitudinal da cordoalha assemelha-se ao diagrama de momento fletor que a estrutura deverá apresentar quando em serviço.

#### **2.2. PERDAS DE PROTENSÃO**

 As forças de protensão são de ação permanente sobre a estrutura. Entretanto, elas estão sujeitas a perdas de eficiência na transmissão, acarretando em valores práticos menores que os previstos. Dessa forma, uma iteração de cálculo deve ser efetuada durante o dimensionamento da força inicial de protensão para considerar os efeitos póstumos das chamadas perdas de protensão (CHOLFE & BONILHA, 2013).

Hanai (2005) caracteriza que as perdas de protensão podem ser de caráter imediato, quando ocorrem entre o momento do estiramento das cordoalhas e a deposição da peça no seu local de trabalho, ou de caráter progressivo quando ocorrem ao longo da vida útil da estrutura.

 Na pré-tração, as perdas imediatas são aquelas que ocorrem devido à deformação elástica imediata do concreto após a liberação da cordoalha, porque esta imprime no concreto um esforço de compressão, e à deformação das ancoragens no momento da protensão, visto que essas se acomodam na fase de ativação dos macacos hidráulicos. Existem, ainda, as perdas por atrito entre a cordoalha e a bainha, características de casos de pós-tração. Ainda para o caso de pós-tração, forças de protensão um pouco maiores podem ser adotadas no momento da protensão para compensar as perdas por deformação das ancoragens (HANAI, 2005, p. 40).

 As perdas progressivas, por sua vez, se devem principalmente aos efeitos de fluência do concreto e do aço (deformação gradual com o tempo, sob esforço constante) e retração do concreto (diminuição de seu volume por exsudação), bem como à relaxação contínua da cordoalha, que se dá por conta de seu comprimento se manter constante enquanto a solicitação inicial é reduzida (HANAI, 2005). Como essas perdas não são todas simultâneas e ocorrem com intensidades diferentes, na elaboração do projeto de peças sob protensão é necessária adoção de valores representativos para os diversos valores que a força de protensão apresenta ao longo de sua vida útil.

 Na pré-tração, a força de protensão deverá ser calculada, segundo Hanai (2005), para os seguintes valores representativos, que têm suas marchas de cálculo apresentadas no capítulo 3 deste documento:

- Força de tração aplicada na armadura pelo macaco hidráulico  $(P_i)$ ;
- Força  $P_i$  subtraída das perdas imediatas  $(P_a)$ ;
- Força  $P_a$  subtraída das perdas por deformação imediata do concreto  $(P_0)$ ;
- Força existente na armadura após todas as perdas ao longo da vida útil da estrutura serem computadas  $(P_{\infty})$ .

## **2.3. VERIFICAÇÕES DE ESTADO LIMITE DE SERVIÇO PARA O CONCRETO PROTENDIDO**

 O nível de protensão em uma peça pode ser caracterizado como protensão completa, protensão limitada ou protensão parcial, e este nível é determinado segundo a classe de agressividade ambiental vigente sobre a peça, explicitadas na tabela 13.3 da NBR 6118/2014. Diferentes níveis de protensão exigem diferentes verificações de Estados Limite de Serviço para o cálculo da força de protensão. As definições dos variados estados-limites encontram-se abaixo, reproduzidos do item 3.2 da ABNT NBR 6118/2014:

- Estado-limite de formação de fissuras (ELS-F): Estado em que se inicia a formação de fissuras. Admite-se que este estado-limite é atingido quando a tensão de tração máxima na seção transversal for igual a  $f_{\text{c},Lf}$ .
- Estado-limite de descompressão (ELS-D): Estado no qual, em um ou mais pontos da seção transversal, a tensão normal é nula, não havendo tração no restante da seção.
- Estado-limite de abertura das fissuras (ELS-W): Estado em que as fissuras se apresentam com aberturas iguais aos máximos especificados em 13.4.2.

 A protensão completa em pré-tração é caracterizada por ambientes submetidos às classes de agressividade ambiental (CAA) III e IV, e é exigido por norma que:

- Para as combinações raras de esforços, seja respeitado o estado-limite de formação de fissuras.
- Para as combinações frequentes de esforços, seja respeitado o estado limite de descompressão.

 Quando a peça pré-tracionada se encontra em um local em que há CAA II, valem as exigências:

- Para as combinações quase-permanentes de esforços, deve ser respeitado o estado-limite de descompressão.
- Paras as combinações raras de ações, deve ser respeitado o estado-limite de formação de fissuras.

 Por fim, a protensão é dita parcial quanto a estrutura encontra-se em pré tração com CAA I ou em pós tração com CAA I e II. Nesse caso, deve ser respeitado o estado-limite de abertura de fissuras, com a fissuração máxima  $W_k \leq 0.2$  mm. O PTool não faz essa verificação, deixando a cargo do usuário efetuá-la após a escolha do local das barras longitudinais dimensionadas para compor a armadura passiva.

 As definições do ELS-D, ELS-F e ELF-W são utilizadas, na metodologia adotada, para a obtenção da primeira estimativa da força de protensão após ação de todas as perdas. Após calculadas essas perdas, é preciso verificar o desempenho da estrutura para as diversas situações em que a estrutura se encontrará entre o momento de sua confecção e o de início de trabalho. No que se trata de verificação de tensões, o processo das curvas limites é um método gráfico de verificação pelo qual é possível estabelecer limites às tensões normais provocados pela protensão, ao longo das seções representativas da peça (BASTOS, 2019).

As curvas limites são estabelecidas a partir de máximas tensões normais passíveis de infligirem-se na seção, devido a diversas combinações de ações em diferentes etapas da vida útil da estrutura. As etapas de funcionamento verificadas pelas curvas são, superficialmente:

- Etapa de transferência da força ao concreto;
- Etapas de transporte do elemento e de estocagem, em caso de elementos pré-moldados;
- Estado em vazio, com atuação apenas da protensão e do peso próprio, antes das perdas progressivas;
- Estado de serviço, com atuação de esforços variáveis majorados ou minorados segundo coeficientes normativos, além dos esforços permanentes do peso próprio e da protensão.

As verificações também são possíveis através da repetição da marcha de cálculo para todas as seções representativas, mas essa solução é voltada para meios computacionais e consideravelmente ineficiente para processos manuais por ser laboriosa. O PTool, sendo voltado para o meio acadêmico, deverá contar com a solução gráfica.

 Ademais, é necessário ter uma atenção especial à problemática das vibrações excessivas. Todo sólido apresenta, como propriedade intrínseca, uma frequência natural de vibração. Quando ocorre de vibrações externas ao objeto se igualarem à frequência natural de vibração, desconfortos podem ser gerados ao usuário. Em situações mais graves, quando a excitação externa se iguala à frequência natural de vibração da peça, é observado um fenômeno chamado ressonância e a amplitude das deformações aumenta consideravelmente (SOUSA & SANTANA, 2019).

 Segundo Diógenes *et al*. (2009), "Muitos fatores coadjuvam para que a Análise Dinâmica de Estruturas seja incorporada ao dia-a-dia no desenvolvimento de peças estruturais". Ao mesmo passo que peças de concreto protendido conseguem vencer vãos que não podem ser alcançados para construções em concreto armado, as forças axiais de compressão contribuem para diminuir a frequência natural de vibração da peça (BLEVINS, 1979), dificultando a subserviência às verificações de vibração no Estado Limite de Serviço e trazendo certa urgência ao controle de oscilações rítmicas nesse tipo de estrutura.

 Dessa forma, é válida a implementação de uma sub-rotina de verificação de vibrações excessivas para painéis Duplo T, que podem ser usados como segmentos de lajes protendidas devido à sua ampla dimensão de largura. Embora a NBR 6118/2014 apresente vibrações mínimas limites para variados tipos de ocupação, ela não leva em consideração as diferentes naturezas causadoras das vibrações externas. Portanto, em adição aos critérios da NBR 6118/2014, as verificações serão feitas também com respeito ao PCI Design Handbook (2010), seguindo o exemplo dado por Nunes *et al*. (2019).

#### **3. DESENVOLVIMENTO DO SOFTWARE**

Há duas abordagens possíveis para o dimensionamento. Hanai (2005) sugere o dimensionamento da peça em conformidade com os Estados Limites de Serviço com uma posterior verificação, no Estado Limite Último, da necessidade de dimensionamento de uma armadura passiva. A outra opção é dimensionar a armadura de protensão de acordo com os valores limites previstos no Estado Limite Último e verificar o atendimento dos critérios do ELS na seção mais solicitada.

 O código do PTool seguirá a primeira metodologia dentre as duas citadas. Este capítulo irá relatar todas as considerações feitas quando da confecção do código, assim como trará a reprodução de alguns trechos do código em si.

#### **3.1. DADOS DE ENTRADA E INTERFACE DO PTOOL**

Ao abrir o PTool, o usuário é recebido com um formulário informando os requisitos necessários para correta execução do *software*, conforme Figura 3.

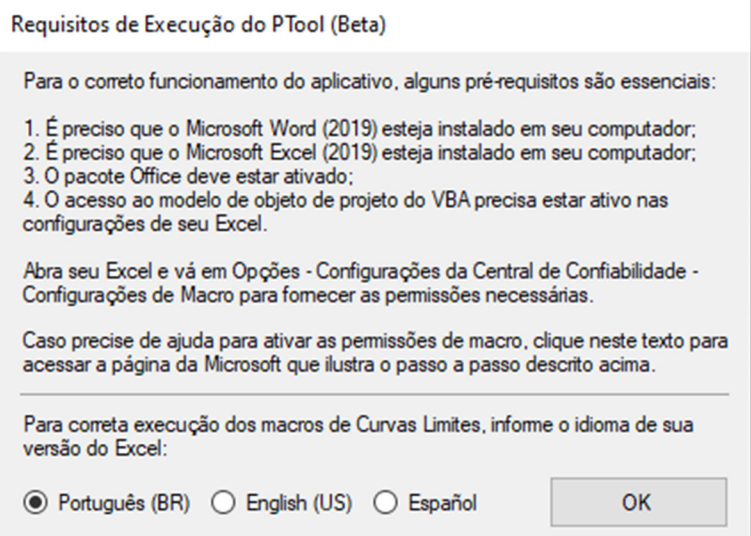

**Figura 3** – Requisitos para execução

Fonte: Elaboração própria

É assumido, para a inserção dos dados de entrada, que o usuário tenha algum conhecimento prévio sobre concreto armado e que o mesmo tem, sob sua posse, uma cópia da NBR 6118/2014 para a caracterização da agressividade ambiental e subsequentes conferências do relatório. O usuário fornecerá os seguintes dados:

- Forma genérica da seção (T, duplo T, ou retangular);
- Dimensões da seção, a partir da forma genérica informada (b, h, w, t, etc.);
- Magnitude (em kN) dos esforços solicitantes e acidentais atuantes na peça;
- Módulo de elasticidade (módulo de Young) do material;
- Classe de agressividade ambiental, a ser consultada na tabela 6.1 da NBR 6118/2014;
- Comprimento do vão;
- Fck do concreto:
- Umidade do ar média na região de produção da peça;
- Peso próprio do material.

O *software* automatiza o cálculo do Módulo de Young, dado por E, seguindo a equação:

$$
E = 5600 * \alpha_E * \sqrt{fck} \quad (1)
$$

Na equação acima,  $\alpha_E$  representa o coeficiente dependente do tipo de brita. Este se encontra disponível no item 8.2.8 da NBR 6118/2014. A Figura 4 apresenta a interface principal do *software*.

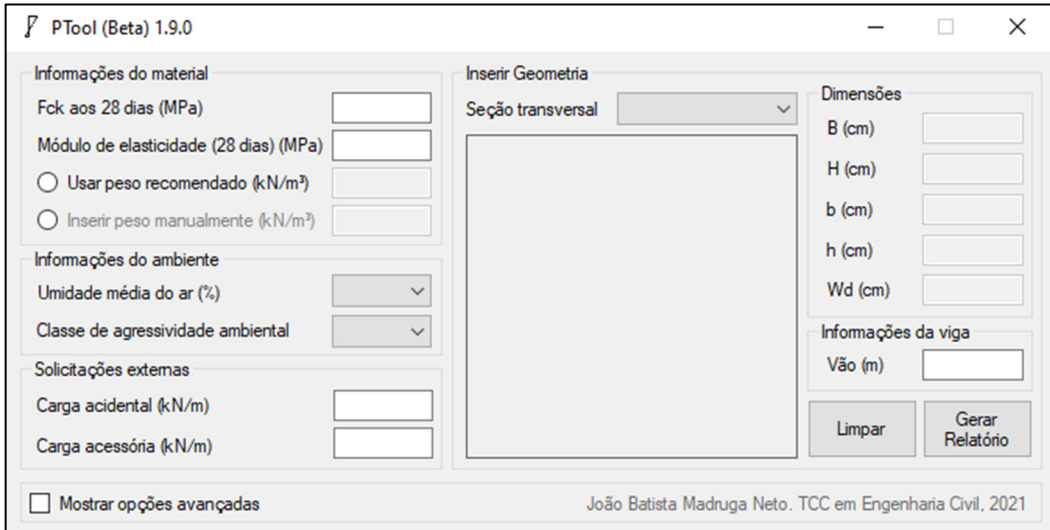

**Figura 4** *–* Interface do PTool

Fonte: Elaboração própria

 O usuário tem a opção de escolher usar o peso específico recomendado na NBR 8.2.2, de 25 kN/m³, ou inserir o peso específico de sua preferência. A seleção de uma dessas duas opções automaticamente anulará a outra, seguindo a programação do *Radio Button* associado. Passar o ponteiro do mouse sobre qualquer região faz aparecer uma breve explicação sobre o item e sobre em que local da NBR 6118/2014 o usuário deve procurar para obter mais informações.

 O botão "Mostrar opções avançadas" exibe uma nova gama de opções de personalização da situação problema, conforme Figura 5, permitindo ao usuário optar por um diferente tipo de cordoalha, natureza da brita, faixa de abatimento, especificar cura ao ar livre ou a vapor e optar por exibir o relatório de solução completo ou apenas algumas tabelas com resultados.

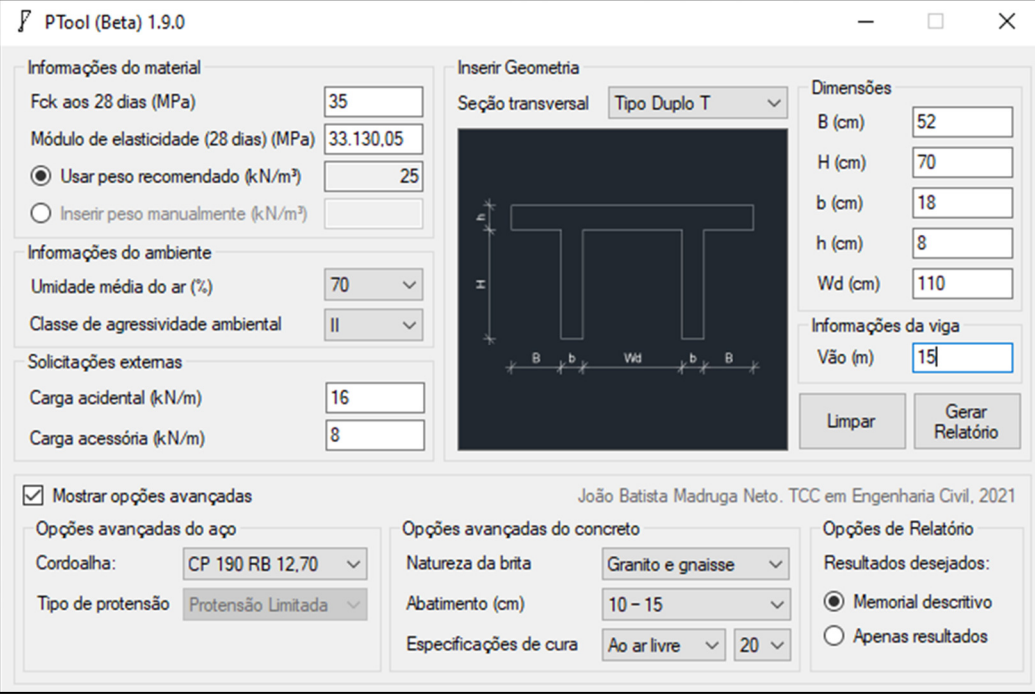

**Figura 5** – Opções avançadas

Fonte: Elaboração própria

 As entradas de texto no submenu Dimensões serão parcialmente abertas conforme as requisições na seção transversal selecionada. A Figura 6 detalha o comportamento do submenu Inserir Geometria quando da seleção da seção Tipo T.

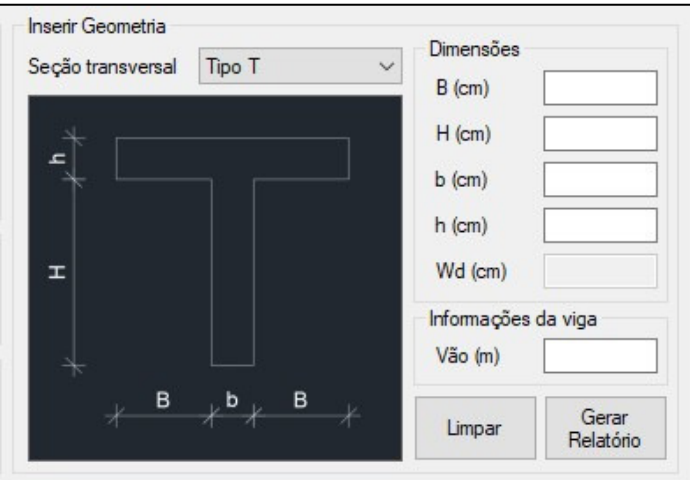

**Figura 6** – Submenu Geometria

Fonte: Elaboração própria

É permitida a seleção de 3 umidades médias para o ar (40, 70 e 90) e de qualquer uma das 4 classes de agressividade ambiental (CAA I, CAA II, CAA III, CAA IV). O botão "Limpar" reseta todos os campos, imagens e seleções para um valor nulo. O botão "Gerar Relatório", por sua vez, inicia a marcha de cálculo e verificações, descrita nos subtópicos a seguir.

#### **3.2. RESULTADOS A SEREM OBTIDOS**

 A aplicação da marcha de cálculo deverá produzir, na área de trabalho do usuário, um par de arquivos .DOC e .PDF devidamente formatados com as seguintes informações:

- Caracterização do problema, com os itens dispostos no tópico 3.1;
- Parâmetros intermediários de cálculo com suas referências na NBR 6118/2014 para consulta;
- Área de protensão inicial para cada alma da seção;
- Esforços internos nas seções selecionadas devido a cada solicitação existente;
- Parâmetros de combinação, redução e segurança para a junção dos esforços internos;
- Forças de protensão e parâmetros de consideração:  $P_{\infty, est}$ ,  $\Delta P_{\text{arb}}$ ,  $P_{i, est}$ ,  $P_i$ ,  $P_a$ ,  $\Delta P_{\text{anc}}$ ,  $\Delta P_{\text{ri}}, P_{0}, P_{\infty};$
- Tabela com tensões para elaboração das curvas limites;
- Armadura longitudinal passiva de compressão;
- Armadura transversal de cisalhamento;
- Se aplicável, cálculo de frequência e verificação de vibração excessiva.

#### **3.3. PASSOS DE CÁLCULO**

 A marcha de cálculo do PTool é realizada em cerca de 8100 linhas de cálculo, das quais as primeiras 3000 se dedicam à aferição de valores e o restante se responsabiliza pela criação do memorial descritivo. Os subtópicos a seguir irão destrinchar as considerações feitas e apresentar a marcha de cálculo, além de referenciar os snippets de código reproduzidos no Apêndice A.

### **3.3.1 DADOS GEOMÉTRICOS**

Dada a forma genérica da seção bruta, serão calculados os seguintes parâmetros:

- Área  $(A_c)$ ;
- Momento de inércia centroidal no eixo paralelo ao eixo da flexão  $(I_{xc})$ ;
- Centroide referente à linha da base da seção  $(y_c)$ .

Diferentes seções receberam diferentes equações escritas em código para o cálculo de suas propriedades centroidais. Serão aqui representados os snippets de código responsáveis pelos cálculos das propriedades centroidais de cada seção. Sendo o Visual Basic uma linguagem não sensível à capitalização, foi adotado um índice z para representar letras minúsculas.

A Figura 7 mostra o comportamento do programa quando uma seção Tipo Retangular é selecionada.

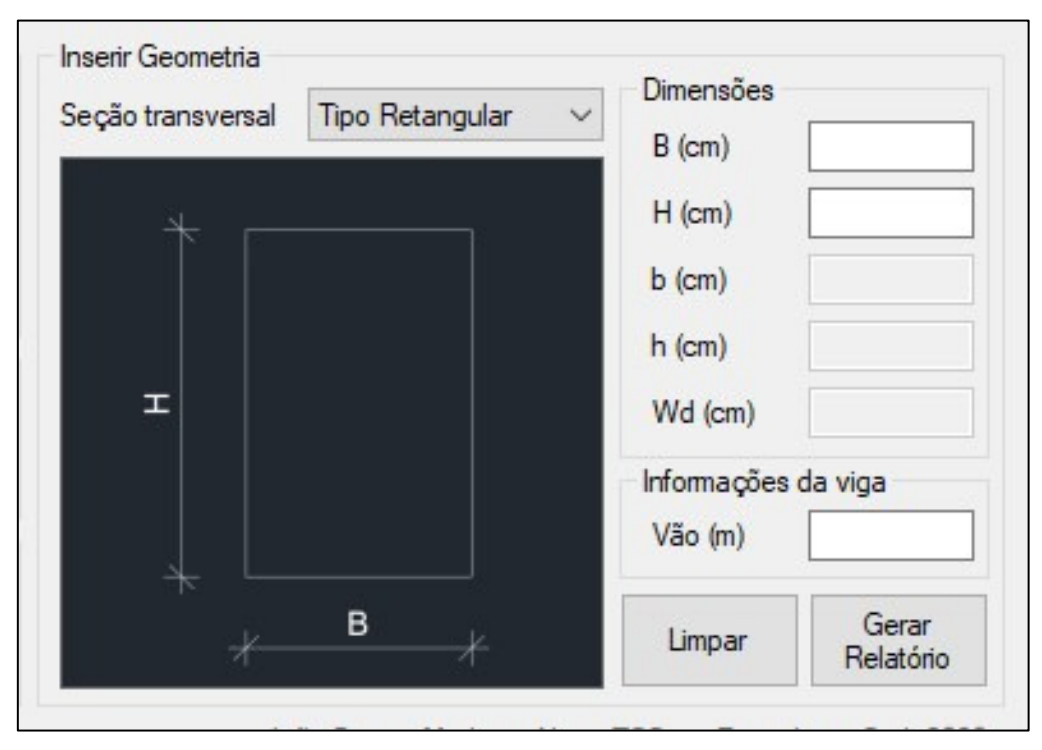

**Figura 7** – Seção retangular

Fonte: Elaboração própria

A Figura 8 reproduz o pequeno trecho de cálculo (*snippet*) responsável pelo cálculo das propriedades centroidais:

```
''Verificação de valores da seção Retangular 
  If B <= 0 Or H <= 0 Then 
      MessageBox.Show("Dimensões geométricas negativas foram encontradas. O programa será fec
hado.", "Erro ao inserir geometria") 
     End 
    End If 
A1 = B * HYc1 = H/2Ix1 = B * (H \wedge 3) / 12
```
**Figura 8 –** Snippet 1: Seção Retangular

Fonte: Elaboração própria

Os snippets 2 e 3, dispostos nas Figuras 32 e 33 no Apêndice A, são responsáveis pela inserção das propriedades geométricas das seções Tipo T e Tipo Duplo T no código. São feitas, ainda, salvaguardas para impedir a entrada de dimensões negativas, o que acarretaria em erros de execução.

#### **3.3.2. MATERIAIS EMPREGADOS**

 O PTool permite uma amplitude de escolha de concretos de classe C20 a C90, e automatiza o cálculo do módulo de elasticidade, a depender da escolha do usuário. Há também a possibilidade de escolha da cordoalha de protensão entre 11 opções de cordoalhas de baixo relaxamento (RB). O aço das armaduras passivas de compressão e de cisalhamento, por sua vez, é fixado no código do PTool como aço CA-50, devido ao seu amplo emprego observado no mercado nacional.

 Este subtópico trata de informar como será feita a inserção das propriedades dos materiais no código.

#### **3.3.2.1. CONCRETO**

 Por recomendação de Bastos (2019), o programa irá sempre considerar que um cimento CPV-ARI foi usado para a fabricação do concreto. Um valor minorado para o  $fck$ , a ser

chamado  $fck_j$ , será calculado segundo as expressões encontradas no tópico 12.3.3 da NBR 6118/2014:

$$
F_{ckj} = \beta_1 \cdot F_{ck} \quad (2)
$$

$$
\beta_1 = \exp\left\{S\left[1 - \left(\frac{28}{t}\right)^{\frac{1}{2}}\right]\right\} \quad (3)
$$

Em que  $\beta_1$  é um parâmetro intermediário de cálculo e  $t$  é o tempo entre a deposição do concreto e a data de desforma. Para o cálculo do parâmetro  $\beta_1$  são considerados  $s = 0.20$ , que é um fator dependente do tipo de cimento utilizado, e o PTool assumirá  $t = 14$  dias.

 Caso o usuário não deseje inserir um valor manualmente, o módulo de elasticidade na data de protensão dado por  $E_{\text{cit}(t)}$  é calculado pela expressão (4) (BASTOS, 2019, p. 49), válida para uma idade de concreto de 7 a 28 dias:

$$
E_{ci}(t) = E_c \left[ \frac{F_{ckj}}{F_{ck}} \right]^{0,5} \quad (4)
$$

Na equação (4),  $E_c$  é o módulo de elasticidade do concreto na data de 28 dias.

#### **3.3.2.2. AÇO DE PROTENSÃO**

 A cordoalha de protensão escolhida pelo usuário será uma das descritas na Figura 9, que apresenta um instantâneo da interface do PTool.

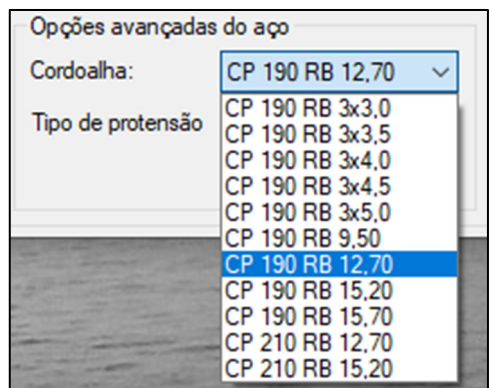

**Figura 9** – Opções de cordoalha

Fonte: Elaboração própria

As cordoalhas de índice 1 a 9 têm fator de resistência à tração  $fpt_k = 1900 \text{ MPa}$ , enquanto as demais terão  $fpt_k = 2100 \text{ MPa}$ . A NBR 7483/2004, responsável por fixar requisitos para fabricação e fornecimento de cordoalhas para concreto protendido, fixa o módulo de elasticidade da cordoalha em  $E_p = 200$  GPa. Dessa forma, temos, como parâmetros do material:

$$
\begin{cases}\nE_p = 200 \text{ } GPa \\
 fpy_k = 0.90 * fpt_k\n\end{cases} (5, 6)
$$

O fator de resistência à tração de cálculo,  $fpy_k = 0.90 * fpt_k$  para aços de baixa relaxação, foi obtido por Bastos (2019) por meio de correlações entre as Tabelas 2 e 3 da NBR 7842/2008 e a Tabela 1 da NBR 7483/2004.

#### **3.3.3. MÓDULOS DE RESISTÊNCIA DA SEÇÃO BRUTA**

 O módulo máximo de resistência de uma seção corresponde à razão entre o momento de inércia centroidal e a distância entre o centroide e a borda superior ou inferior da seção. As equações gerais, abaixo, foram inseridas no código para o cálculo dos módulos resistentes superior e inferior, respectivamente:

$$
W_{sup} = -\frac{I_{xc}}{(H+h)} \quad (7)
$$

$$
W_{inf} = \frac{I_{xc}}{(H+h) - y_c} \quad (8)
$$

Nas equações,  $I_{xc}$  é o momento de inércia centroidal,  $W_{sup}$  é o momento estático de inércia da borda superior e  $W_{inf}$  é o momento estático da borda inferior. O termo  $H + h$ representa a soma entre a altura da mesa e a altura da alma da seção. Para o caso da seção retangular, portanto, temos  $h = 0$ . A Figura 10 representa a sub-rotina usada para inserir a informação inercial nas variáveis.

```
Sub ModulosBrutos() 
     'Para identificar o tipo de seção 
     If cmbB_secao.SelectedItem = "Tipo T" Or cmbB_secao.SelectedItem = "Tipo Duplo T" Then 
       W1sup = -Ix1 / ((H + hz) - Yc1)W1inf = Ix1 / Yc1 Else 
       W1sup = -Ix1 / (H - Yc1)W1inf = Ix1 / Yc1 End If 
   End Sub
```
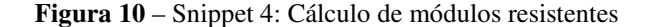

Fonte: Elaboração própria
# **3.3.4. CÁLCULO DE ESFORÇOS SOLICITANTES E DE TENSÕES NORMAIS EM 11 SEÇÕES DO VÃO**

 A estrutura será seccionada em 11 planos, sendo um desses o plano da seção crítica e os outros 10 distribuídos simetricamente ao longo do vão. A Figura 11 ilustra como o *software* fará a divisão das seções, com L representando o comprimento escolhido pelo usuário para o elemento estrutural:

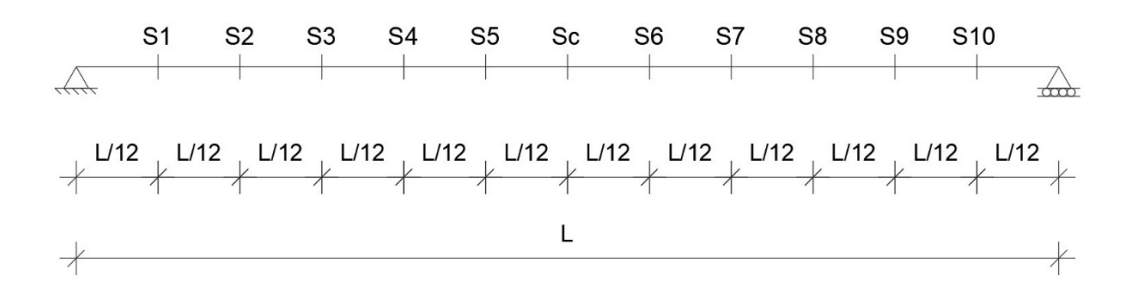

**Figura 11** – Viga genérica vista pelo código

### Fonte: Elaboração própria

 Como o *software* apenas admite a existência de cargas uniformemente distribuídas, e como temos uma viga simplesmente apoiada para todos os efeitos de cálculo, a seção crítica sempre será a seção central. Ademais, a distribuição de momentos será, para cada tipo de carga  $Q_i$ , dada pela equação de equilíbrio (9):

$$
M_i(x) = Q_i \left[ \left( \frac{-x^2}{2} \right) + \left( \frac{Lx}{2} \right) \right] \tag{9}
$$

Em que  $x$  representa a seção do vão a ser analisada, em metros,  $L$  o comprimento total do vão, também em metros, e  $Q_i$  a solicitação externa linearmente distribuída, em kN/m. O peso próprio, chamado  $g_1$ , tem como valor:

$$
g_1 = \gamma_c * A_c \quad (10)
$$

Em que  $\gamma_c$  é o peso próprio recebido pelo programa, seja ele o valor automático ou o definido pelo usuário, e é a área transversal da seção bruta de concreto. A Figura 34, no apêndice A, contém o trecho de código criado para calcular os esforços em todas as seções ao longo do vão.

# **3.3.5. CÁLCULO DA FORÇA DE PROTENSÃO E DA ARMADURA ATIVA**

 Uma das etapas mais longas no cálculo manual de uma peça de concreto protendido é a previsão da força de protensão necessária para vencer o vão e se enquadrar nos Estados Limites de Serviço impostos por norma. O cálculo da força de protensão é iterativo, de forma que primeiro é feita uma previsão da força que se deve esperar e, posteriormente, são verificadas as perdas de protensão decorrentes dos múltiplos fatores mencionados.

 Os passos de cálculo recomendados por Hanai (2005) e Bastos (2019) serão descritos a seguir.

### **3.3.5.1. PRIMEIRA ESTIMATIVA DA FORÇA DE PROTENSÃO**

A força de protensão  $P_{\infty}$  é aquela que deve permanecer atuando sobre a peça após todas as perdas de protensão terem ocorrido (BASTOS, 2019), e deve ser calculada usando as grandezas previamente definidas.

 A posição do centroide da cordoalha, para efeitos de programação, será adotada em 10 cm acima da face inferior da viga. As tensões, dadas por  $\sigma_{ip_{\infty}}$ , serão calculadas em cada face da viga de acordo com a equação (11):

$$
\sigma_{ip_{\infty}} = \frac{P_{\infty,est}}{A_c} + \frac{P_{\infty,est} \cdot e_p}{W_i} \quad (11)
$$

Na equação (11),  $P_{\infty,est}$  é a primeira estimativa para a força de protensão após as perdas e  $e_p$  representa a excentricidade de protensão.  $W_i$  representa o momento estático de inércia, e o índice i simboliza que a equação deve ser adaptada para a face superior ou inferior da peça, conforme necessitado. Em seguida, o PTool calcula as tensões devido aos carregamentos externos em todas as seções, fazendo uso da equação generalizada (12):

$$
\sigma_i = \frac{M_{Qi}}{W_i} \quad (12)
$$

Em que o cálculo de  $P_{\infty,est}$  é determinado por substituição nas equações referentes ao Estado Limite de Serviço observado para o tipo de protensão. A verificação é feita na seção crítica, que é a localizada no meio do vão devido à natureza biapoiada da viga no código. Nas

equações (13) a (16), a seguir, os índices indicam que a seção está sendo analisada em sua borda inferior.

Para a Protensão Limitada, devem ser testadas as equações (13) e (14):

• ELS-F (Estado Limite de Serviço de Fissuração) na combinação frequente:

 $\sigma_{inf, sc} = \sigma_{g1(Winf)sc} + \sigma_{g2(Winf)sc} + \psi_{1,1} * \sigma_{g1(Winf)sc} + \sigma_{1(Winf),P\infty} = 1.5 * f_{tk}$  (13)

• ELS-D (Estado Limite de Serviço em Descompressão) na combinação quase permanente:

$$
\sigma_{inf,sc} = \sigma_{g1(Winf)sc} + \sigma_{g2(Winf)sc} + \psi_{2,1} * \sigma_{q1(Winf)sc} + \sigma_{1,P\infty} = 0 \quad (14)
$$

Para a Protensão Completa, devem ser verificadas as equações (15) e (16):

• ELS-D na combinação frequente:

$$
\sigma_{inf,sc} = \sigma_{g1(W\text{inf})sc} + \sigma_{g2(W\text{inf})sc} + \psi_{1,1} * \sigma_{q1(W\text{inf})sc} + \sigma_{1,P\infty} = 0 \quad (15)
$$

• ELS-F na combinação rara:

$$
\sigma_{inf,sc} = \sigma_{g1(Winf)sc} + \sigma_{g2(Winf)sc} + \sigma_{q1(Winf)sc} + \sigma_{1,P\infty} = 1.5 * f_{tk} \quad (16)
$$

Para a Protensão Parcial, não é necessário fazer verificações de Estados-Limite de Serviço, bastando-se arbitrar  $\sigma_{P_{\infty, est}} \geq 1.5 * ftk$  (Bastos, 2019) e verificar se a fissuração máxima  $wk \leq 0.2 \, \text{mm}$  foi obedecida após dimensionamento no ELU. O PTool deixa essa verificação por parte do usuário, embora execute o cálculo normalmente.

Os valores de majoração  $\psi_{1,1}$  e  $\psi_{2,1}$  podem ser conferidos na Tabela 11.2 da NBR 6118/2014. Para efeitos de programação, considerou-se que a viga dimensionada pelo PTool será empregada em edifícios residenciais, o que nos fixou  $\psi_{1,1} = 0.4$  e  $\psi_{2,1} = 0.3$ .

A partir do valor de  $\sigma_{1,P\infty}$  de cada combinação, o valor de  $P_{\infty,est}$  é extraído por substituição das equações (11) e (12) nas selecionadas pelo tipo de protensão. Por fim, o programa seleciona o valor de maior módulo entre os pré-existentes. O *snippet* 6, na Figura 35 do Apêndice A, apresenta a marcha de cálculo.

# **3.3.5.2. DETERMINAÇÃO DA FORÇA P**<sub>i</sub>

A força  $P_i$  é uma força representativa que depende diretamente da perda total de forças,  $\Delta P_{arb}$ . É seguro arbitrar, como valor inicial, uma perda total de força de  $\Delta P_{arb} = 25\%$  na

protensão (HANAI, 2005), e esse valor foi inserido no código-fonte do *software*. Dessa forma, temos:

$$
P_{i,est} = \frac{P_{\infty,est}}{1 - \Delta P_{arb}} \quad (17)
$$

O termo  $ΔP_{arb}$ , na equação (17), representa uma perda inicial arbitrária de 25%. Podemos calcular, usando a relação fundamental entre força, tensão e área, a primeira estimativa para uma área de protensão  $(A_{p,est})$ . Teremos:

$$
A_{p,est} = \frac{P_{i,est}}{\sigma_{pi,lim}} \quad (18)
$$

Em que  $\sigma_{pi,lim}$  é a máxima tensão permitida na peça e é definido por consulta ao item 9.6.1.2.1 da NBR 6118/2014. Para a pré-tensão com aços RB, escolhe-se, segundo Hanai (2005), o menor valor absoluto entre as desigualdades:

$$
\begin{cases} \sigma_{pi,lim,1} \le 0.77 * f_{ptk} \\ \sigma_{pi,lim,2} \le 0.85 * f_{pyk} \end{cases} (19)
$$

E retorna-se, então, o valor final para a primeira iteração de cálculo para  $P_i$  por reaplicação da equação (18).

É importante salientar que esse valor de  $P_i$  não é definitivo. Uma vez calculadas todas as perdas, será verificado se  $\Delta P_{arb}$  foi ou não superior à perda propriamente observada. Caso observe-se que  $\Delta P_{arb}$  se mostrou inferior à perda efetiva calculada, todos os passos a partir desse tópico serão recalculados pelo *software*. Essa verificação é feita em código pelo *snippet* 7, na Figura 36 do Apêndice A.

### **3.3.5.3. PROPRIEDADES DA SEÇÃO HOMOGENEIZADA**

 Para o cálculo das perdas, é necessário homogeneizar a seção, ou seja, transformar toda a área de aço na seção por uma equivalente em concreto que mantenha a mesma deformação elástica devido à solicitação. Para tal, um parâmetro intermediário de cálculo  $\alpha_p$  determinado pela equação (20) é inserido como variável no código, usando o módulo de elasticidade da cordoalha  $E_p$  como valor de entrada.

$$
\alpha_p = \frac{E_p}{E_{ci}(t)} \quad (20)
$$

Um valor auxiliar  $b'$  também foi inserido no código, este dependente também do diâmetro da cordoalha, Ø, e da área ocupada pelo aço,  $A_p$ . O significado geométrico de  $b'$  é a base do retângulo de concreto imaginário necessário para substituir a área de aço.

$$
b' = \frac{\alpha_p * A_p - A_p}{\emptyset} \quad (22)
$$

 Por fim, as novas propriedades centroidais são calculadas, juntamente aos novos módulos resistentes, de acordo com a Figura 12:

| 1.  | Sub SeçãoHomogeneizada()                                                                                    |
|-----|----------------------------------------------------------------------------------------------------|
| 2.  | Transforma a seção de 2 materais em uma seção de concreto. b_p é a base do retângulo de concreto de altura  |
|     | (dimnom/10) cm que iria equivaler à área de aço original e alfa_E é a constante de conversão.               |
| 3.  | 'Equivalente à sub-rotina InerciaBruta()                                                                    |
| 4.  | alfa $E = (Ea / Elt)$                                                                                       |
| 5.  | Ap = Ncord * Math.PI * ((dimnom / 10) ^ 2) / 4                                                              |
| 6.  | $b_p = (Ap / 2) * (alfa E - 1) / (dimnom / 10)$                                                             |
| 7.  | $A2 = A1 + \text{alfa} E^* Ap - Ap$                                                                         |
| 8.  | $Yc2 = (A1 * Yc1 + (dimnom / 10) * b p * 2 * 10) / A2$                                                      |
| 9.  | Ix2 = ((Ix1 + A1 * ((Yc1 - Yc2) ^2)) + 2 * (b_p * ((dimnom / 10) ^3) / 12 + (b_p * (dimnom / 10)) * ((Yc2 - |
|     | $(10)$ ^ 2)))                                                                                               |
| 10. |                                                                                                    |
| 11. | 'Equivalente à sub-rotina ModulosBrutos()                                                                   |
| 12. | If cmbB secao.SelectedItem = "Tipo T" Or cmbB secao.SelectedItem = "Tipo Duplo T" Then                      |
| 13. | $W2sup = -Ix2 / ((H + hz) - Yc2)$                                                                           |
| 14. | $W2inf = Ix2 / Yc2$                                                                                         |
| 15. | <b>Else</b>                                                                                                 |
| 16. | $W2sup = -Ix2 / (H - Yc2)$                                                                                  |
| 17. | $W2inf = Ix2 / Yc2$                                                                                         |
| 18. | <b>End If</b>                                                                                               |
| 19. | End Sub Transforma a seção mista em uma seção homogeneizada de concreto                                     |

**Figura 12** – Snippet 8: Homogeneização da seção

Fonte: Elaboração própria

Na imagem, *dinnom* se refere ao diâmetro nominal da cordoalha. Considera-se o centro de gravidade da armadura de protensão como estando 10 centímetros acima da face inferior da viga.

# **3.3.5.4. DETERMINAÇÃO DOS VALORES REPRESENTATIVOS**  $P_a$ **, Δ** $P_{anc}$ **, Δ** $P_{ri}$

Conhecido o valor de  $P_i$ , os valores representativos  $P_a$ ,  $P_0$  e  $P_\infty$  podem ser calculados. Inicialmente, será definido o valor de  $P_a$ , seguindo as recomendações de Hanai (2005, p.44), que é a força inicial de protensão subtraída de suas perdas imediatas. Para sua obtenção é necessário encontrar as perdas por acomodação da ancoragem e relaxação inicial da cordoalha de protensão.

As perdas percentuais por acomodação da ancoragem podem ser dadas por:

$$
\Delta P_{anc} = \frac{(Deslocamento da ancoragem)}{(Variação no comprimento da cordoalha)}
$$
 (23)

 Um deslocamento de 6 mm pode ser esperado na ancoragem ativa (HANAI, 2005, p. 45), e esse valor foi fixado no código. A variação  $\Delta L$  no comprimento da cordoalha, por sua vez, pode ser calculada pelo uso da equação (24), adaptada da Lei de Hooke.

$$
\Delta L = \varepsilon * L = \left(\frac{\sigma_{pi}}{E_p}\right) * L \quad (24)
$$

 $Em (24)$ ,  $L$  representa o comprimento total da cordoalha, fixado em 200 metros. A perda por relaxação inicial,  $ΔP_{ri}$ , será calculada diferentemente a depender do tipo de cura escolhido.

• Para cura ao ar livre

A perda  $\Delta P_{ri}$  é indiretamente calculada segundo a expressão dada no item 9.6.3.4.5 da NBR 6118/2014:

$$
\psi(t, t_0) = \frac{\Delta \sigma_{Pri}(t, t_0)}{\sigma_{pi}} \quad (25)
$$

Em que  $\Delta \sigma_{pri}(t,t_0)$  é a perda de tensão procurada e  $\psi(t,t_0)$  é dado por:

$$
\psi(t, t_0) = \psi_{1000} * \left(\frac{t - t_0}{1000}\right)^{0.15} \quad (26)
$$

O valor de  $\psi_{1000}$  pode ser adotado a partir de interpolação linear na Tabela 8.3 da NBR 6118/2014, em função de  $\sigma_{P0} = \sigma_{Pi}$ , que é a tensão limite de operação no ato da protensão. Para cordoalhas de relaxação baixa, adotaremos, segundo o item 9.6.1.2.1 da NBR 6118/2014, o valor máximo permitido  $\sigma_{Pi} = 0.85 * 0.9 * fpt_k = 0.765 * fpt_k$ , o que nos fornece  $\psi_{1000} =$ 3,15%.

O termo  $(t - t0)$  representa o tempo, em horas, entre o estiramento da armadura e a aplicação da protensão. Um intervalo de 15 horas será considerado, segundo considerações de Hanai (2005, p. 46).

• Para cura a vapor

A norma brasileira não prevê uma situação de cura a vapor no cálculo da perda por relaxamento inicial. Será seguida a recomendação prevista de fazer uso de normas internacionais. De acordo com o Eurocode 2, é necessário levar em consideração a variação da temperatura da cordoalha. Nesse caso, a perda será dada por:

$$
\Delta \sigma_{Pri} = \sigma_{Pi} * 0.66 * \psi_{1000} * e^{9.1\mu} * \left(\frac{t}{1000}\right)^{0.75(1-\mu)} * 10^{-5} \quad (27)
$$

Na equação (27),  $\mu = \frac{\sigma_{pi}}{fpt_k} = 0.765$  é um valor fixo para o tipo de cordoalha. O tempo t é composto pelo mesmo valor  $(t - t_0)$  anterior acrescido de um valor incremental  $t_{eq}$ , dado por (28):

$$
t_{eq} = \frac{1,14^{(T_{\text{max}}-20)}}{T_{\text{max}}-20} * \Sigma (T_{\Delta t i} - 20) * \Delta t_i \quad (28)
$$

Em (28), o termo  $T_{\text{max}}$  representa a máxima temperatura atingida pelas cordoalhas, e  $T_{\Delta ti}$  é a temperatura média que ocorre na variação de tempo  $\Delta t_i$ . A Figura 13 apresenta o gráfico usado pelo programa.

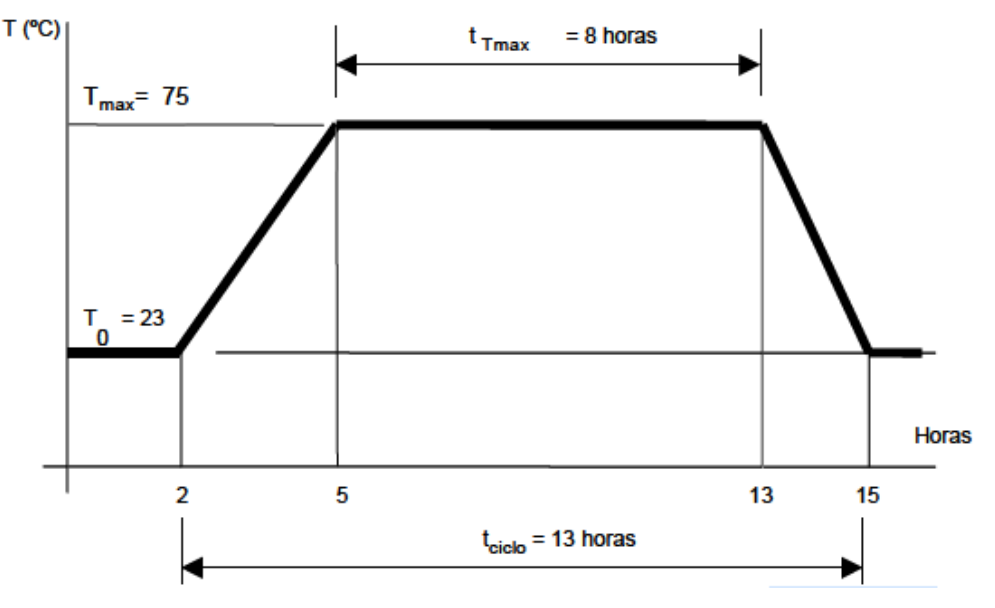

**Figura 13** – Gráfico de cura a vapor

Fonte: HANAI (2005, p. 24)

De posse das perdas iniciais, já é possível determinar  $P_a$ . A Figura 37, no Apêndice A, mostra a solução implementada em código.

# **3.3.5.5. DETERMINAÇÃO DO VALOR REPRESENTATIVO** Ç<sup>ü</sup>

 $P_0$  é a força de protensão correspondente ao instante imediatamente após a transferência de tensões para o concreto (HANAI, 2005, p. 47). No caso de pré-tração,  $P_0$  é determinado pela equação (29):

$$
P_0 = P_a - \Delta P_{enc} \quad (29)
$$

Em que:

$$
\Delta P_{enc} = \Delta \sigma_{p,enc} * A_p \quad (30)
$$

 $\Delta P_{enc}$  representa a perda por deformação imediata, calculada por substituição regressiva das equações (31) e (32), fornecidas por Bastos (2019, p. 187).

$$
\Delta \sigma_{p,enc} = \alpha_p * \sigma_{cp} \quad (31)
$$

$$
\sigma_{cp} = \frac{P_a}{A'} + \frac{P_a * e_p}{I'_{xc}} * e_p \quad (32)
$$

Nas equações,  $\Delta\sigma_{p,enc}$  é a variação de tensão devido à perda de tensão e  $\sigma_{cp}$  é a tensão existente na altura da cordoalha de compressão. Os termos  $A'$  e  $I'_{xc}$  representam, respectivamente, a área da seção transversal e o momento de inércia da seção homogeneizada. A Figura 38, no Apêndice A, mostra o trecho de código com a solução implementada.

# **3.3.5.6. VALOR DA FORÇA DE PROTENSÃO** Ç

A força  $P_{\infty}$  representa a força de protensão restante após todas as perdas tomarem efeito. A força é obtida, portanto, subtraindo de  $P_0$  o valor das perdas por relaxação da armadura, perdas por retração do aço de protensão e perdas por fluência do concreto. Pelo item 9.6.3.4.2 da NBR 6118/2014, temos o método simplificado para fases únicas de operação:

$$
P_{\infty} = P_0 - A_p * \Delta \sigma_p(t, t_0) \quad (33)
$$

$$
\Delta \sigma_p(t, t_0) = \frac{\varepsilon_{cs}(t, t_0) * E_p - \alpha_p \sigma_{c, pog} \psi(t, t_0) - \sigma_{p0} \chi(t, t_0)}{\chi_p + \chi_c \alpha_p \eta \rho_p} \quad (34)
$$

O termo  $\Delta \sigma_p(t, t_0)$  representa a perda total de tensão pelos efeitos listados e será calculado para 40 anos de vida útil da armadura. O cálculo dos valores intermediários apresentados na equação acima será descrito nos próximos subtópicos.

# **3.3.5.6.1. PERDAS POR RELAXAÇÃO DA ARMADURA**

 De acordo com o que foi visto no tópico 3.3.5.4 desse documento, temos, como valor da perda percentual por relaxação da armadura:

$$
\psi(t, t_0) = \psi_{1000} * \left(\frac{t - t_0}{1000}\right)^{0.15} \quad (35)
$$

# **3.3.5.6.2. PERDAS POR RETRAÇÃO DO CONCRETO**

A perda por retração  $\varepsilon_{cs}(t, t_0)$  é definida no Anexo A.2.3 da NBR 6118/2014, e calculada por:

$$
\varepsilon_{cs}(t, t_0) = \varepsilon_{cs\in} * [\beta_s(t) - \beta_s(t_0)] \quad (36)
$$

 Segundo a NBR 6118/2014 (*apud.* BASTOS, 2019), a retração depende da umidade média do ambiente, do abatimento do concreto e da altura fictícia da peça. A marcha de cálculo para obtenção da perda por retração está disposta a seguir.  $\varepsilon_{c\sigma\sigma}$  é calculado por (37):

$$
\varepsilon_{cs\infty} = \varepsilon_{1s} * \varepsilon_{2s} \quad (37)
$$

Em (37), o termo  $\varepsilon_{1s}$  é definido em função da umidade e do abatimento do concreto selecionados pelo usuário na interface do PTool. Seu cálculo é feito pela tabela A.3 da NBR 6118/2014, que foi implementada no *software* pelo *snippet* na Figura 39, no Apêndice A. O cálculo de  $\varepsilon_{2s}$  exige a determinação de uma altura fictícia  $h_{fic}$  para a seção. Pelo tópico A.2.4.2 da NBR 6118/2014, temos:

$$
h_{fic} = \gamma \frac{2 * A_c}{U_{ar}} \quad (38)
$$

Em que o parâmetro intermediário  $\gamma$  é dado por:

$$
\gamma = 1 + \exp(-7.8 + 0.1 * U) \quad (39)
$$

 $U_{ar}$ é o perímetro externo da seção que estará em contato direto com o ar e  $U$  é a umidade média selecionada pelo usuário, em porcentagem. Este depende do tipo de seção escolhida, e a solução em código está disposta na Figura 40, no Apêndice A. Feito o cálculo da espessura fictícia  $h_{fic}$ , determina-se  $\varepsilon_{2s}$  por:

$$
\varepsilon_{2s} = \frac{33 + 2 * h_{fic}}{20.8 + 3 * h_{fic}} \quad (40)
$$

Prosseguindo a marcha, pode-se calcular os parâmetros  $\beta_s(t)$  e  $\beta_s(t_0)$ , com t representando a idade fictícia do concreto e  $t_0 = 40$  anos, ou 14600 dias. A equação geral para  $\beta_s(t)$  é dada por (41):

$$
\beta_{s}(t) = \frac{\frac{t}{100} + A * (\frac{t}{100})^{2} + B * (\frac{t}{100})}{(\frac{t}{100})^{3} + C * (\frac{t}{100})^{2} + D * (\frac{t}{100}) + E}
$$
(41)

Em que os parâmetros  $A, B, C, D$  e  $E$  valem:

$$
A = 40 \quad (42)
$$
  

$$
B = 116 * h_{fic}^{3} - 282 * h_{fic}^{2} + 220 - 4,8 \quad (43)
$$

$$
C = 2.5 * h_{fic}^{3} - 8.8h_{fic} + 40.7 \quad (44)
$$

$$
D = -75 * h_{fic}^{3} + 858 * h_{fic}^{2} + 496 * h_{fic} - 6.8 \quad (45)
$$

$$
E = -169 * h_{fic}^{4} + 88 * h_{fic}^{3} + 584h_{fic}^{2} - 39 * h_{fic} + 0.8 \quad (46)
$$

 A Figura 41, no Apêndice A, apresenta a implementação em código do cálculo da idade fictícia de acordo com o tempo de cura e o cálculo final das perdas por retração.

### **3.3.5.6.3. PERDAS POR FLUÊNCIA DO CONCRETO**

O coeficiente de fluência  $\varphi(t, t_0)$  encontra-se disponível no tópico A.2.2.3 da NBR 6118/2014, e tem valor dado por (47):

$$
\varphi(t, t_0) = \varphi_a + \varphi_{f\infty} [\beta_f(t) - \beta_f(t_0)] + \varphi_{d\infty} \beta_d \quad (47)
$$

Termo a termo, temos:

$$
\varphi_a = \begin{cases} 0.8 * \left[ 1 - \frac{f_c(t_0)}{f_c(t_\infty)} \right] & (C20 - C45) \\ 1.4 * \left[ 1 - \frac{f_c(t_0)}{f_c(t_\infty)} \right] & (C50 - C90) \end{cases}
$$
(48)

E sabe-se que:

$$
\frac{f_c(t_0)}{f_c(t_\infty)} = \beta_1 \quad (49)
$$

Prosseguindo, o cálculo de  $\varphi_{f\infty}$ , valor final do coeficiente de deformação lenta e irreversível, é dado por:

$$
\varphi_{f\infty} = \varphi_{1c} * \varphi_{2c} \quad (50)
$$

Em que  $\varphi_{1c}$  é dado em função da Tabela A.1 da NBR 6118/2014, e:

$$
\varphi_{2c} = \frac{42 + h_{fic}}{20 + h_{fic}} \quad (51)
$$

Sendo, em (51),  $h_{fic}$  a altura fictícia previamente calculada. O termo  $\varphi_{d\infty}$  em (47), que representa o valor final do coeficiente de deformação lenta e reversível, tem valor fixo  $\varphi_{d\infty}$  = 0,4 segundo o tópico A.2.2.3 da NBR 6118/2014.

Seguindo adiante, deve ser implementado o cálculo de  $\beta_f(t)$  e  $\beta_f(t_0)$ . Esses são coeficientes relativos à idade do concreto. Para a solução computacional, foi usada a seguinte marcha de cálculo:

$$
\beta_f(t) = \frac{t^2 + A * t + B}{t^2 + C * t + D} \quad (52)
$$

Em que:

$$
A = 42 * h_{fic}^{3} - 350^{2} + 588 * h_{fic} + 113 \quad (53)
$$
\n
$$
B = 768 * h_{fic}^{3} - 3060 * h_{fic}^{2} + 3234 * h_{fic} - 23 \quad (54)
$$
\n
$$
C = -200 * h_{fic}^{3} + 13 * h_{fic}^{2} + 1090 * h_{fic} + 183 \quad (55)
$$
\n
$$
D = 7579 * h_{fic}^{3} - 31916 * h_{fic}^{2} + 35343 * h_{fic} + 1931 \quad (56)
$$

Por fim,  $\beta_d(t)$ , o coeficiente relativo à deformação lenta reversível em função do tempo  $t - t_0$ , é dado por:

$$
\beta_d(t) = \frac{t - t_0 + 20}{t - t_0 + 70} \quad (57)
$$

A Figura 42, Apêndice A, contém toda a implementação em código do cálculo de perdas por fluência.

# **3.3.5.6.4. SUBSTITUIÇÃO E OBTENÇÃO DO VALOR FINAL DE** Ç

De volta à equação (34), apresentada no início do tópico 3.3.5.6 para  $\Delta \sigma_p(t, t_0)$ , temos ainda alguns termos faltantes. Esses podem ser calculados pelo processo simplificado para o caso de fases únicas de operação, com as seguintes equações dispostas no item 9.6.3.4.2 da NBR 6118/2014:

$$
\chi_c = 1 + 0.5 * \varphi(t, t_0) \quad (58)
$$
  
\n
$$
\chi(t, t_0) = -\ln(1 - \psi(t, t_0)) \quad (59)
$$
  
\n
$$
\chi_p = 1 + 0.5 * \chi(t, t_0) \quad (60)
$$
  
\n
$$
\eta = 1 + e_p^2 * \frac{A_c}{I_{xc}} \quad (61)
$$
  
\n
$$
\sigma_0 = \frac{P_0}{A_p} \quad (62)
$$
  
\n
$$
\rho_p = \frac{A_p}{A_c} \quad (63)
$$

O último termo faltante,  $\sigma_{cp,q1}$ , diz respeito à tensão existente na altura da cordoalha de protensão levando em consideração a força P0 e a solicitação do peso próprio. Este se obtém por flexo-compressão, conforme (64):

$$
\sigma_{cp,g1} = \frac{P_0}{A_c} + \frac{P_0 * e_p^2}{I_{xc}} - \frac{M_{g1} * 10^2 * e_p}{I_{xc}} \quad (64)
$$

Após substituição de todos os valores, obtemos o valor de  $\Delta \sigma_p(t, t_0)$ . O código desse trecho pode ser encontrado na Figura 43, no Apêndice A. Podemos obter a variação de perdas em  $P_0$  pela substituição direta em (65), e o valor definitivo de  $P_\infty$  pode, finalmente, ser determinado por meio da equação (66):

$$
\Delta P_{p0} = \frac{\Delta \sigma_p(t, t_0) * A_p}{P_i} \quad (65)
$$

$$
P_{\infty} = P_0 - \Delta P_{p0} * P_i \quad (66)
$$

A Figura 44, no Apêndice A, mostra o local no código-fonte em que a substituição é feita e verifica-se se o valor encontrado para  $P_{\infty}$  atende ao chute inicial de 25% de perdas, e se comunica com sub-rotinas anteriores para verificar se uma nova iteração deve ser feita. Quando novas iterações forem desnecessárias, o dimensionamento estará concluído.

# **3.3.6. MÉTODO DAS CURVAS LIMITES**

 No processo das curvas limites, pode-se estabelecer limites às tensões normais provocadas pela protensão, ao longo do comprimento da peça (BASTOS, 2019). As verificações devem ser feitas para as combinações mais desfavoráveis de carregamento, a saber:

• Limites de tensão para o estado em vazio

Chama-se estado em vazio o estado de trabalho em que atuam apenas o peso próprio da estrutura e a força de protensão antes das perdas progressivas. Usa-se a força representativa  $P_0$ para o cálculo, e devem ser respeitadas as desigualdades apresentadas por Bastos (2019, p.159):

$$
\begin{cases} \sigma_{p0,inf} + \sigma_{g1,inf} = \sigma_{v,inf} \ge \sigma_{v,inf,lim} \\ \sigma_{p0,sup} + \sigma_{g1,sup} = \sigma_{v,sup} \le \sigma_{v,sup,lim} \end{cases} (67)
$$

Em que  $\sigma_{p0}$  representa a tensão devido à força de protensão no ato da protensão,  $\sigma_{q1}$ representa a tensão devido à ação do peso próprio e  $\sigma_{v,lim}$  é a máxima tensão permitida no local no estado em vazio.

• Limites de tensão para o estado de serviço

No estado de serviço, todas as cargas permanentes devem atuar juntamente à força de protensão depois de todas as perdas serem contabilizadas. Usa-se a força de protensão  $P_{\infty}$  para

o cálculo, bem como o fator de correção  $\psi$ . Devem valer as desigualdades propostas por Bastos (2019, p.160):

$$
\begin{cases} \sigma_{\inf,P_{\infty}} + \sigma_{\inf,g} + \sigma_{\inf,q} = \sigma_{\inf,s} \le \sigma_{\inf,s,lim} \\ \sigma_{\sup,P_{\infty}} + \sigma_{\sup,g} + \sigma_{\sup,q} = \sigma_{\sup,s} \ge \sigma_{\sup,s,lim} \end{cases} \tag{68}
$$

Em (68),  $\sigma_{P_{\infty}}$  representa a tensão na borda devido ao esforço de protensão após todas as perdas e  $\sigma_{s,lim}$  é a máxima tensão permitida no estado de serviço. Para ambas as situações, é necessário o cálculo prévio das tensões que aparecem nas equações. Estão disponibilizadas, para conferência, as equações da Resistência dos Materiais de flexão composta usadas para a escrita dos comandos.

$$
\sigma_{p0,sup/inf} = \frac{P_0}{A'} + \frac{P_0 * e'_p}{W_{sup/inf'}}
$$
(69)  

$$
\sigma_{gi} = \frac{M_{gi}}{W}
$$
(70)  

$$
\sigma_{qi} = \frac{M_{qi}}{W}
$$
(71)  

$$
\sigma_{p_{\infty}} = \frac{P_{\infty}}{A} + \frac{P_{\infty} * e_p}{W}
$$
(72)

Os termos  $g_i$  e  $q_i$  representam, respectivamente, a carga gravitacional e as cargas adicionais fornecidas pelo usuário. O termo  $e_p$  representa a excentricidade de protensão, que é nada mais que a distância entre o centroide da armadura ativa e o centroide da seção homogeneizada. A implementação em código está disponível na Figura 45, no Apêndice A.

# **3.3.6.1. COMBINAÇÃO DE TENSÕES NA SEÇÃO CRÍTICA**

 As combinações serão feitas usando as equações sugeridas por Hanai (2005, p. 71). Para o estado em vazio, apenas uma combinação será feita:

$$
\sigma_{\text{sup},sc} = \sigma_{g1,sc} + \sigma_{P_0} \quad (73)
$$

Para o estado limite de serviço, duas combinações serão feitas:

Combinação frequente, com  $\psi_1 = 0.4$ :

$$
\sigma_{resultante} = \sigma_{g1} + \sigma_{g2} + \psi_1 * \sigma_{q1} + \sigma_{P_{\infty}} \quad (74)
$$

Combinação quase permanente, com  $\psi_2 = 0.4$ :

$$
\sigma_{resultante} = \sigma_{g1} + \sigma_{g2} + \psi_2 * \sigma_{q1} + \sigma_{P_{\infty}} \quad (75)
$$

Os índices  $g_2$  e  $q_1$  são dados, respectivamente, pela carga acessória e carga acidental escolhidas pelo usuário. As equações acima são reescritas do que foi observado no subtópico 3.3.5.1 deste documento. Os parâmetros limites serão dados por  $f_{ctd}$  e  $f_{cd}$  acompanhados de coeficientes minoradores. Estes, por sua vez, são dados por:

$$
\begin{cases}\n0.5 * f_{ctd} = 0.5 * 0.7 * \frac{f_{ct,m}}{\gamma_c} \\
0.7 * f_{cd} = -0.7 * \frac{f_{ck}}{\gamma_c}\n\end{cases}
$$
\n(77, 78)

Em que o fator de minoração do concreto será  $\gamma_c = 1.3$  para peças pré-moldadas. As equações acima são fornecidas nos itens 9.3.2.2 e 12.3.3 da NBR 6118/2014, respectivamente, nos quais se compreende um fator de segurança contra o escorregamento da cordoalha previsto em 17.2.4.3.2. O valor de  $f_{ct,m}$ , resistência média característica à tração, será dado a depender da classe de concreto escolhida pelo usuário, de acordo com (79):

$$
f_{ct,m} = \begin{cases} 0.3 * f_{ck}^{\frac{2}{3}} & (Até C50) \\ 2.21 * \ln(1 + 0.11 * f_{ck}) & (C55 - C90) \end{cases} \tag{79}
$$

 A Figura 46, no Apêndice A, apresenta o trecho de código que faz as verificações de tensão limite e, caso seja constatado que a seção é insuficiente para atender ao vão ou às solicitações externas, exibe uma mensagem de erro informando o que o usuário deve alterar e interrompe a execução do programa para que as modificações sejam feitas.

### **3.3.6.2. APRESENTAÇÃO DAS TENSÕES DAS CURVAS LIMITES**

 Nesse trecho da marcha de cálculo, o programa apresenta um conjunto de tabelas com as tensões normais nas faces superior e inferior da viga, geradas devido à força de protensão, às forças de ação permanente e à combinação sem minoração de valores de todas as forças atuantes. Trecho a trecho, serão apresentados:

• Curvas limites para o estado em vazio

A curva limite para a borda inferior da seção será regida por:

$$
\frac{\sigma_{i,P_0}}{\sigma_{i,P_0,max}} \le \frac{\sigma_{iv,lim} - \sigma_{bg1}}{\sigma_{i,P_0,max}} \quad (80)
$$

A curva limite para a borda superior da seção será regida por:

$$
\frac{\sigma_{s,P_0}}{\sigma_{s,P_0,max}} \le \frac{\sigma_{sv,lim} - \sigma_{sg1}}{\sigma_{s,P_0,max}} \quad (81)
$$

• Curvas limites para o estado de serviço

A curva limite para a borda superior da seção será regida por:

$$
\frac{\sigma_{SP_{\infty}}}{\sigma_{SP_{\infty,max}}} \ge \frac{\sigma_{ss,lim} - \sigma_{sg} - \sigma_{sq}}{\sigma_{SP_{\infty,max}}} \quad (82)
$$

Para a borda inferior, temos:

$$
\frac{\sigma_{i_{P_{\infty}}}}{\sigma_{i_{P_{\infty,max}}}} \ge \frac{\sigma_{is,lim} - \sigma_{ig} - \sigma_{iq}}{\sigma_{i_{P_{\infty,max}}}}
$$
(83)

 As equações acima são fornecidas por Bastos (2019, p. 161). A Figura 47 apresenta a inserção dos valores nas variáveis do código, seção a seção.

 Nesse ponto, um comando em MACRO no Excel em segundo plano é efetuado pelo programa para a criação do gráfico de curvas limites. A Figura 14 é um exemplo de gráfico construído pelo PTool.

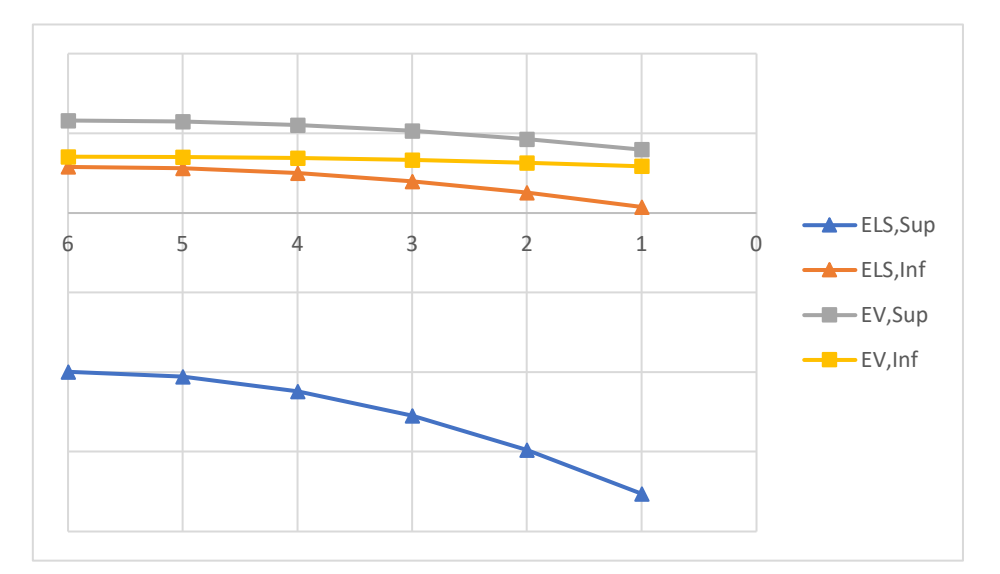

**Figura 14** – Gráfico de curvas limites

Fonte: Elaboração própria

## **3.3.8. VERIFICAÇÃO NO ESTADO LIMITE ÚLTIMO**

 A etapa anterior consiste na verificação ao Estado Limite de Serviço (ELS). Para atestar sobre a capacidade máxima da peça referente à sua ruína, é necessário verificar a peça para sua pior situação, na qual ocorre o momento fletor associado à capacidade máxima da peça.

Segundo a NBR 6118/2014, os esforços solicitantes  $(S_d)$  devem ser inferiores aos esforços resistentes  $(R_d)$ , ou seja:

$$
S_d \le R_d \to M_{Sd} \le M_{Rd} \quad (84)
$$

O MRd representa o momento resistente da peça, ou seja, o esforço máximo ao qual a peça pode ser submetida antes de alcançar a ruína. MSd, por sua vez, é o momento de cálculo referente às solicitações devido à carga externa existente sobre a estrutura.

# **3.3.8.1. DEFORMAÇÃO DE PRÉ-ALONGAMENTO INICIAL**

 No concreto armado, a deformação da armadura passiva acompanha a deformação do concreto. No concreto protendido, por sua vez, a armadura passiva vem com um préalongamento inicial. De acordo com Hanai (2005, *apud.* DOMINICINI *et al.,* 2014) sobre dimensionamento de armaduras longitudinais passivas em vigas de concreto protendido,

> "Para solicitações normais, os procedimentos de cálculo são essencialmente os mesmos utilizados para concreto armado. Deve-se apenas levar em conta que a armadura de protensão possui um alongamento prévio, existente antes de se considerar as ações externas."

 Dessa forma, será necessário um passo inicial de cálculo para determinar a deformação de pré-alongamento, que será uma soma entre a deformação da armadura de protensão e a prédeformação do concreto. A deformação da armadura de protensão pode ser tomada pela Lei de Hooke, na equação (85).

$$
\sigma_{P_d} = \frac{P_d}{A_p} \to \varepsilon_{Pd,initc} = \frac{P_d}{E_p * A_p} \quad (85)
$$

A pré-deformação do concreto na altura do centro de gravidade da armadura de protensão é dada por:

$$
\varepsilon_{cd,enc} = \frac{1}{E_c} * \left(\frac{P_d}{A_c} + \frac{P_d * e_p^2}{I_c}\right) \tag{86}
$$

Que é uma equação advinda da resistência dos materiais. O termo  $P_d$  consiste no valor de cálculo da força de protensão  $P_{\infty}$  minorado em 10%, segundo a tabela 11.1 da NBR 6118/2014, por ser favorável à resistência da peça. A Figura 48, no Apêndice A, expõe a implementação em código da deformação de pré-alongamento.

# **3.3.8.2. DETERMINAÇÃO DO MRD – MOMENTO RESISTENTE ÚLTIMO**

A determinação do *MRd* é feita por tentativas. A Figura 15 apresenta um diagrama de blocos com a lógica computacional empregada. O início do fluxo se dá no bloco "Seleção: Tipo de seção".

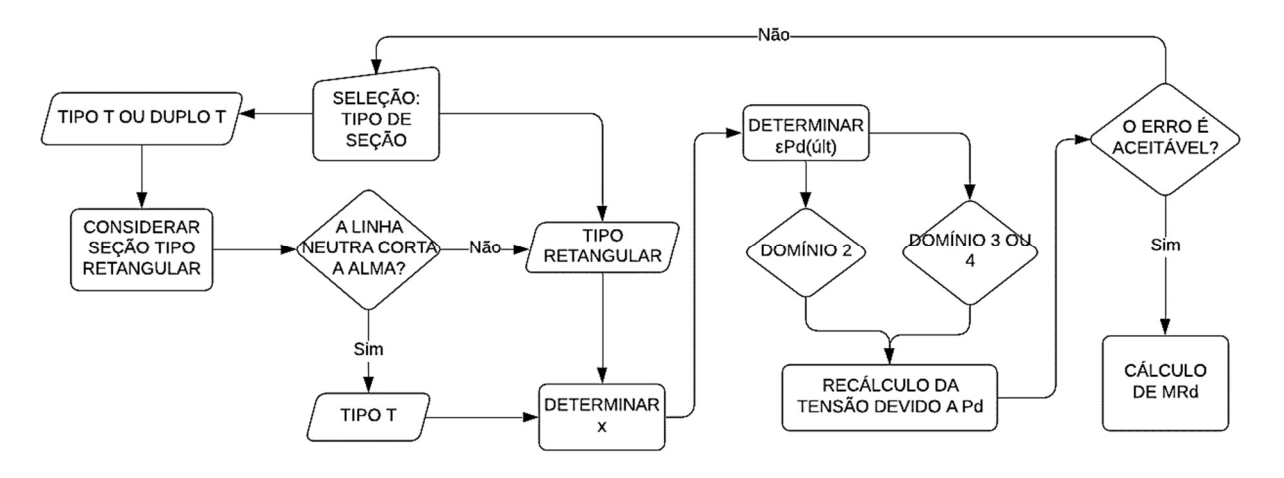

**Figura 15** – Cálculo de MRd: gráfico de blocos

#### Fonte: Elaboração própria

 A primeira tentativa de dimensionamento é feita considerando que a seção possa ser compreendida como uma seção retangular. Para tal hipótese ser verdadeira, deve ocorrer de  $0.8 * x < h_f$ , sendo:

$$
0.8 * x = \frac{\sigma_{Pd} * A_p}{0.85 * \frac{fck}{13} * bw} \quad (87)
$$

Em que bw é a largura da mesa,  $A_p$  é a área de armadura ativa,  $\sigma_{pd}$  é a tensão descrita em (85), gerada pela ação da força de protensão, e x representa a altura da linha neutra. Se a hipótese for válida, a peça será dimensionada como uma viga de seção transversal retangular constante, e o *snippet* da Figura 16 é executado.

| 1.  | #Region "Case 2 Seção Tipo TT"                                                                        |
|-----|----------------------------------------------------------------------------------------------------|
| 2.  | Case 2 'Seção Tipo Duplo T                                                                            |
| 3.  | $x = Math. Abs(Ap * (sgPd / 10) / (0.85 * ((fck / 10) / (1.3)) * (2 * B + Wd + 2 * bz) * 0.8))$       |
| 4.  |                                                                                                    |
| 5.  | #Region "Retangular válida"                                                                           |
| 6.  | If 0.8 $*$ x < hz Then 'A hipótese de seção retangular é VÁLIDA. Segue o cálculo como se a seção foss |
|     | e retangular.                                                                                         |
| 7.  | 'Primeira tentativa: vamos usar sgPd pra chegar em sgPdi                                              |
| 8.  | 'Supondo domínio 3 ou 4 (Eps_cd = $3,5$ por mil)                                                      |
| 9.  | EpsPd_ult_teste = $3.5 * ((H + hz - 10 - x)/x)$                                                       |
| 10. | If EpsPd_ult_teste < 10 / 1000 Then : EpsPd_ult = EpsPd_ult_teste 'Confirma o domínio 3 ou 4 e r      |
|     | edireciona a variável                                                                                 |
| 11. |                                                                                                    |
| 12. | $EpsPd_{total} = EpsPd_{inc} + Epscd_{enc} + EpsPd_{ult}$                                             |
| 13. | Eps_yd = fpyd / (Ea $*$ 1000) Tudo em MPa pra sair adimensional                                       |
| 14. |                                                                                                    |
| 15. | If $EpsPd_{total} > Eps_yd$ Then                                                                      |
| 16. | delta = $1000$ * (fptd - fpyd) * (EpsPd_total - Eps_yd) / (35 - Eps_yd * 1000) 'A armadura esco       |
|     | a                                                                                                    |
| 17. | $sgPdi = sgPd + delta$                                                                                |
| 18. | Else 'A armadura não escoa                                                                            |
| 19. | $sgPdi = Ea * EpsPd_{total}$                                                                          |
| 20. | End If 'Cálculo de delta e sgPdi                                                                      |
| 21. |                                                                                                    |
| 22. | ErroRelativo = Math.Abs( $(sgPdi / sgPd - 1) * 100$ )                                                 |

**Figura 16** – Snippet 21: Hipótese de seção retangular válida

Fonte: Elaboração própria

Se for observado que  $0.8 * x > hf$ , a hipótese de seção retangular é inválida e a peça deve ser dimensionada como seção tipo Duplo T. Caso o erro relativo após primeira iteração se mostre superior ao valor limite de 1% (BASTOS, 2019), o *snippet* na Figura 16 será repetido para nova iteração. O *snippet* na Figura 48, no Apêndice A, apresenta a execução dessa subrotina no caso de um erro relativo inferior a 1%, e também apresenta o comportamento do programa caso o domínio de dimensionamento observado seja o 2.

Vale salientar que a diferença fundamental no cálculo de MRd entre seções retangulares e seções Tipo T está na forma de calcular a altura  $x$  da linha neutra e na equação final usada para o cálculo do momento resistente. Segundo Bastos (2019), temos para  $x$ :

$$
x = \begin{cases} \n\frac{\sigma_{Pd} * A_p}{0.85 * \frac{fck}{1.3} * bw} & \text{(Seção Retangular)}\\ \n\frac{\sigma_{Pd} * A_p - 0.85 * \frac{fck}{1.3} * (W_d + 2 * B) * hf}{0.85 * f_{cd} * 0.8 * b_w} & \text{(Seção Tipo TT)} \n\end{cases}
$$

E, para *MRd*:

MRd

$$
= \begin{cases} 0.85 * fcd * (b_f - b_w) * h_f * (0.4x - 0.5h_f) + \sigma_{pd} * A_p * (d_p - 0.4x) \text{ (Seção Tipo TT)} \\ \sigma_{pd} * A_p * (d_p - 0.4x) \text{ (Seção Retangular)} \end{cases} (89)
$$

As figuras 49 e 50, no Apêndice A, contêm essas equações em sua implementação.

### **3.3.8.3. CÁLCULO DE ARMADURA LONGITUDINAL**

 De posse do momento resistente de cálculo, devemos calcular o momento solicitante de cálculo. Se ocorrer de, na seção crítica, MSd ser superior a MRd, então a armadura ativa é suficiente para resistir aos esforços internos de flexo-tração (BASTOS, 2019, p. 219). Nesse caso, será adotada a armadura mínima disposta no item 17.3.5.2.1 da NBR 6118/2014.

Caso contrário, uma área de aço necessária será determinada por:

$$
A_s = \frac{MSd - MRd}{100} * \frac{10^4}{z_2 * f_{yd}} \quad (90)
$$

Em que o braço de alavanca  $z_2$  é dado pela equação:

$$
z_2 = \frac{0.9 * d_s - 0.8 * x}{100} \quad (91)
$$

E  $f_{yd}$  é a resistência de cálculo do aço CA-50 e  $d_s$  é a altura útil da seção, tomada a partir do centroide da armadura passiva, fixado a 5 cm da base. Após dimensionamento e verificações de armadura mínima previstos na implementação em código na Figura 51, no Apêndice A, é exibida uma janela de confirmação ao usuário, conforme Figura 17.

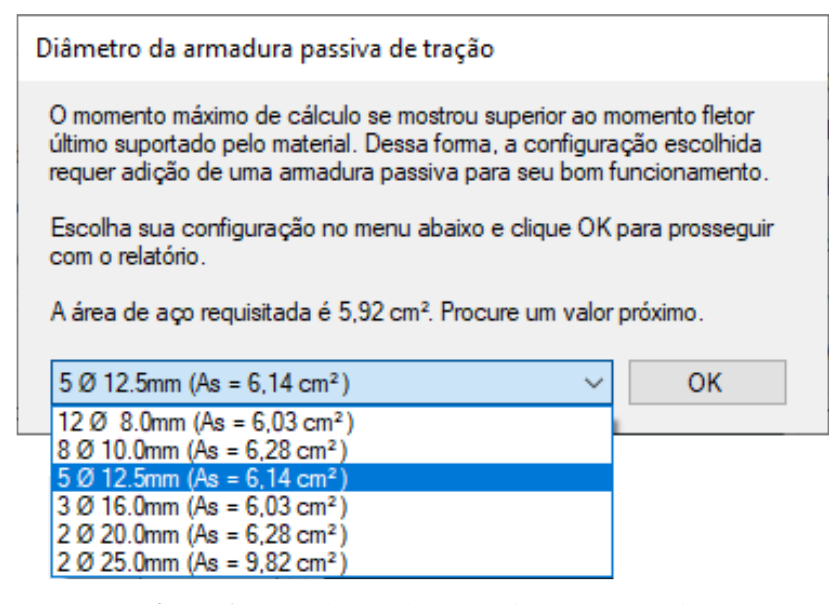

**Figura 17** – Janela de seleção de diâmetro comercial

Fonte: Elaboração própria

# **3.3.9. ESTADO LIMITE ÚLTIMO – CISALHAMENTO**

 Estribos devem ser dimensionados para resistir às tensões de cisalhamento existentes em todo o comprimento do vão. O primeiro passo a ser implementado no *software* será a definição de 13 seções, compreendendo os apoios e o meio do vão. O item 5.1.3 da NBR 6118/2014 fornece a base para a equação a seguir, usada para a obtenção do esforço solicitante combinado  $(Q)$ :

$$
Q = 1.4 * (V_{G1} + V_{Q1}) + 1.4 * V_{G2} \quad (92)
$$

Na equação, V representa o esforço cortante na seção e os índices  $G \in Q$  indicam a natureza do esforço como advindo de uma carga permanente ou acidental, respectivamente. O valor do esforço cortante de cálculo para cada posição  $S_i$  analisada na viga será dada pela equação de equilíbrio:

$$
V S d_i = \frac{Q * L}{2} - Q * S_i \quad (93)
$$

A Figura 52, no Apêndice A, apresenta a implementação das equações acima em código.

# **3.3.9.1. EXECUÇÃO DO MODELO DE CÁLCULO**

 Será utilizado o Modelo I reproduzido por Bastos (2019), que considera as bielas de compressão inclinadas a 45º. Essa escolha se dá devido à protensão ser favorável à resistência contra os esforços cisalhantes (VERÍSSIMO, 1999, p. 30). A verificação da diagonal comprimida será dada pela equação a seguir, disposta no item 17.4.2.2 da NBR 6118/2014:

$$
V S d \leq V_{R d 2} = 0.27 * \left(1 - \frac{f_{c k}}{250}\right) * f_{c d} * b_w * d \quad (94)
$$

Na equação (94), d é a altura útil da seção tomada a partir do centroide da cordoalha e 2 representa o esforço resistente cortante de cálculo. Conforme Figura 18, caso a condição descrita por (94) não seja satisfeita, o usuário irá se deparar com uma mensagem de erro e ocorrerá a interrupção do programa para ajuste de dados de entrada.

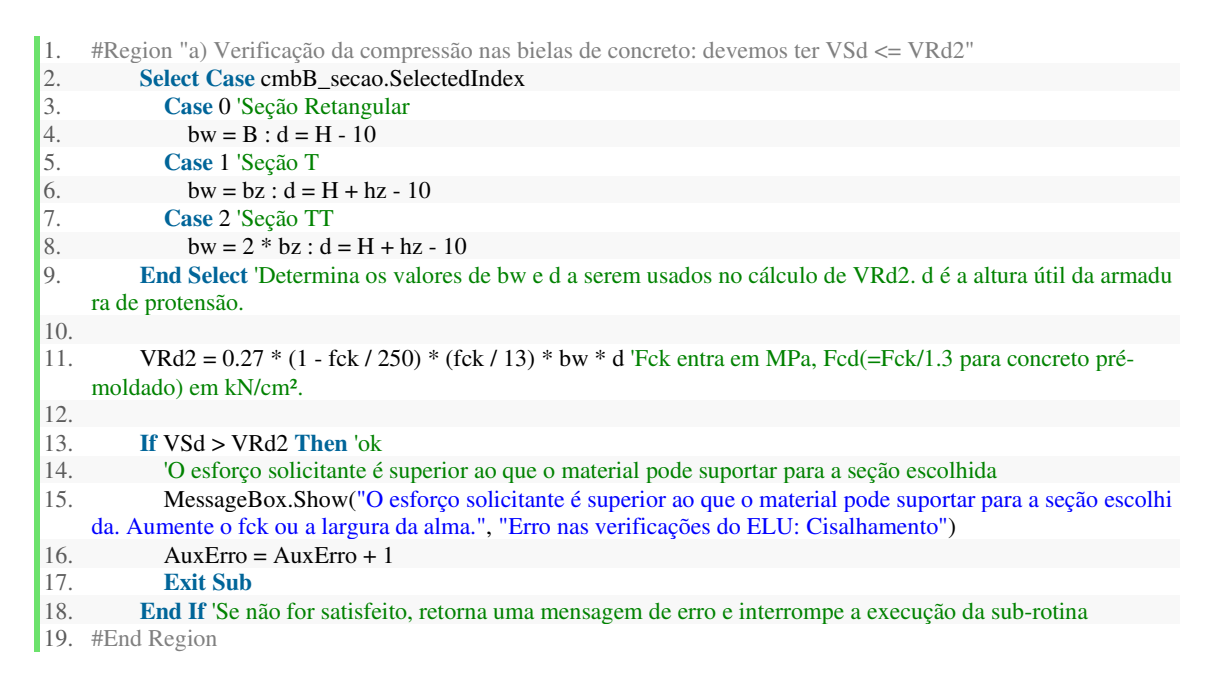

**Figura 18** – Snippet 26: Verificação de esmagamento da biela

#### Fonte: Elaboração própria

 Seguindo o roteiro proposto na apostila Fundamentos do Concreto Protendido da UNESP, devem ser determinadas as parcelas do esforço cortante que serão resistidos pelas bielas comprimidas ( $Vc$ ) e pela armadura ( $Vsw$ ). Temos, portanto, que o esforço de cálculo VSd em cada seção será dado pela equação:

$$
V_{Sd} = V_c + V_{sw} \rightarrow V_{sw} = V_{Sd} - V_c \quad (95)
$$

Em que:

$$
V_c = V_{co} \left( 1 + \frac{M_0}{M_{Sdmax}} \right) \le 2V_{co} \quad (96)
$$

A equação acima é fornecida por Bastos (2009, p. 254), com MSd tomado na seção crítica e a força cortante resistente  $V_{co}$  dada por:

$$
V_{co} = 0.6 * f_{ctd} * b_w * d \quad (97)
$$

Em  $(96)$ , o momento  $M0$  é o momento necessário para anular a tensão normal na borda inferior da peça, quando se leva em consideração exclusivamente o valor da força de protensão final após as perdas. Essa força recebe um coeficiente de correção igual a  $\gamma f = 0.9$ , dado pela Tabela 11.1 da NBR 6118/2014.

Da resistência dos materiais, M0 será dado por:

$$
M_0 = (0.9 * P_{\infty}) \left( \frac{W_{inf}}{Ac} + e_p \right) \quad (98)
$$

Por fim, a taxa de armadura  $A_{sw}/s$ , em  $cm^2/m$ , será dada por:

$$
\frac{A_{sw}}{s} = \frac{V_{sw}}{0.9 * d * f_{ywd}} \quad (99)
$$

Em que  $f_{\text{ywd}}$  é a tensão limite de cálculo na armadura transversal passiva, tomada para o aço CA-50. O *snippet* na Figura 53, no Apêndice A, mostra o trecho de código responsável por efetuar a marcha descrita acima e verificar se a armadura encontrada não é superior à armadura mínima prevista no item 17.4.1.1.1 da NBR 6118/2014. Caso ocorra de  $V_{sw}$  assumir algum valor negativo, o *software* automaticamente dimensiona o trecho com a armadura mínima.

 Finalizando a sub-rotina, o código trata de adaptar a armadura para o diâmetro comercial mais econômico entre 6.3 mm e 8.0 mm e calcula o espaçamento mínimo. A Figura 54, no Apêndice A, apresenta o *snippet* responsável pela conversão.

# **3.3.10. CÁLCULO DE FREQUÊNCIA E VERIFICAÇÃO DE VIBRAÇÃO EXCESSIVA**

 Caso o usuário opte por efetuar o dimensionamento de uma peça de seção tipo Duplo T, a sub-rotina de cálculo de frequência natural e verificação de vibração excessiva será executada. Blevins (1979, *apud*. DIÓGENES *et al.,* 2009), apresenta a seguinte equação para a frequência natural de vibração de uma viga sob esforços de compressão axial:

$$
f_n = \left(\frac{\pi^2}{2\pi L^2}\right) \left(1 + \frac{PL}{EI\pi^2}\right)^{1/2} \left(\frac{EI}{m}\right)^{1/2} \quad (100)
$$

Em que:

- $\bullet$   $I \neq 0$  momento de inércia da seção bruta de concreto, em m<sup>4</sup>;
- $\cdot$   $m \notin a$  massa linear da peça, em kg/m;
- P é a força de protensão, aqui adotada como  $P_{\infty}$ , cujo sinal negativo deve entrar na fórmula;
- $\cdot$  *E* é o módulo de elasticidade do concreto, em N/m<sup>2</sup>.

 Será verificado se a frequência excede o máximo permitido usando critérios tanto da NBR 6118/2014, que tem valores máximos tabelados segundo o uso pretendido para a edificação que devem ser suplantados em não menos que 20%, e segundo os critérios do PCI Design Handbook (2010). A inserção de  $f_n$  no código é regida pelo *snippet* na Figura 55, no Apêndice A.

 A verificação com a NBR 6118/2014 resume-se em simplesmente comparar o valor de 1,2 ∗  $f_n$  com os dispostos na tabela 23.1 da referida norma. A comparação é apresentada para o usuário na forma de uma tabela com marcas [✘], para o caso de não conformidade, e [✓], para o caso de conformidade.

## **3.3.11. VERIFICAÇÕES DE ACORDO COM O PRECAST CONCRETE INSTITUTE**

 As verificações com o PCI Design Handbook 7th Edition (2010) são mais criteriosas. O valor de  $f_n$  deve ser superior ao de  $f_{min}$ , que é uma frequência dependente da natureza das vibrações. Para vibrações geradas por caminhadas, temos:

$$
f_{\min} = 2.86 \left[ \ln \left( \frac{K}{W_e \beta} \right) \right] \quad (101)
$$

Em que:

 $\bullet$   $W_e$  é o peso efetivo sobre a área superficial do elemento do piso, em kN. Esse peso é a soma de todas as cargas linearmente distribuídas, majoradas em 50%, multiplicadas pela largura efetiva  $B_{ef}$  da peça. O cálculo dessa largura efetiva segue a recomendação de Nunes et al. (2019), citando Chen e Asward (1994), e é adaptado por:

$$
B_{ef} = \begin{cases} 0.6 * B_w & \text{se } H + h \ge 81 \, \text{cm} \\ \left( 1.05 - \frac{5}{900} * (H + h) \right) * Bw & \text{para valores intermediários} \\ 0.8 * B_w & \text{se } H + h \le 45 \, \text{cm} \end{cases} \tag{102}
$$

 A Figura 56, no Apêndice A, mostra a implementação em código da interpolação linear utilizada em (102).

•  $K \in \beta$  são constantes dependentes do tipo de edificação, referidas na tabela 12.6.3 do PCI Design Handbook 7th Edition (2010) e traduzidas e adaptadas no relatório gerado pelo PTool para conferência pelo usuário.

 Assim como feito na comparação com a NBR 6118/2014, o resultado é apresentado em tabela para o usuário final na execução do programa. A Figura 57, no Apêndice A, reproduz a construção condicional da tabela para conferência por parte do usuário.

 O outro caso de natureza vibratória previsto pelo PCI Design Handbook 7th Edition (2010) é o de vibrações geradas por atividade rítmicas, como dança, lutas marciais e levantamentos de peso. A seguinte equação para  $f_{min}$  é dada:

$$
f_{min} = f * \sqrt{1 + \frac{k}{a_{max}} * \frac{\alpha_i * w_p}{w_t}}
$$
 (103)

Na qual:

 $a_{\text{max}}/g$  é a relação entre a máxima aceleração de passos esperada e a aceleração da gravidade. Devido à natureza teórica e explicativa do *software*, serão utilizados valores intermediários aos extremos apresentados na tabela 12.7.1 do PCI Design Handbook 7th Ed. (2010), e traduzida e adaptada no relatório gerado pelo *software*;

 $\bullet$  k é uma constante adimensional dependente do tipo de atividade sendo executada. Segundo o PCI Design Handbook (2010), assume os valores 1,30, 1,70 e 2,00 para dança, concertos ao vivo e atividades aeróbicas, respectivamente;

•  $w_p$ ,  $w_t$  e  $\propto_i$  são termos representando pesos distribuídos e o coeficiente de ação dinâmica, dependentes do tipo de atividade desenvolvida, segundo a tabela 12.7.2 do PCI Design Handbook 7th Ed. (2010), também presente no relatório gerado pelo *software*.

Múltiplas combinações de tipo de edificação e atividades desenvolvidas foram escolhidas para efetuar esse tipo de verificação, de forma a dar ao usuário um leque maior de opções. A saber, as combinações de situações foram:

- Para residências: Dança no primeiro harmônico, saltos no primeiro harmônico;
- Para restaurantes: Concertos no primeiro harmônico, dança no primeiro harmônico;

• Para academias: Saltos no primeiro, segundo e terceiro harmônico;

• Para locais de atividades rítmicas apenas: Saltos no primeiro, segundo e terceiro harmônico e dança no primeiro harmônico.

 A Figura 58, no Apêndice A, contém o *snippet* responsável pela criação da tabela comparativa e finaliza a marcha de cálculo no código. Um relatório do *software* completo estará disposto em anexo nesse trabalho para conferência da saída para o usuário.

# **3.3.11. FIM DA EXECUÇÃO**

 Uma vez feitos todos os cálculos e todas as verificações bem sucedidas, o PTool exibe uma janela de sucesso para o usuário, conforme Figura 19.

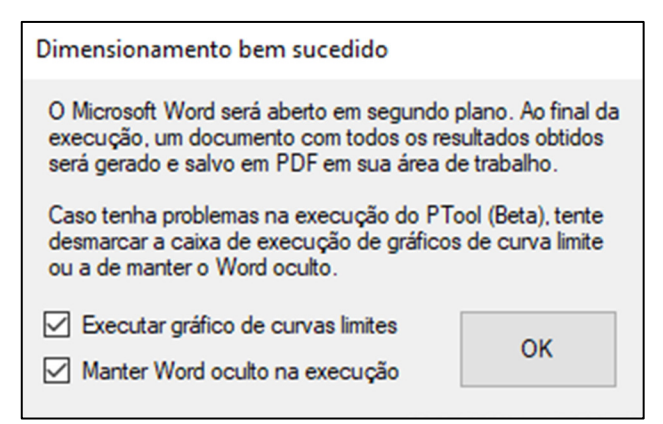

**Figura 19** – Janela de dimensionamento bem sucedido

#### Fonte: Elaboração própria

 Aqui, o usuário tem a opção de deixar o processo do Microsoft Word invisível durante a escrita do relatório e de não executar o gráfico de curvas limites com os macros no Excel. Essa segunda opção é dada para mitigar eventuais problemas e incompatibilidades de versões que possam ocorrer, visto que o *software* está em sua versão beta.

 Clicando o botão OK na interface, uma janela com uma barra de progresso é apresentada ao usuário, reproduzida na Figura 20, que informa em que parte da execução do relatório o programa se encontra.

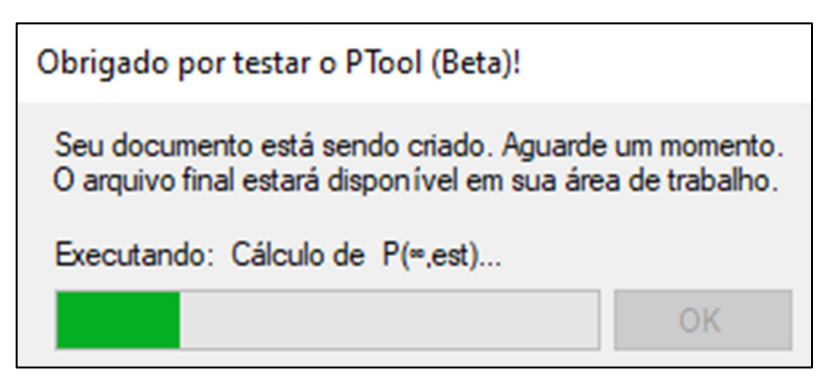

**Figura 20** – Barra de progresso

Fonte: Elaboração própria

 Por fim, o texto na janela é alterado para informar que os arquivos estão salvos em sua área de trabalho. A mensagem se altera para a disposta na Figura 21, e o botão OK, agora interativo, fecha o programa.

PToo

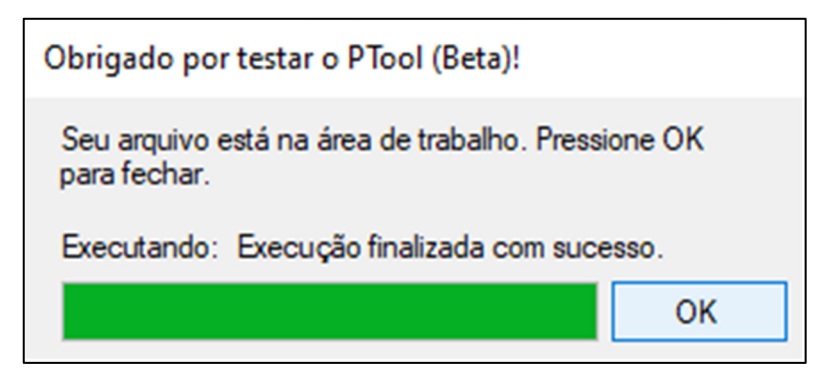

**Figura 21** – Execução finalizada com sucesso

Fonte: Elaboração própria

### **4. RESULTADOS E DISCUSSÃO**

 A verificação da eficiência do código será feita por comparação com exemplos existentes na literatura brasileira. Devido à escassez de exercícios completos, a comparação será feita trecho a trecho, inserindo as informações de entrada diretamente no código. Serão usados exemplos de Bastos (2019) para validação dos processos de cálculo.

# **4.1. VERIFICAÇÃO 1 – PERDA POR ENCURTAMENTO ELÁSTICO IMEDIATO (BASTOS, 2019, P. 189)**

 O primeiro exemplo trata-se de verificar as perdas por encurtamento imediato da armadura de protensão. A Figura 22 reproduz a seção Tipo T adotada por Bastos (2019), com centroide da cordoalha de protensão a 10 cm da base.

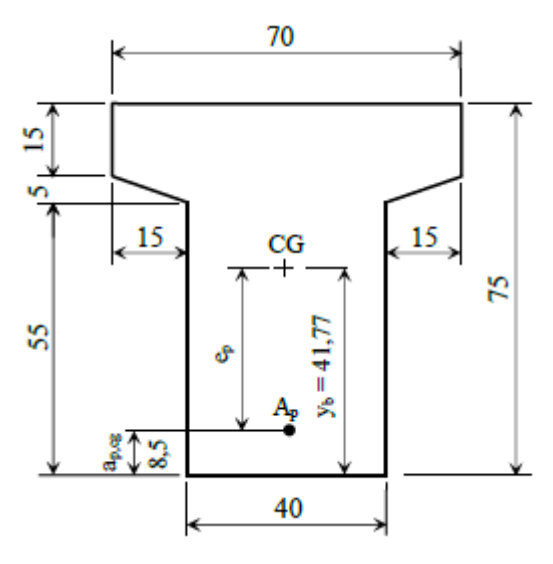

**Figura 22** – Seção transversal do Exemplo 1

Fonte: BASTOS (2019, p. 189)

 O exemplo de Bastos (2019) considera uma brita de basalto e diabásio e o uso de cordoalhas de protensão de 12,7 mm. O enunciado prevê um vão de 14 m e o uso de concreto C50 para confecção da peça, com  $fck_j = 35$  MPa. A viga é pré-tracionada, e assume um valor  $P_a = 0.77 * fpt_k$ . A peça está submetida ao peso próprio de 25 kN/m<sup>3</sup> previsto na NBR 6118/2014, e a cordoalha usada foi a CP 190 RB 12,7 com módulo de elasticidade 196 GPa. A Figura 23 mostra a inserção do problema no PTool.

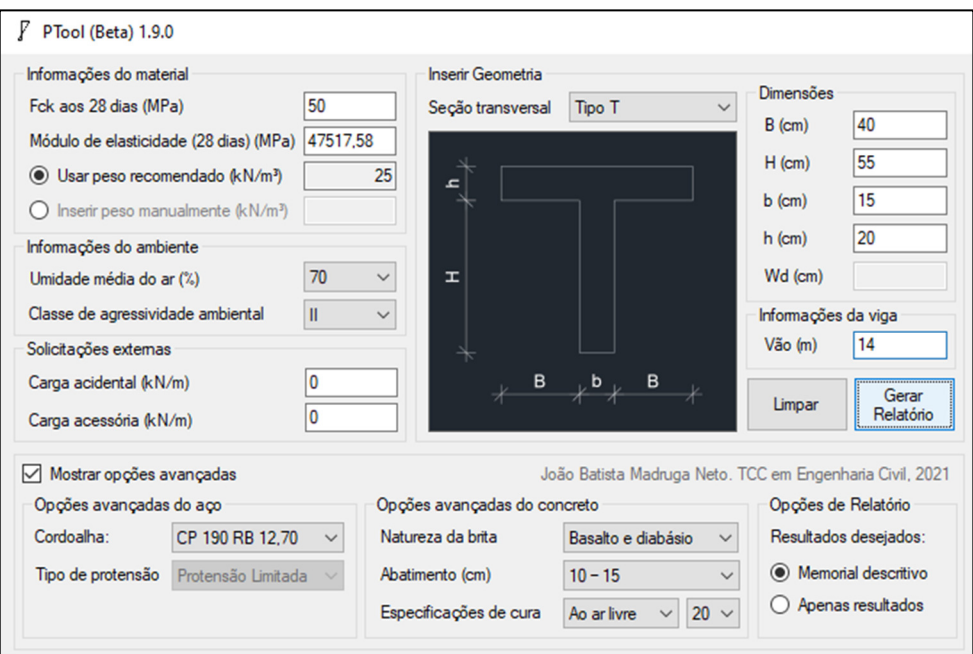

**Figura 23** – Dados de entrada do Exemplo 1 (BASTOS, 2019, p. 189)

#### Fonte: Elaboração própria

Nota-se que a seção transversal escolhida por Bastos (2019) considera uma transição inclinada entre a mesa e a alma da seção Tipo T, enquanto o PTool não trabalha com inserção de inclinação transitória. Devido a essa particularidade, foi necessário inserir os valores geométricos de entrada e o momento na seção crítica diretamente no código, segundo o *snippet* na Figura 24, antes da sub-rotina de cálculo da força de protensão P0.

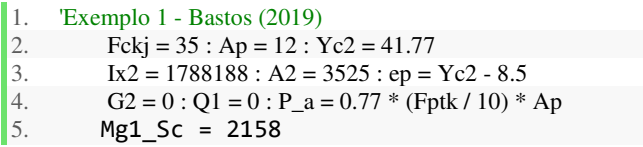

**Figura 24** – Snippet 33: Verificação 01

#### Fonte: Elaboração própria

 O valor do módulo de elasticidade do aço de protensão em 200 GPa foi mantido no código do PTool, a título de provocar uma comparação. A Tabela 2 apresenta a comparação dos resultados obtidos.

| Item                                         | Valor no gabarito | <b>PTool</b> | Variação (%) |
|----------------------------------------------|-------------------|--------------|--------------|
| $P_a$ (kN)                                   | 1755,6            | 1755,6       | 0,00         |
| $\sigma_{cp}$ (kN/cm <sup>2</sup> )          | $-1,183$          | 2,430        | $-305,41$    |
| $\Delta \sigma_{Penc}$ (kN/cm <sup>2</sup> ) | $-5,833$          | 12,79        | $-319,27$    |
| $\Delta P_{enc}$ (kN)                        | $-69,996$         | $-153,53$    | 119,34       |
| $P_0$ (kN)                                   | 1685,6            | 1602,06      | -4.96        |

**Tabela 2** – Comparação de resultados 01

Fonte: Elaboração própria

 A coluna de variação percentual apresenta variações consideráveis em relação aos valores encontrados por Bastos (2019), com um desvio padrão de 198,36, muito acima do esperado pela pequena variação no módulo de Young. Após inspeção manual, foi verificado que a solução de Bastos (2019) possui um erro de unidades na excentricidade de protensão no termo referente à tensão de tração causada pela ação de  $M_{a1}$ . A solução havia desviado  $e_p$  em uma casa decimal para a esquerda, carregando o erro nas demais etapas. Forçando temporariamente esse erro no código do PTool, meramente a título de comparação, a Tabela 3 foi obtida:

| Item                                         | Valor no gabarito | <b>PTool</b> | Variação (%) |
|----------------------------------------------|-------------------|--------------|--------------|
| $P_a$ (kN)                                   | 1755,6            | 1755,6       | 0,00         |
| $\sigma_{cp}$ (kN/cm <sup>2</sup> )          | $-1,183$          | $-1,18325$   | 0,02         |
| $\Delta \sigma_{Penc}$ (kN/cm <sup>2</sup> ) | $-5,833$          | $-6,229$     | 6,79         |
| $\Delta P_{enc}$ (kN)                        | $-69,996$         | $-74,75109$  | 6.79         |
| $P_0$ (kN)                                   | 1685,6            | 1608,8408    | $-4.55$      |

**Tabela 3** – Comparação de resultados 01: Erro forçado no código

Fonte: Elaboração própria

 A coluna de variação percentual na Tabela 3 apresenta, agora, um desvio padrão de 4,91. Nova inspeção mostra que a diferença em valores se dá exclusivamente porque, conforme previamente mencionado, o PTool faz uso de cordoalhas de módulo de Young 200 GPa. A alteração do valor do módulo de Young no código, juntamente ao uso do  $fck_j$  usado por Bastos (2019), que é incoerente com o sugerido na ausência de ensaios pela NBR 6118/2014, reduz esse desvio padrão para 0,8%.

 Ao fim da verificação, as mudanças temporárias foram desfeitas para manter o PTool conforme as sugestões da NBR 6118/2014.

# **4.2. VERIFICAÇÃO 2 – FORÇA DE PROTENSÃO E EXCENTRICIDADE EM VIGA DUPLO T PRÉ-TENSIONADA COM PROTENSÃO COMPLETA (BASTOS, 2019, P. 150)**

O segundo exemplo aqui trazido diz respeito ao cálculo de  $P_{\infty, est}$ . Diferentemente do que ocorre no exemplo referente ao subtópico anterior, Bastos (2019) não faz uso de transições com declividades entre a mesa e as almas da seção Duplo T utilizada. Toda a caracterização do exemplo pôde ser inserida na interface do PTool. A Figura 25 representa a inserção das informações de entrada na interface do PTool.

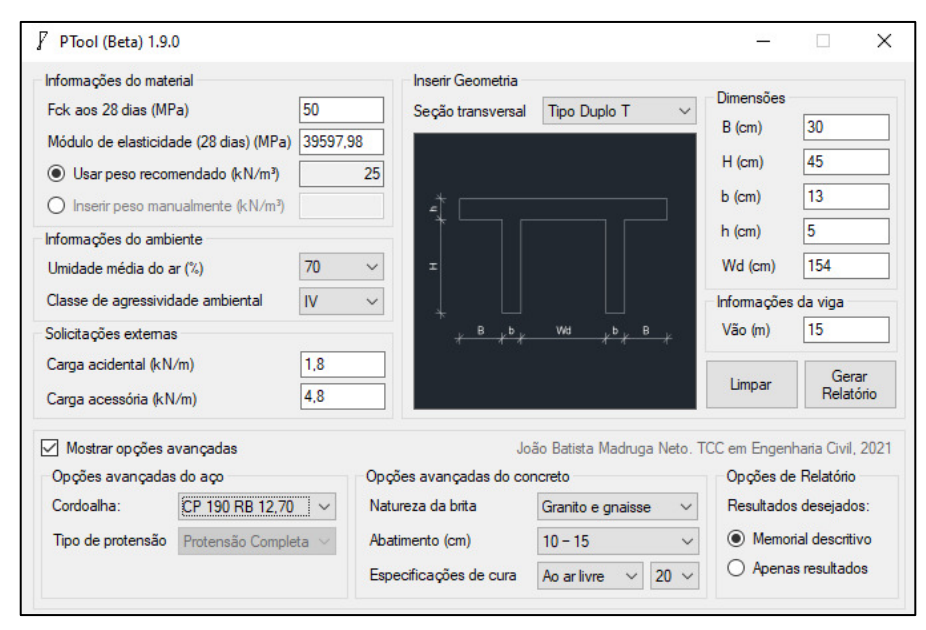

**Figura 25** – Dados de entrada do Exemplo 2 (BASTOS, 2019, p. 150)

Fonte: Elaboração própria

 A primeira tentativa apresentou disparidades entre o PTool e o gabarito de Bastos (2019), a começar pelo cálculo das propriedades geométricas. Conforme verificado com o *software* Autodesk AutoCAD, o momento de inércia fornecido por Bastos (2019) está incorreto para a seção descrita, ao passo que o calculado pelo PTool está correto em todas as casas decimais. O valor de  $fck_j$  no exercício também não condiz com as exigências da NBR 6118/2014, segundo as quais o PTool trabalha. Dessa forma, assim como no tópico anterior, alguns valores serão inseridos diretamente no código, como mostra a Figura 26, a fim de permitir uma comparação entre as marchas de cálculo:

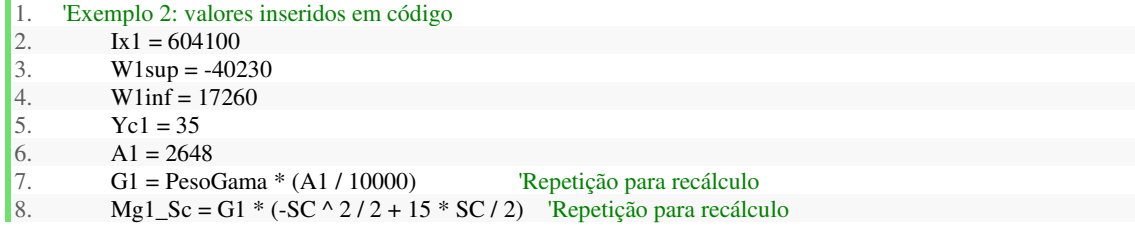

#### **Figura 26** – Snippet 34: Verificação 02

#### Fonte: Elaboração própria

 A Tabela 4 apresenta uma comparação entre os resultados apresentados por Bastos (2019) e o relatório gerado pelo PTool.

| Item                                      | Valor no gabarito | PTool       | Variação (%) |
|-------------------------------------------|-------------------|-------------|--------------|
| $M_{tot}$ (kNm)<br>(combinação frequente) | 340,07            | 341,14      | 0.28         |
| $M_{tot}$ (kNm)<br>(combinação rara)      | 371,81            | 370,545     | $-0.34$      |
| $P_{\infty,est}$ (kN)                     | 1083,3            | 1083,305    | 0,00         |
| $P_i$ (kN)                                | 1444,4            | 1444,406667 | 0,00         |

**Tabela 4** – Comparação de resultados 02

Fonte: Elaboração própria

 O desvio padrão dos termos na coluna de variação percentual da Tabela 4, após correção das informações de entrada, equivale a 0,18. O PTool apresenta ao usuário, em seu relatório, uma miríade de termos que não figuram na solução de Bastos (2019) devido às diferenças de metodologia empregadas na solução. Enquanto o PTool faz uso das equações de combinação de tensões apontadas por Hanai (2005), Bastos (2019) efetua o cálculo de  $P_i$  diretamente em função das propriedades inerciais da seção.

 Apesar da diferença de metodologias, os mesmos resultados foram encontrados, atestando a confiabilidade e praticidade do PTool.

# **4.3. VERIFICAÇÃO 3 – MOMENTO RESISTENTE DE CÁLCULO, MOMENTO SOLICITANTE DE CÁLCULO E ARMADURA PASSIVA (BASTOS, 2019, P. 230; 2019, P. 242)**

A próxima verificação será quanto à obtenção dos valores de MRd e As. A verificação do MRd será feita de forma comparativa ao Exemplo 3 de Bastos (2019, p. 230). O exercício considera um módulo de Young de 195 GPa para a cordoalha de protensão e concreto C40.

 É esperada uma pequena discrepância nos resultados devido à seção proposta ter mesas de largura variável e ao fator de minoração do concreto utilizado no exercício ser  $\gamma_c = 1.4$ , ao passo que o PTool utiliza o fator  $\gamma_c = 1.3$  para peças pré-moldadas, segundo a NBR 6118/2014. Ademais, a solução apresentada por Bastos (2019) considera apenas a largura de uma das mesas no momento do cálculo da largura contribuinte das abas, enquanto o PTool considera ambas, a favor da segurança.

 Foi verificada a mesma discrepância entre os valores das propriedades inerciais propostas por Bastos (2019) e o valor dado pelo Autodesk AutoCAD, assim como no item anterior. A Figura 27 apresenta, portanto, a inserção dos valores de entrada no código.

| 1.  | 'Inserção de valores: Exemplo do MRd |
|-----|--------------------------------------|
| 2.  | $Ap = 26$                            |
| 3.  | $Ea = 195$                           |
| 4.  | $ep = 40.8$                          |
| 5.  | $A1 = 3710$                          |
| 6.  | $W1inf = 43700$                      |
| 7.  | $W1sup = 82500$                      |
| 8.  | $\text{Ix1} = 2280000$               |
| 9.  | $Pinf = 3250$                        |
| 10. | $E$ lt = 35                          |

**Figura 27** – Snippet 35: Verificação 03

Fonte: Elaboração própria

 A Tabela 5 apresenta os resultados para comparação. Nota-se que, na primeira iteração, os valores apresentaram considerável proximidade entre si, com uma discrepância maior aparecendo a partir do recálculo da linha neutra.

| Item                               | Valor no gabarito | Valor do PTool | Variação (%) |
|------------------------------------|-------------------|----------------|--------------|
| $Pa$ (kN)                          | 2925,00           | 2925,00        | 0,00         |
| $\varepsilon_{cd,enc}$ (%o)        | 0,84              | 0,84           | $-0,55$      |
| $\varepsilon_{Pd,init}$ (%o)       | 5,77              | 5,77           | $-0.01$      |
| $\varepsilon_{Pnd}$ (%o)           | 6,61              | 6,60           | $-0,09$      |
| $\sigma_{Pd}$ (MPa)                | 1487,00           | 1486,96        | 0,00         |
| $x$ (cm)                           | 8,29              | 7,698          | $-7,14$      |
| $x'$ (cm)                          | 31,77             | 32,966         | 3,76         |
| $\varepsilon_{Pd,\text{últ}}$ (%o) | 4,05              | 3,93           | $-2,96$      |
| MRd (kNcm)                         | 244842,00         | 249983,922     | 2,10         |

**Tabela 5** – Comparação de 

Fonte: Elaboração própria

O desvio padrão na coluna da variação percentual na Tabela 5 tem valor 3,08. Após inspeção manual no código, foi verificado que há dois motivos para as disparidades: o PTool considera um coeficiente de minoração do concreto de  $\gamma_c = 1.3$ , para peças pré-moldadas, e considera as duas almas da seção Duplo T no momento do cálculo da largura contribuinte da mesa, a favor da segurança. A alteração para  $\gamma_c = 1.4$  na implementação mostrou uma alteração de erro para  $x$  de 0,017%, mas o valor recomendado pela NBR 6118/2014 para peças prémoldadas foi mantido.

 Prosseguindo com os cálculos de armadura passiva no Estado Limite Último, a verificação do valor de As foi feita com o Exemplo 1 de Bastos (2019, p. 242), que se aplica a uma seção Tipo Retangular. As informações de entrada foram inseridas no código, conforme Figura 28, para simplificar o processo de verificação.

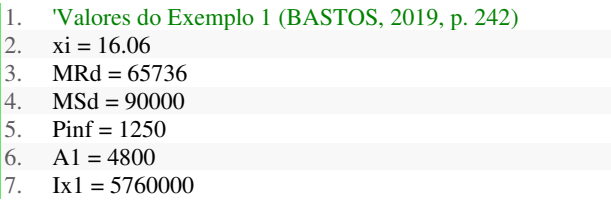

**Figura 28 –** Snippet 36: Verificação 04

Fonte: Elaboração própria

O gabarito apresenta uma armadura com  $A_s = 11,88 \, \text{cm}^2$ . Ao fazer a execução, o PTool apresenta a janela na Figura 29, fornecendo a informação de uma área de aço com 99,91% de aproximação e oferecendo ao usuário as opções em diâmetros comerciais:

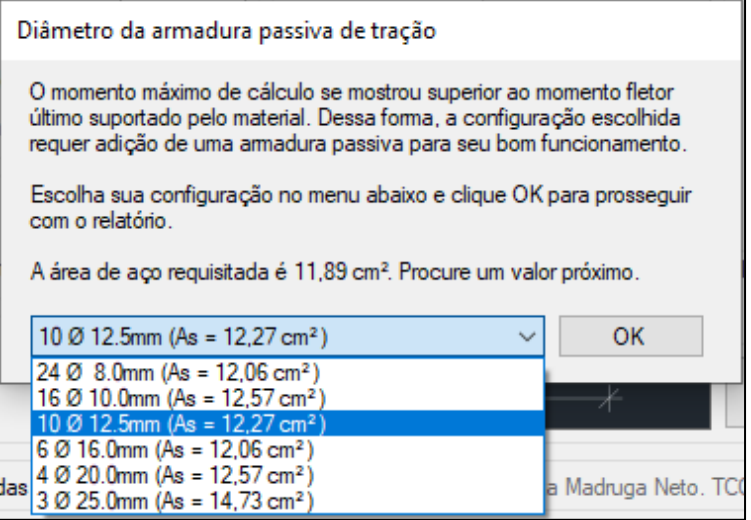

**Figura 29** – Áreas de aço em diâmetros comerciais do Exemplo 1 (BASTOS, 2019, p. 242)

#### Fonte: Elaboração própria

 Devido a qualquer diferença tão pequena ser desprezada na conversão para diâmetros comerciais, pode-se afirmar completa precisão na sub-rotina de cálculo de armadura longitudinal passiva sem necessidade de maiores ajustes.

## **4.4. VERIFICAÇÃO 4 – ARMADURA DE CISALHAMENTO (BASTOS, 2019, P.253)**

 A verificação do dimensionamento ao cisalhamento será feita em comparação ao Exemplo 1 de Bastos (2019, p. 253). Para fins de facilitar a comparação, e com a experiência advinda do subtópico anterior, foi temporariamente alterado no código o fator de minoração do concreto de  $\gamma_c = 1.3$  para  $\gamma_c = 1.4$ . A inserção dos dados de entrada no código-fonte se encontra na Figura 30.

| 41.              | 'Informações de entrada |  |
|------------------|-------------------------|--|
| 2.               | $W1inf = 50044$         |  |
| 3.               | $V S d = 235.4$         |  |
| $\overline{4}$ . | $Pinf = 686.6$          |  |
| 5.               | $MSd = 79593$           |  |
| 6.               | $A1 = 2344$             |  |
|                  | $ep = 45$               |  |

**Figura 30** – Snippet 37: Verificação 4

#### Fonte: Elaboração própria

 A Tabela 6 apresenta a comparação dos resultados obtidos pelo PTool com os resultados de gabarito de Bastos (2019, p. 253-255):

| Item                              | Valor no<br>gabarito | Valor do PTool | Variação (%) |
|-----------------------------------|----------------------|----------------|--------------|
| $VRd2$ (kN)                       | 631,10               | 631,12         | 0,0          |
| $V_{co}$ (kN)                     | 105,00               | 104,70         | $-0,29$      |
| $M_0$ (kNcm)                      | 40998,00             | 41000,21       | 0,01         |
| $V_c$ (kN)                        | 159,10               | 158,63         | $-0,3$       |
| $V_{sw}$ (kN)                     | 76,30                | 76,77          | 0,62         |
| $A_{sw,min}$ (cm <sup>2</sup> /m) | 1,54                 | 1,54           | 0,05         |
| $A_{sw}$ (cm <sup>2</sup> /m)     | 2,15                 | 2,17           | 0,7          |

**Tabela 6** – Comparação: Cisalhamento

Fonte: Elaboração própria

 A Tabela 6 apresenta uma coluna de variação percentual com desvio padrão de 0,4. As diferenças podem ser consideradas erros de arredondamento por conta do amplo número de casas decimais usadas pelo *software*, e o resultado semelhante se dá pela adoção prévia de um fator de minoração do concreto de  $\gamma_c = 1.4$  e à adoção da mesma metodologia, sem inconsistências em equações.

## **4.5. EXEMPLO COMPLETO DE EXECUÇÃO DO PTOOL**

 O PTool gera e salva na área de trabalho um documento em PDF devidamente formatado com 47 páginas de informações, indicações, referências, equações e resultados e o salva na área de trabalho do usuário, juntamente à sua versão em DOC. O usuário tem a opção de exibir apenas os resultados das operações, caso se interesse apenas pelo gabarito. Nesse caso, o documento gerado tem cerca de 10 páginas de tabelas e gráficos. O tempo médio de criação do documento é de 90 segundos, enquanto o tempo de execução das sub-rotinas de verificação de funcionamento da peça leva alguns milissegundos.

 Como teste, o PTool fará o dimensionamento de uma viga em concreto protendido, simplesmente apoiada, sujeita às solicitações do peso próprio, de uma carga acidental de 16 kN/m e de uma carga de 8 kN/m, advinda de acessórios. A viga será executada em Campina Grande – PB, em uma instalação sem possibilidade de cura a vapor. A cordoalha disponível para uso é a CP 190 RB 12,70, e o concreto de classe C40 a ser utilizado terá brita constituída por granito. Será considerada uma alta faixa de abatimento, de forma a permitir maior fluidez na confecção da peça pré-moldada.

 Foi suposta a manutenção de uma temperatura ambiente de 20 °C e uma umidade média do ar de 70%. A viga deverá vencer um vão de 20 metros e será constituída por uma seção tipo Duplo T, com suas dimensões dispostas na Figura 31.

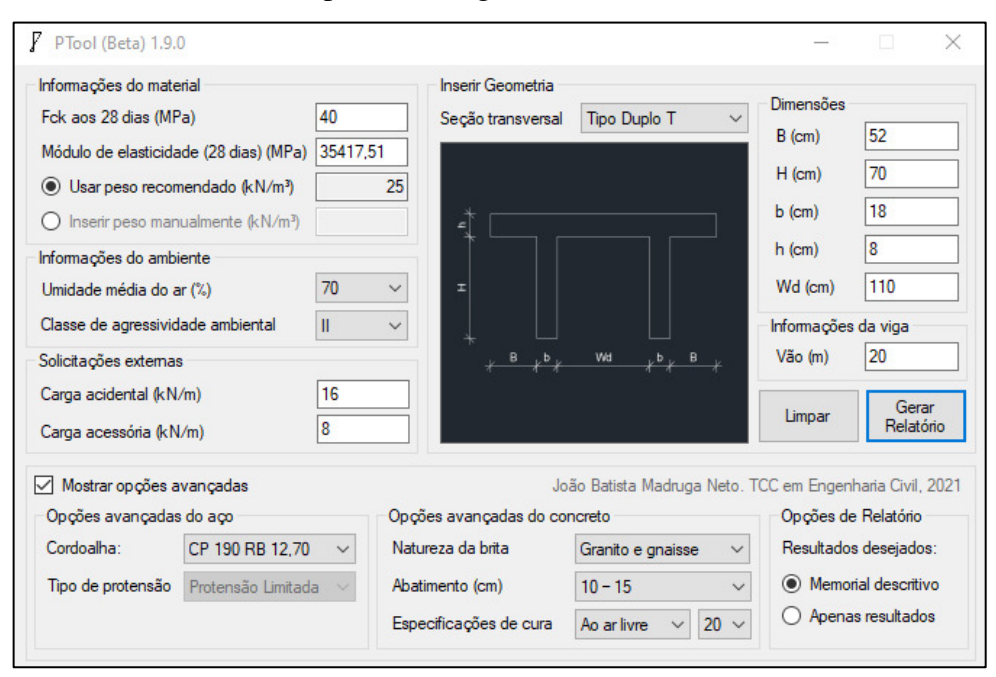

**Figura 31** – Exemplo de execução

Fonte: Elaboração própria

 Após um clique no botão Gerar Relatório e a compleição da barra de progresso ser atingida, foi possível acessar o documento gerado, disponível no Anexo 1, e levantar observações.

 A perda protensão observada foi de 27,58%, o que está dentro da margem de 20% a 30% prevista por Hanai (2005, p. 68), e as armaduras ativa e passiva foram dimensionadas com sucesso. Entretanto, a frequência natural da viga protendida teve valor  $f_n = 3.61$  hz. O baixo valor na frequência poderia ser resolvido por meio da redução do vão, construindo peças menores, ou tentando reduzir a área transversal da seção sem perda considerável de inércia. Segundo Blevins (1979), frequências de vibração natural mais baixas devem ser esperadas em vigas de concreto protendido, visto que estão submetidas a um esforço axial de compressão. Uma comparação a grosso modo, inserindo a seção RS 08+04 sobre vão de 7 metros com  $fck$ 40 MPa de Nunes *et al.* (2019) no PTool, confirma essa disparidade. A versão protendida do PTool apresenta  $f_n = 1.92$  hz, enquanto a seção de Nunes *et al.* (2019) beira os 5 hz.

 O resultado da baixa frequência é que a viga dimensionada não passa pelos requisitos de vibração para conforto de uso da NBR 6118/2014, embora passe em várias situações previstas pelo PCI Design Handbook (2010). Este pode ser um indicativo de que a NBR 6118/2014 apresenta uma postura mais conservadora em relação a Estados Limites de Serviço em vibração, visto que há certa sobreposição de funções de uso previstas pelas duas normas e, nessa sobreposição, os critérios diferem entre si.
# **5. CONCLUSÃO**

 O propósito do trabalho foi o desenvolvimento de um *software* voltado ao ensino, com ampla compatibilidade entre sistemas operacionais, linguagem acessível e interface interativa, que permitisse o aprendizado do processo de cálculo do concreto protendido desde o momento da concepção do problema até as últimas verificações de bom funcionamento, buscando aliar à docência uma das maiores ferramentas desenvolvidas no último século: a computação.

 Verificações manuais e com exemplos conhecidos da literatura comprovam a eficácia do código do PTool no que tange ao acerto de dimensionamento, com resultados verificados próximos ou idênticos aos previstos. As disparidades observadas entre os valores do *software* e do gabarito foram devido às diferenças de metodologias aplicadas e fatores de minoração empregados. Entretanto, todas essas considerações são explicitadas no relatório gerado pelo PTool, de forma que o usuário deve ter suas dúvidas sanadas com uma consulta. O PTool é um *software* acadêmico, afinal, e o estudo do relatório gerado também faz parte do uso do mesmo.

 A implementação de uma sub-rotina de verificação de vibração excessiva é um incentivo a trazer mais preocupação aos estudantes em estudar a análise dinâmica das estruturas em nível de graduação. É possível ver, no relatório do *software* em anexo, que a viga construída a título de exemplificação obtém sucesso em algumas situações teóricas previstas pelo PCI Design Handbook (2010), embora falhe em todas as exigências mínimas da NBR 6118/2014. Sugere-se, para trabalhos futuros, um estudo comparativo entre os critérios da norma nacional e os da norma internacional, de forma a elucidar se adotar uma postura mais conservadora na verificação de vibrações vale a pena.

Como demais sugestões, ficam implementar uma interface que permita o *software* enxergar de forma gráfica as bordas da seção para permitir a verificação de fissuração em protensão limitada, e a implementação de uma interface secundária com opção de escolha de dimensionamento de concreto protendido pós-tracionado.

# **REFERÊNCIAS**

- ASSOCIAÇÃO BRASILEIRA DE NORMAS TÉCNICAS. (2004). **NBR 7483: Cordoalhas De Aço Para Concreto Protendido – Requisitos.** Rio de Janeiro.
- ASSOCIAÇÃO BRASILEIRA DE NORMAS TÉCNICAS. (2008). **NBR 7482: Fios De Aço** 
	- **Para Estruturas De Concreto Protendido Especificação.** Rio de Janeiro.
- ASSOCIAÇÃO BRASILEIRA DE NORMAS TÉCNICAS. (2014). **NBR 6118: Projeto De Estruturas De Concreto — Procedimento.** Rio de Janeiro.

BASTOS, P. S. (2019). **Fundamentos do Concreto Protendido**. Bauru.

- BLEVINS, R. D. (1979). **Formulas For Natural Frequency And Mode Shape**. New York: Van Nostrand Reinhold Company.
- BOTELHO, M. H., & MARCHETTI, O. (2019). **Concreto Armado Eu Te Amo**. Editora Edgard Bluchter Ltda.
- CARVALHO, R. S. (2010). **Estruturas em Concreto Protendido Pós-Tração, Pré-Tração E Cálculo E Detalhamento.** Editora PINI.

CEN: Comité Européén de Normalisation. (2004). **Eurocode 2: Design Of Concrete Structures - Part 1-1 : General Rules And Rules For Buildings**. Brussels.

- CHEN, Y., & ASWARD, A. (1994). **VIBRATION CHARACTERISTICS OF DOUBLE TEE BUILDING FLOORS.**
- CHOLFE, L., & BONILHA, L. (2013). **CONCRETO PROTENDIDO TEORIA E PRÁTICA**. São Paulo: PINI.
- DIÓGENES, H. J., ALMEIDA, S. F., & HANAI, J. B. (2009). **Verificação De Vibrações Excessivas Em Pisos De Lajes Alveolares De Concreto Pré-Fabricado**.

DOMINICINI, W. K., & COELHO, L. H. (16 de Setembro de 2014).

**DESENVOLVIMENTO DE SOFTWARE EDUCACIONAL PARA.** 

**ENGENHARIA: Múltiplos Saberes E Atuações.** 

HANAI, J. B. (2005). **Fundamentos do Concreto Protendido**. São Carlos.

HOLZBERGER, W. C. (18 de Abril de 2020). **WCH - Consultoria, Equipamentos para Pré-Moldados.** Fonte: Weiler:

http://www.weiler.com.br/protensao/bancos\_pistas.html

LIMA, V. C. (2019). **DESENVOLVIMENTO DE PROGRAMA DE DIMENSIONAMENTO**. Uberlândia.

- MANDARÁS, E. (1993). **Curso De Concreto Protendido, Volume I**. Santos: Departamento de Engenharia Civil — Universidade Santa Cecília dos Bandeirantes, .
- MEDEIROS, M. H., Andrade, J. J., & Helene, P. (2011). **Durabilidade e Vida Útil das Estruturas de Concreto**. Concreto: Ciência e Tecnologia, 5.
- NUNES, K. K., Costa, L. R., & Diógenes, H. J. (2019). **Verification of Excessive Vibrations on Unidirectional Precast Ribbed Slab Floors**. XL XILAMCE.
- PEREIRA, A. C., Fernandes, P. H., Lucena, C. A., & Mendonça, Â. V. (2020). **CÁLCULO VIA DISCRETIZAÇÃO DE PROPRIEDADES GEOMÉTRICAS DE FIGURAS PLANAS.** As Engenharias e seu Papel no Desenvolvimento Autossustentado, 78-94. PRECAST CONCRETE INSTITUTE 7TH EDITION. (2010). **Precast and Prestressed Concrete.** Chicago.
- REBELLO, Y. C. (2000). **A Concepção Estrutural e a Arquitetura**. São Paulo: Zigurate Editora.
- SCHNEIDER, N. (30 de Abril de 2020). Fonte: NELSOSCHNEIDER: https://nelsoschneider.com.br/concreto-protendido/
- SOUSA, M. W., & Santana, S. H. (2019). **Análise de vibrações em uma estrutura de concreto: Análise vibracional de um sistema submetido a um carregamento exponencial**. V Seminário de Iniciação Científica.
- VERÍSSIMO, G. S., & César Jr, K. M. (1998). **Concreto Protendido Perdas de Protensão**. Viçosa.
- VERÍSSIMO, G. S., Paes, J. L., Silva, R. C., & César Jr, K. M. (1999). **Concreto Protendido: Estados Limites**. Viçosa: Universidade Federal de Viçosa.

# **APÊNDICE A**

'Seção T **ElseIf** cmbB\_secao.SelectedIndex = 1 **Then**  $B = txtB_B.Text$ :  $H = txtB_H.Text$ :  $bz = txtB_bz.Text$ :  $hz = txtB_hz.Text$  ''Verificação de valores da seção T **If** B <= 0 **Or** H <= 0 **Or** bz <= 0 **Or** hz <= 0 **Then** MessageBox.Show("Dimensões geométricas negativas foram encontradas. Confira os valor es de entrada.", "Erro ao inserir geometria") **End End If**  $A1 = H * bz + hz * (2 * B + bz)$  $Yc1 = (((H \wedge 2 * bz) / 2) + (hz * (2 * B + bz)) * (H + hz / 2)) / A1$ Ix1 = (bz \* (H ^ 3) / 12) + (bz \* H \* (Yc1 - H / 2) ^ 2) + (2 \* B + bz) \* (hz ^ 3) / 12 + (A1 - bz \* H) \* (Yc1 - (H + hz / 2)) ^ 2

**Figura 32** – Snippet 2: Seção Tipo T

Fonte: Elaboração própria

'Seção Duplo T **ElseIf** cmbB\_secao.SelectedIndex = 2 **Then**  $B = txtB_B.Text$ :  $H = txtB_H.Text$ :  $bz = txtB_bz.Text$ :  $hz = txtB_hz.Text$ :  $Wd = txtB_Wd.Text$  ''Verificações de valores da seção duplo T **If** B <= 0 **Or** H <= 0 **Or** bz <= 0 **Or** hz <= 0 **Or** Wd <= 0 **Then** MessageBox.Show("Dimensões geométricas negativas foram encontradas. Confira os valores d e entrada.", "Erro ao inserir geometria") **End End If**  $A1 = hz * (2 * (bz + B) + Wd) + (2 * bz * H)$ Yc1 =  $((H + hz / 2) * (2 * (B + bz) + Wd) * hz + 2 * (bz * H * H / 2) ) / A1$ Ix1 = (2 \* (bz \* H ^ 3 / 12 + (Yc1 - H / 2) ^ 2 \* bz \* H)) + (2 \* (B + bz) + Wd) \* hz ^ 3 / 12 + (2 \*  $(B + bz) + Wd$  \* hz \*  $(Yc1 - (H + hz / 2))$  ^ 2 **End If If** A1 = 0 **Then** MessageBox.Show("Uma área nula foi calculada. Confira os valores de entrada.", "Erro ao inserir geometria")  $Aux$ *Erro* =  $Aux$ *Erro* + 1 **Exit Sub End If**

**Figura 33** – Snippet 2: Seção Tipo Duplo T

Fonte: Elaboração própria

**Sub** MomentoFletor() 'Calcula o momento fletor gerado por cada esforço individualmente, sem majoração. A contrapartida de cada seção N equivale a 11-N. A seção Sc é a central. 'Define o local de cada seção  $S1 = L / 12$  $S2 = 2 * L / 12$  $S3 = 3 * L / 12$ 

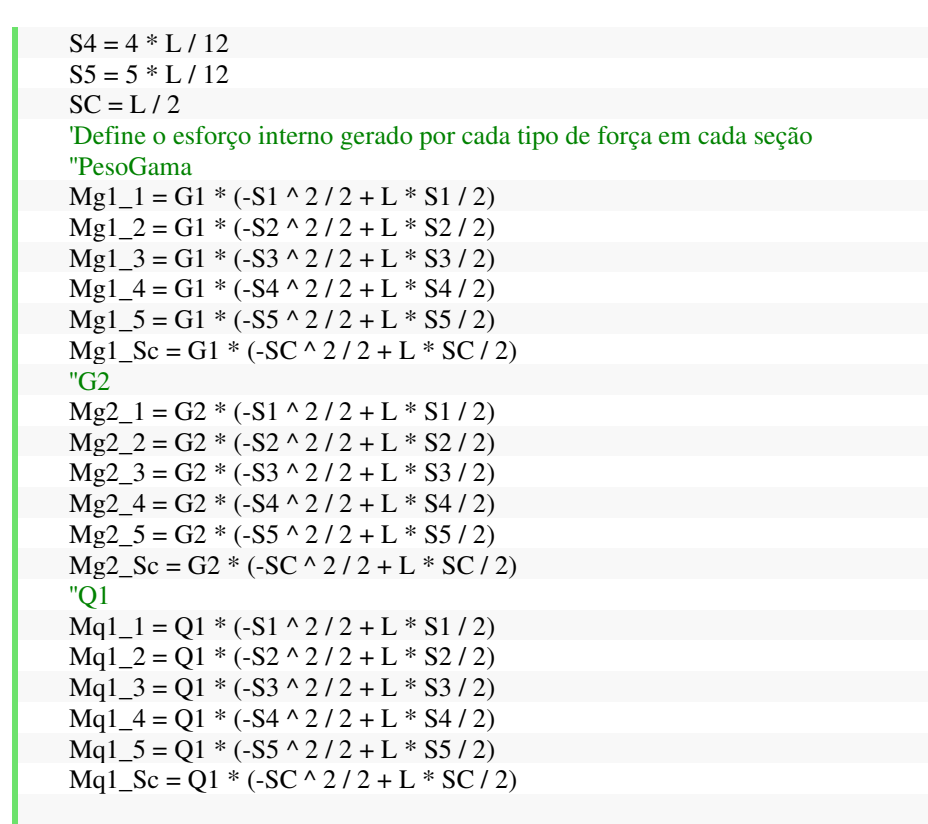

**End Sub**

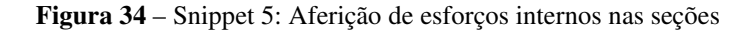

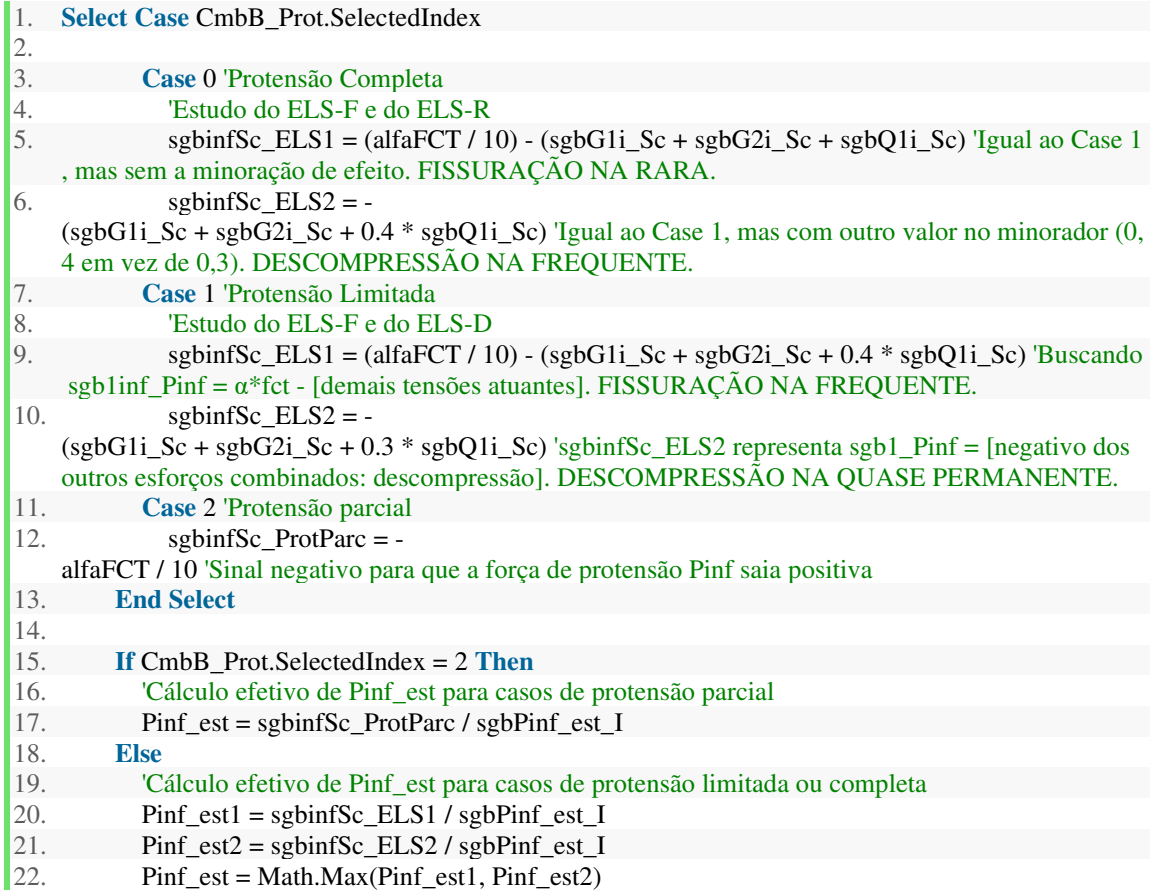

#### **Figura 35** – Snippet 6: Determinação de  $P_{\infty, est}$

#### Fonte: Elaboração própria

'Cálculo da força Pi **If** contador > 0 **Then** Parb = PerdaP0 **Else**  $\text{Parb} = 0.25$  **End If** Pi\_est = Pinf\_est /  $(1 - Park)$ 

**Figura 36** – Snippet 7: Verificação das iterações

Fonte: Elaboração própria

```
1. 'Aferição do valor de dP_anc. Será considerada uma pista de protensão de 150 metros e um deslocam
    ento inicial de 6mm. 
2. L_pista = 1503. Eps Anc = (sgPi * 10 / (Ea * 1000))4. dL pista = Eps Anc * L pista
5. dP_anc = 6 / (dL_p) pista * 1000)
6. 
7. 'Aferição do valor de dP_ri. 15 horas serão dadas para a protensão.<br>8. sg0 = 0.85 * (0.9 * Fptk) 'Esse é o valor da tensão limite no ato de p
        8. sg0 = 0.85 * (0.9 * Fptk) 'Esse é o valor da tensão limite no ato de protensão. Item 9.6.1.2.1 da N
    BR 6118/2014. 
9. Fi_1000 = 0.035 - (0.01 / (0.1 * Fptk)) * (0.8 * Fptk - sg0) 'Interpolação linear da tabela 8.4 da N
    BR 6118/2014 
10. dP_ri = Fi_1000 *(15 / 1000) \land 0.15 'No manuscrito, Psi(t, t0)
11. 
12. If CmbB_Cura.SelectedIndex = 1 Then 
13. dP_ri = 0.66 * Fi_1000 * Math.Exp(9.1 * 0.765) * ((15 + (49 - 20) * 1.5 * 2 + (75 - 20) * 1.5 
      2 + (75 - 20) * 1.5 * 2 + (75 - 20) * 8) / 1000 ^ (0.75 * (1 - 0.765)) * 10 ^ (-5)
14. End If 
15. 
16. 'Aferição do valor de P_a 
17. P_a = Pi * (1 - dP_anc - dP_r i)
```
**Figura 37** – Snippet 9: Aferição de

Fonte: Elaboração própria

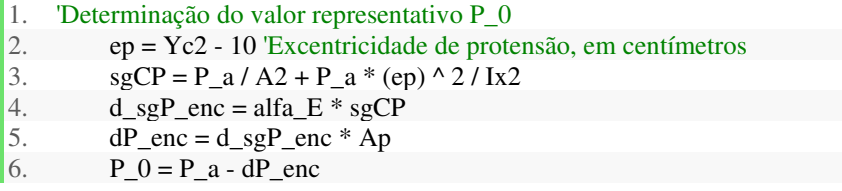

**Figura 38** – Snippet 10: Valor representativo  $P_0$ 

1. ''Perdas por retração do concreto. 2. 'Definição de Eps1s. 3. 4. **Dim** MatrizEps(3, 3) **As Double** MatrizEps $(1, 1) = -1.9$ : MatrizEps $(1, 2) = -2.5$ : MatrizEps $(1, 3) = -3.1$ 6. MatrizEps(2, 1) = -3.8 : MatrizEps(2, 2) = -5.0 : MatrizEps(2, 3) = -6.2 7. MatrizEps(3, 1) = -4.7 : MatrizEps(3, 2) = -6.3 : MatrizEps(3, 3) = -7.9 8. 9. 'Idade fictícia do concreto - RETRAÇÃO 10. 'Aplicação de fórmula 11. **If** CmbB\_Cura.SelectedIndex = 0 **Then**<br>12. **IdadeFicR = 1** \* TempoData \* (T Cur IdadeFicR =  $1 * TempoData * (T_Cura + 10) / 30$  'Idade fictícia 13. **Else** 14. Maturidade =  $(13 + 8) / 2 * ((75 + 10) \land 3 / ((T_{\text{Cura}} + 10) \land 2))$ 15. IdadeFicR = Maturidade /  $((T_Cura + 10) * 24)$ 16. **End If** 17.

18. Eps1s = MatrixEps(cmbB\_U.SelectedIndex + 1, CmbB\_Slump.SelectedIndex + 1) \* 10
$$
\land
$$
 (-4)

**Figura 39** – Snippet 11: Cálculo de  $\varepsilon_{1s}$ 

Fonte: Elaboração própria

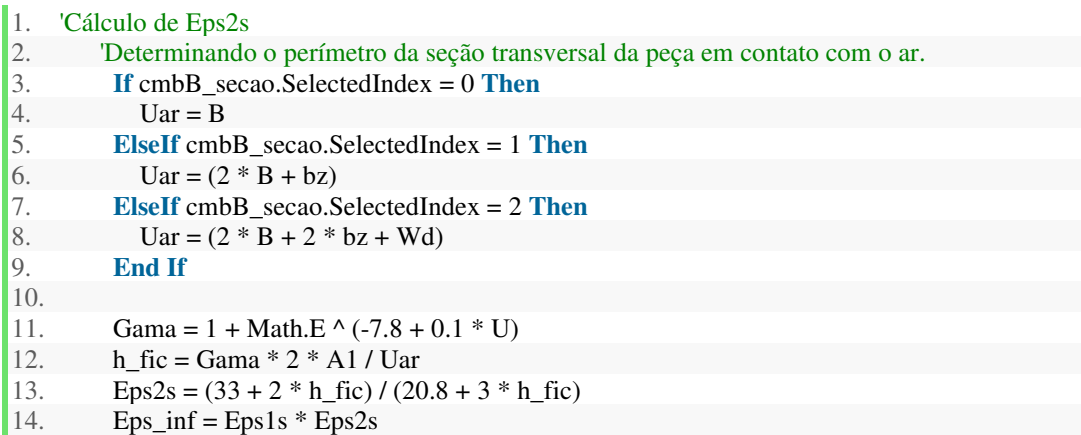

**Figura 40** – Snippet 12: Cálculo efetivo de  $\varepsilon_{c\text{s}\infty}$ 

```
1. 'Idade fictícia do concreto - RETRAÇÃO 
2. 'Aplicação de fórmula 
3. If CmbB_Cura.SelectedIndex = 0 Then 
4. IdadeFicR = 1 * TempoData * (T_Cura + 10) / 30 Idade fictícia
5. Else 
6. Maturidade = (13 + 8) / 2 * ((75 + 10) \land 3 / ((T_{\text{C}ura} + 10) \land 2))7. IdadeFicR = Maturidade / ((T_Cura + 10) * 24)8. End If 
\overline{Q}10. 'Cálculo de BetaSt 
11. 'Termos intermediários 
12. h_{\text{fric}} = h_{\text{fric}} / 10013. Abt = 4014. Bbt = 116 * h_fic ^ 3 - 282 * h_fic ^ 2 + 220 * h_fic - 4.8
15. Cbt = 2.5 * h\_fic \land 3 - 8.8 * h\_fic + 40.716. Dbt = -75 * h\_fic \land 3 + 585 * h\_fic \land 2 + 496 * h\_fic - 6.8
```
18. 19. BetaSt0 =  $((IdadeficR / 100) \land 3 + Abt * (IdadeficR / 100) \land 2 + Bbt * (IdadeficR / 100)) / ((IdadficR / 100))$ adeFicR / 100)  $\land$  3 + Cbt \* (IdadeFicR / 100)  $\land$  2 + Dbt \* (IdadeFicR / 100) + Ebt) 20. BetaSt =  $((TempoGarantia / 100) \land 3 + Abt * (TempoGarantia / 100) \land 2 + Bbt * (TempoGarantia)$ ia / 100)) / ((TempoGarantia / 100) ^ 3 + Cbt \* (TempoGarantia / 100) ^ 2 + Dbt \* (TempoGarantia /  $100$ ) + Ebt)

21. Eps\_t\_t0 = Eps\_inf  $*$  (BetaSt - BetaSt0)

#### **Figura 41** – Snippet 13: Cálculo final de perdas por retração do concreto

#### Fonte: Elaboração própria

```
1. ''Perdas por fluência do concreto 
2. '-> Cálculo de Fi_a
3. If fck <= 45 Then 
4. Fi_a = 0.8 * (1 - Beta1)5. Else 
6. Fi_a = 1.4 * (1 - Beta1)7. End If 
8. 'Idade fictícia do concreto - FLUÊNCIA 
9. 'Aplicação de fórmula 
10. If CmbB_Cura.SelectedIndex = 0 Then 
11. IdadeFicF = 3 * TempoData * (T_Cura + 10) / 30 'Idade fictícia 
12. Else 
13. Maturidade = (13 + 8) / 2 * ((75 + 10) \land 3 / ((T_{cura} + 10) \land 2))14. IdadeFicF = Maturidade / ((T_Cura + 10) * 24)15. End If 
16. '-> Valor final do coeficiente de deformação lenta irreversível Fif_inf 
17. 'Definição de Fi1c 
18. Dim MatrizFi(3, 3) As Double 
19. MatrizFi(1, 1) = 1: MatrizFi(1, 2) = 1.3: MatrizFi(1, 3) = 1.620. MatrizFi(2, 1) = 1.5 : MatrizFi(2, 2) = 2 : MatrizFi(2, 3) = 2.5
21. MatrizFi(3, 1) = 2.3 : MatrizFi(3, 2) = 3 : MatrizFi(3, 3) = 3.8
22. 
23. Fi1c = MatrizFi(cmbB_U.SelectedIndex + 1, CmbB_Slump.SelectedIndex + 1) 
24. \overline{C}álculo de Fi2c<br>25. \overline{F} Fi2c = (42 + h f
25. Fi2c = (42 + h\_fic) / (20 + h\_fic)<br>26. Fif inf = Fi1c * Fi2c
           \text{Fif\_inf} = \text{Filc} * \text{Fi2c}27. If fck > 50 Then 
28. Fif_inf = 0.45 * Fif_inf 
29. End If 
30. 
31. '-> Cálculo de Betaf_t e Betaf_t0 
32. Abtf = 42 * h_fic ^ 3 - 350 * h_fic ^ 2 + 588 * h_fic + 113
33. Bbtf = 768 * h\_fic \land 3 - 3060 * h\_fic \land 2 + 3234 * h\_fic - 2334. Cbtf = -200 * h_fic ^ 3 + 13 * h_fic ^ 2 + 1090 * h_fic + 183
35. Dbtf = 7579 * h_fic ^ 3 - 31316 * h_fic ^ 2 + 35343 * h_fic + 1931
36. Betaf t = (TempoGarantia^2 + Abtf^* TempoGarantia + Bbf) / (TempoGarantia \wedge 2 + Cbtf \astTempoGarantia + Dbtf) 
37. Betaf_t0 = (IdadeFicF \wedge 2 + Abtf * IdadeFicF + Bbtf) / (IdadeFicF \wedge 2 + Cbtf * IdadeFicF + Dbt
     f) 
38. 
39. '-> Cálculo de Fid_inf e Betad 
40. Fid inf = 0.441. Betad = (TempoGarantia - IdadeFicF + 20) / (TempoGarantia - IdadeFicF + 70) 
42. 
43. = \frac{\text{E}}{\text{E}} \frac{\text{E}}{\text{E}} \frac{\text{E}}{\text{E}} \frac{\text{E}}{\text{E}} \frac{\text{E}}{\text{E}} \frac{\text{E}}{\text{E}} \frac{\text{E}}{\text{E}} \frac{\text{E}}{\text{E}} \frac{\text{E}}{\text{E}} \frac{\text{E}}{\text{E}} \frac{\text{E}}{\text{E}} \frac{\text{E}}{\text{E}} \frac{\text{E}}{\text{E}} \frac{\text{E}}{\text{E}} \fracFi_t_0 = Fi_a + Fit_f * (Beta_f_t - Beta_f_0) + Fid_f + Beta_d
```
**Figura 42** – Snippet 14: Perdas por fluência do concreto

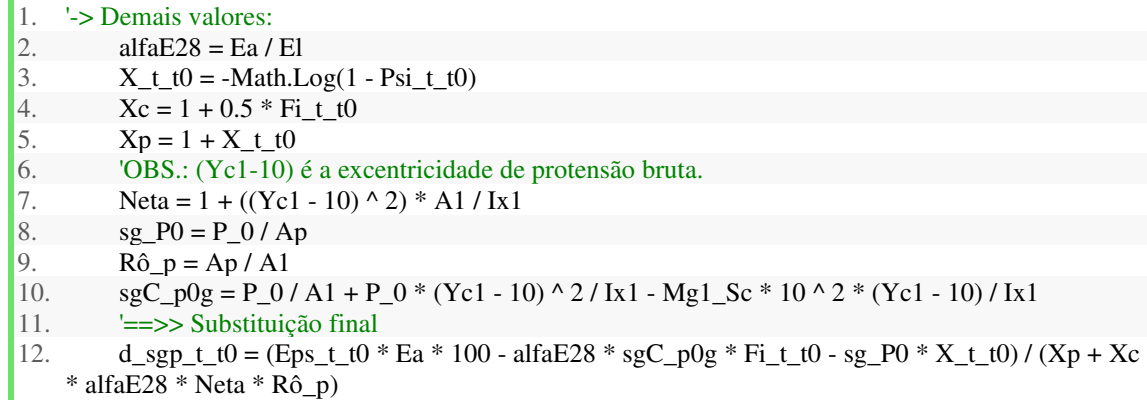

**Figura 43** – Snippet 15: Perda total de tensão na cordoalha de protensão

Fonte: Elaboração própria

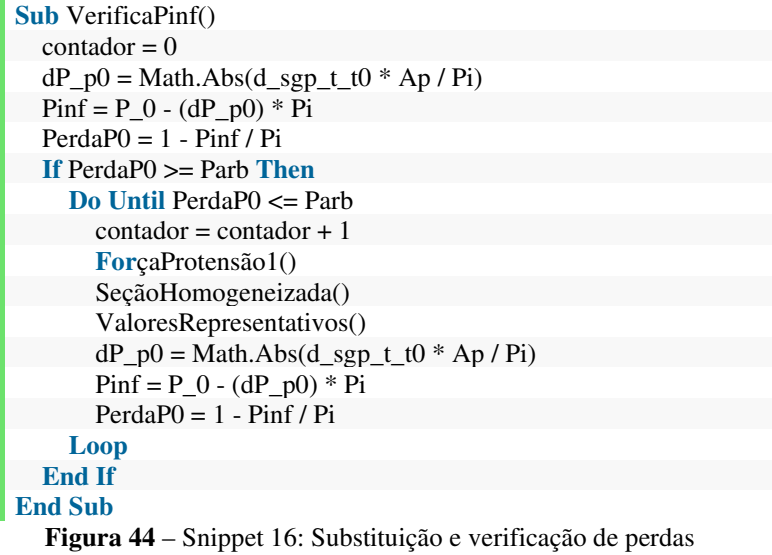

**Sub** CurvasLimites()

 $Aux$ *Erro* = 0 '1. Cálculo de tensão com valores encontrados 'P0 e Pinf sgP0\_sup = -P\_0 / A2 - P\_0 \* ep / W2sup sgP0\_inf =  $-P_0 / A2 - P_0 * ep / W2inf$ sgPinfs =  $-$ Pinf / A2  $-$  Pinf  $*$  ep / W2sup sgPinfi =  $-$ Pinf / A2  $-$  Pinf  $*$  ep / W2inf 'Cargas atuantes  $sgG1s$ <sub>Sc</sub> = 100  $*$  Mg1<sub>Sc</sub> / W2sup 'G1 sgG1i  $Sc = 100 * Mg1$  Sc / W2inf 'G1 sgG2s\_Sc = 100 \* Mg2\_Sc / W2sup 'G2 sgG2i  $Sc = 100 * Mg2$  Sc / W2inf 'G2 sgQ1s  $Sc = 100 * Mq1$  Sc / W2sup 'Q1  $sgQ1i_Sc = 100 * Mq1_Sc / W2inf'Q1$  '2. Combinação de tensões na seção crítica ' Estado em vazio  $sgSupV\_sc = sgG1s\_Sc + sgP0\_sup$  $sgInfV_sc = sgG1i_Sc + sgP0_inf$  ' Estado limite de serviço '' Combinação frequente  $sgSupELSF_sc = sgG1s_Sc + sgG2s_Sc + 0.4 * sgQ1s_Sc + sgPints$  $sgInfELSF$ <sub>\_sc</sub> =  $sgG1i$ <sub>\_</sub>Sc +  $sgG2i$ <sub>\_Sc</sub> +  $0.4$  \*  $sgQ1i$ <sub>\_Sc</sub> +  $sgP$ infi '' Combinação quase permanente  $sgSupELSqp_sc = sgG1s_Sc + sgG2s_Sc + 0.3 * sgQ1s_Sc + sgPinfs$  $sgInfELSqp_sc = sgG1i_Sc + sgG2i_Sc + 0.3 * sgQ1i_Sc + sgPinfi$ **Figura 45** – Snippet 17: Combinações para o método das curvas limites

Fonte: Elaboração própria

1. '3. Verificação de tensões na seção crítica 2.  $fcd = -0.7*(fck / 10) / 1.3$ 'sai em kN/cm<sup>2</sup> 3. **If** fck <= 50 **Then** 4. fctd =  $0.5 * 0.7 *$  fck  $(2 / 3) / 13$ 5. **Else** 6. fctd =  $0.5 * 0.7 * (2.21 * Math.Log10(1 + 0.11 * fck)) / 13$ <br>7. **End If** 7. **End If** 8. 9. **If** Math.Abs(sgSupV\_sc) >= Math.Abs(fctd) **Or** Math.Abs(sgInfV\_sc) >= Math.Abs(fcd) **Then** 10. MessageBox.Show("Erro na verificação da tensões no estado em vazio. Adapte a altura da seç ão ou o Fck do material.", "Verificação da tensão crítica") 11.  $AuxError = AuxError + 1$ 12. **Exit Sub** 13. **ElseIf** Math.Abs(sgSupELSF\_sc) >= Math.Abs(fcd) **Or** Math.Abs(sgInfELSF\_sc) >= Math.Abs (fctd) **Then** 14. MessageBox.Show("Erro na verificação da tensões no Estado limite de serviço - Combinação Frequente. Adapte a altura da seção ou o Fck do material.", "Verificação da tensão crítica") 15.  $AuxErro = AuxErro + 1$ 16. **Exit Sub** 17. **ElseIf** Math.Abs(sgSupELSqp\_sc) >= Math.Abs(fcd) **Or** Math.Abs(sgInfELSqp\_sc) >= Math.A bs(fctd) **Then** 18. MessageBox.Show("Erro na verificação da tensões no Estado limite de serviço - Combinação quase permanente. Adapte a altura da seção ou o Fck do material.", "Verificação da tensão crítica") 19. AuxErro =  $AuxErrO = 1$ 20. **Exit Sub** 21. **End If**

#### '4. Apresentação das tensões para as curvas limites

'Tensões devido a G1, apenas:

sgG1i  $1 = 100 * Mg1$  1 / W2inf : sgG1i  $2 = 100 * Mg1$  2 / W2inf : sgG1i  $3 = 100 * Mg1$  3 / W2inf :  $sgG1i_4 = 100 * Mg1_4 / W2inf$ :  $sgG1i_5 = 100 * Mg1_5 / W2inf$  $sgG1s_1 = 100 * Mg1_1 / W2sup$ :  $sgG1s_2 = 100 * Mg1_2 / W2sup$ :  $sgG1s_3 = 100 * Mg1_3 / W2sup$  $p : \text{sgG1s}_4 = 100 * \text{Mg1}_4 / \text{W2sup} : \text{sgG1s}_5 = 100 * \text{Mg1}_5 / \text{W2sup}$ sgG1s\_Sc = 100 \* Mg1\_Sc / W2sup : sgG1i\_Sc = 100 \* Mg1\_Sc / W2inf

#### 'Tensões devido a G1, G2 e Q1, atuando sem majoração

 $sgG1G2Q1s_1 = 100 * (Mg2_1 + Mg1_1 + Mg1_1) / W2sup$ :  $sgG1G2Q1s_2 = 100 * (Mg2_2 + Mg1_2)$  $+$  Mq1\_2) / W2sup : sgG1G2Q1s\_3 = 100 \* (Mg2\_3 + Mg1\_3 + Mq1\_3) / W2sup : sgG1G2Q1s\_4 = 10  $0 * (Mg2_4 + Mg1_4 + Mg1_4) / W2sup$  : sgG1G2Q1s  $5 = 100 * (Mg2_5 + Mg1_5 + Mg1_5) / W2sup$  $s gG1G2Q1i_1 = 100 * (Mg2_1 + Mg1_1 + Mg1_1) / W2inf$  :  $s gG1G2Q1i_2 = 100 * (Mg2_2 + Mg1_2)$  $+$  Mq1\_2) / W2inf : sgG1G2O1i\_3 = 100 \* (Mg2\_3 + Mg1\_3 + Mq1\_3) / W2inf : sgG1G2O1i\_4 = 100 \*  $(Mg2_4 + Mg1_4 + Mq1_4) / W2inf$  : sgG1G2Q1i  $5 = 100 * (Mg2_5 + Mg1_5 + Mq1_5) / W2inf$  $sgG1G2Q1s$ \_Sc = 100 \* (Mg1\_Sc + Mg2\_Sc + Mq1\_Sc) / W2sup :  $sgG1G2Q1i$ \_Sc = 100 \* (Mg1\_Sc +  $Mg2$  Sc + Mq1 Sc) / W2inf

#### '' Curvas limites para o estado de vazio

 $VsgS1 = (fctd - sgG1s - 1) / sgP0 \, \text{sup}$  :  $VsgS2 = (fctd - sgG1s - 2) / sgP0 \, \text{sup}$  :  $VsgS3 = (fctd - sgG1s - 3) /$  $sgP0$ \_sup : VsgS4 = (fctd - sgG1s\_4) / sgP0\_sup : VsgS5 = (fctd - sgG1s\_5) / sgP0\_sup : VsgSC = (fctd  $-$  sgG1s  $\,$ Sc) / sgP0 sup

 $VsgI1 = (fed - sgG1i_1)/ sgP0 inf : VsgI2 = (fed - sgG1i_2)/ sgP0 inf : VsgI3 = (fed - sgG1i_3)/ sgP0$  $\inf$ : VsgI4 = (fcd - sgG1i\_4) / sgP0\_inf : VsgI5 = (fcd - sgG1i\_5) / sgP0\_inf : VsgIC = (fcd - sgG1i\_Sc) / sgP0\_inf

#### '' Curvas limites para o ELS-F

 $SsgS1 = (fed - sgG1G2Q1s - 1) / sgPinfs : SsgS2 = (fed - sgG1G2Q1s - 2) / sgPinfs : SsgS3 = (fed - sgG1g2Q1s - 1) / sgPinfs$  $G2Q1s$  3) / sgPinfs : SsgS4 = (fcd - sgG1G2Q1s 4) / sgPinfs : SsgS5 = (fcd - sgG1G2Q1s 5) / sgPinfs :  $SsgSC = (fed - sgG1G2Q1s Sc) / sgPints$ 

SsgI1 = (fctd - sgG1G2Q1i\_1) / sgPinfi : SsgI2 = (fctd - sgG1G2Q1i\_2) / sgPinfi : SsgI3 = (fctd - sgG1G  $2Q1i$   $3)$  / sgPinfi : SsgI4 = (fctd - sgG1G2Q1i 4) / sgPinfi : SsgI5 = (fctd - sgG1G2Q1i 5) / sgPinfi : Ssg  $IC = (fctd - sgG1G2Q1i Sc) / sgPinfi$ 

**Figura 47** – Snippet 19: Apresentação de tensões para curvas limites

Fonte: Elaboração própria

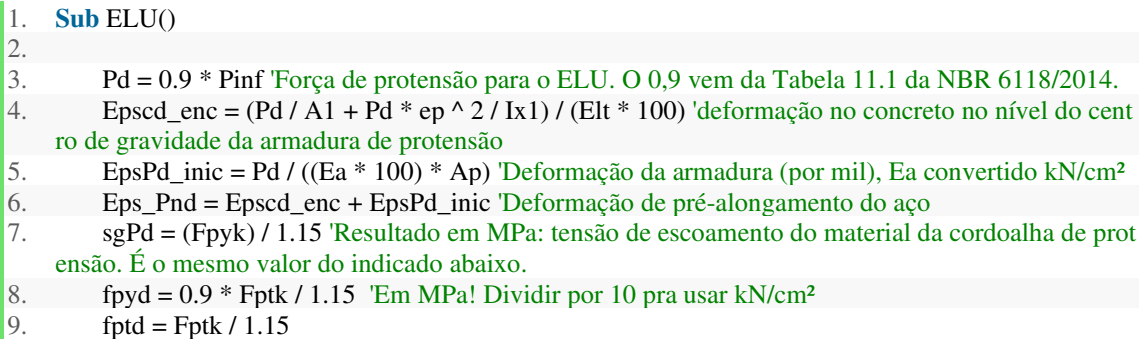

**Figura 48** – Snippet 20: Deformação de pré-alongamento

```
1. Else 'Erro Relativo < 1%. 
2. xi = x3. MRd = (sgPdi / 10) * Ap * (H + hz - 10 - 0.4 * xi) 'Em kN*cm'
4. End If
```
**Figura 49** – Snippet 22: Cálculo de *MRd* para seção retangular

Fonte: Elaboração própria

1. #Region "Seção TT > Domínio 3/4" 2. 'Caso: DUPLO T + DOMINIO 3/4 > CONFIRMA PRO DOMÍNIO 4. 3. **If** 0.8 \* x > hz **Then** 'A hipótese de seção retangular é INVÁLIDA. Segue o cálculo como seção TT. 4. 5.  $x = ((sgPd / 10) * Ap - 0.85 * (fck / 10) / 1.4 * ((Wd + 2 * B + 2 * bz) - (2 * bz)) * hz) / (0.85 * (fcd + 2 * bz))$ k / 10) / 1.4 \* 0.8 \* hz) 'Para cálculo como seção TT 6. 7. 'Deformação na armadura de protensão supondo domínio 3 ou 4 8. EpsPd\_ult\_teste =  $3.5 * ((H + hz - 10) - x) / x)$ 9. **If** EpsPd\_ult\_teste < 10 / 1000 **Then** : EpsPd\_ult = EpsPd\_ult\_teste 'Confirma o domínio 3 ou 4 e redireciona a variável 10. **Eps\_yd = fpyd** / (Ea  $*$  1000) 11. **If** EpsPd\_ult < Eps\_yd **Then** 12. 'O domínio é o 4 13. EpsPd\_total = EpsPd\_inic + Epscd\_enc + EpsPd\_ult 14. 15. **If** EpsPd\_total > Eps\_yd **Then** 16. delta = 1000 \* (fptd - fpyd) \* (EpsPd\_total - Eps\_yd) / (35 - Eps\_yd \* 1000) 'A armadura e scoa 17.  $sgPdi = sgPd + delta$ 18. **Else** 'A armadura não escoa 19.  $sgPdi = Ea * EpsPd\_total$ 20. **End If** 'Cálculo de delta e sgPdi 21. 22. ErroRelativo = Math.Abs( $(1 - \text{sgPdi} / \text{sgPd}) * 100$ )  $\frac{23}{24}$ . 24. **If** ErroRelativo > 1 **Then** 25. 'Recalcula tudo 26.  $xi = ((sgPdi / 10) * Ap - 0.85 * (fck / 10) / 1.4 * ((Wd + 2 * B + 2 * bz) - (2 * bz)) * hz) / ($  $0.85 * (fck / 10) / 1.4 * 0.8 * hz)$ 27. 28. 'Deformação na armadura de protensão supondo domínio 3 ou 4 29. EpsPd ult teste  $i = 3.5 * ((H + hz - 10) - xi) / xi)$ 30. **If** EpsPd\_ult\_teste\_i < 10 / 1000 **Then** : EpsPd\_ult\_i = EpsPd\_ult\_teste\_i 'Confirma o domí nio 3 ou 4 e redireciona a variável 31. 32. [...] 33. 34. **Else** : EpsPd\_ult\_i = 10 / 1000 'É domínio 2. Redireciona a variável para o valor correto. 35. 36. EpsPd\_total\_i = EpsPd\_inic + Epscd\_enc + EpsPd\_ult\_i 37. Eps\_yd = fpyd / (Ea \* 1000)'Tudo em MPa pra sair adimensional 38. 39. **If** EpsPd\_total\_i > Eps\_yd **Then** 40. delta  $i = 1000 * (fptd - sgPdi) * (EpsPd total - Epsyd) / (35 - Epsyd * 1000)$ 'A ar madura escoa 41.  $sgPdi = sgPdi + delta i$ 42. **Else** 'A armadura não escoa 43. sgPdj = Ea \* EpsPd\_total\_i 44. **End If** 'Cálculo de delta e sgPdj 45.

```
46. 'Momento fletor último com a equação da seção TT 
47. MRd = 0.85 * (fck / 14) * (2 * B + Wd + 2 * bz - 2 * bz) * hz * (0.4 * xi - 0.5 * H) + (sg)Pdj / 10) * Ap * (H + hz - 10 - 0.4 * xi) 'Em kN*cm
48. 
49. End If
```
Figura 50 – Snippet 23: Cálculo de *MRd* para seção considerada Tipo Duplo T

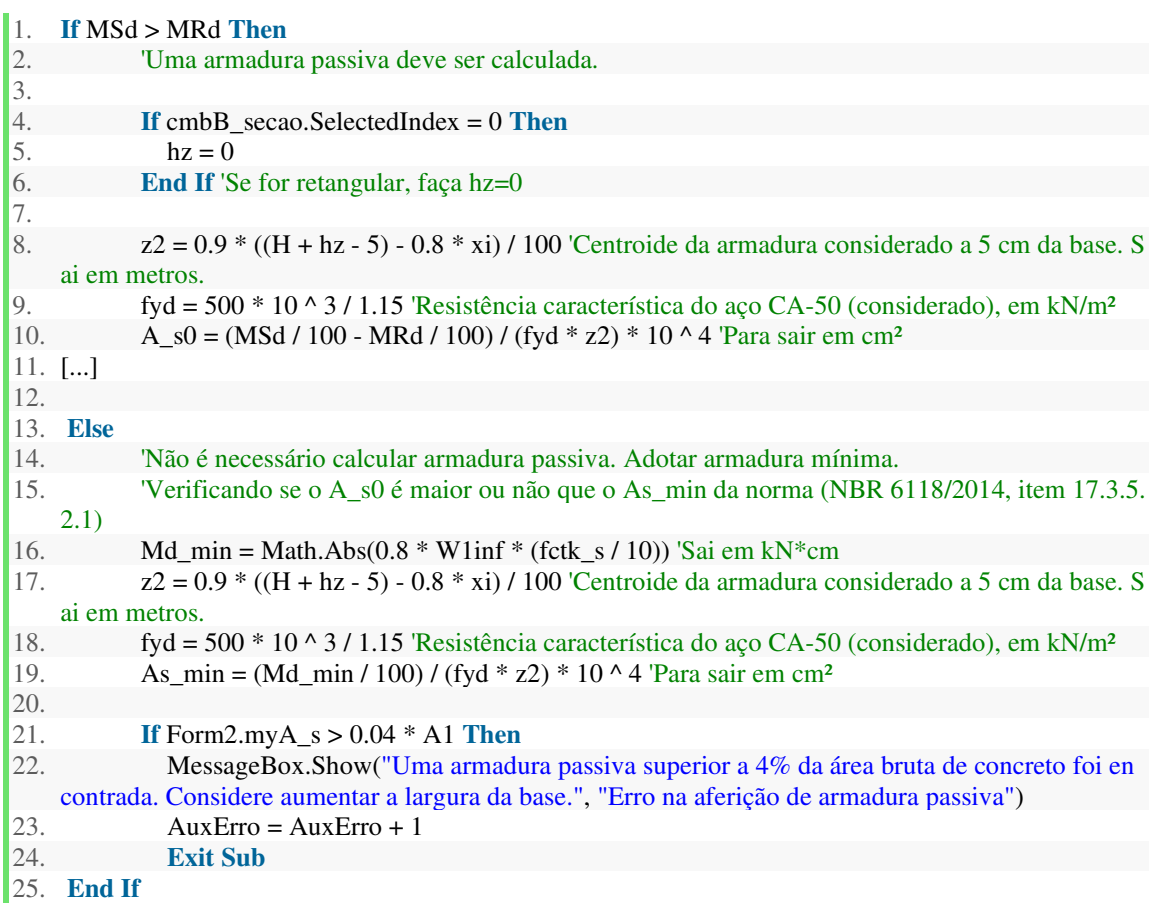

**Figura 51** – Snippet 24: Cálculo da armadura longitudinal passiva

```
1. #Region "0) Cálculo dos esforços internos"<br>2. qSd = 1.4 * (G1 + O1) + 1.4 * G2 Def
          2. qSd = 1.4 * (G1 + Q1) + 1.4 * G2 'Definição do esforço solicitante de cálculo. Fonte da equação
      no item 5.1.3 da NBR 8681 
3. V_S0 = qSd * L / 2 - qSd * S04. V_S1 = qSd * L / 2 - qSd * S15. V_S2 = qSd * L / 2 - qSd * S26. V_S3 = qSd * L / 2 - qSd * S37. V_S4 = qSd * L / 2 - qSd * S4<br>8. V_S5 = qSd * L / 2 - qSd * S5V_S = qSd * L / 2 - qSd * S59. V_Sc = qSd * L / 2 - qSd * SC10. VSd = V_S011. #End Region
```
1. #Region "b) Cálculo da armadura transversal. Página 254 da apostila da UNESP." 2. Vc0 =  $0.6 * ((0.7 * 0.3 * \text{fck} \land (2 / 3)) / 1.3) / 10) *$  bw \* d 'fctd= $((0.7 * 0.3 * \text{fck} \land (2 / 3)) / 1.3)$  divid ido por 10 pra sair em kN/cm² 3.  $MO = 0.9 * Pinf * (Math. Abs(Wlinf) / A1 + ep)$  'Sai em kN\*cm. M0 é aquele que consegue anu lar a tensão normal de compressão atuante na borda da seção transversal, que causa a tensão sgBM0 ( Página 254 da apostila da UNESP) 4. Vc = Vc0 \* (1 + M0 / MSd) 'M0 e MSd estão em kN\*cm. Vc sai em kN. 5. 6. **If** Vc > 2 \* Vc0 **Then** 7.  $Vc = 2 * Vc0$ 8. **End If** 'Máximo valor que pode ser aceito 9. 10. VSw = VSd - Vc 'Parcela da força cortante a ser absorvida pelos estribos na região dos apoios ( máximo) 11. AswMin = (20 \* (0.3 \* fck ^ (2 / 3)) / 500) \* bw 'Taxa de armadura mínima em cm²/m. Equação na página 253 da apostila da UNESP 12. 13. #Region "A armadura será a mínima?" 14. 15. **If** V\_S0 > Vc **Then** 16. Asw0 = (VSw / (0.9 \* (d / 100) \* (50 / 1.15))) 'fywd = 50\*10^3/1.15. Atribui o valor de Asw 0 17. **Else** 18.  $Asw0 = AswMin$ 19. **End If** 'Verifica se a armadura será a mínima (S0) 20.  $21.$  [...] 22. 23. #Region "Adapção da área de aço calculada para armaduras comerciais" 24.  $#Region "Asw0"$ <br>  $25$   $'Asw0$  $'Asw0$ 26. **If** Asw0 <= AswMin **Then** 27.  $AswF0 = AswMin$ 28. **Else** 29.  $AswF0 = Asw0$ 30. **End If**

**Figura 53** – Snippet 27: Aferição de armadura de cisalhamento

Fonte: Elaboração própria

```
1. If (Math.Ceiling(AswF0 / (2 * Math.PI * 0.63 ^ 2 / 4))) * (2 * Math.PI * 0.63 ^ 2 / 4) > (Math.Ceilin
    g(AswF0 / (2 * Math.PI * 0.8 ^ 2 / 4))) * (2 * Math.PI * 0.8 ^ 2 / 4) Then 
2. n0 = (Math. Ceiling(AswF0 / (2 * Math.PI * 0.8 ^ 2 / 4)))3. AswF0 = (Math.Ceiling(AswF0 / (2 * Math.PI * 0.8 ^ 2 / 4))) * (2 * Math.PI * 0.8 ^ 2 / 4)
4. tp0 = 8.05. Else 
6. n0 = (Math.Ceiling(AswF0 / (2 * Math.PI * 0.63 ^ 2 / 4)))7. AswF0 = (Math.Ceiling(AswF0 / (2 * \text{Math.PI} * 0.63 \times 2 / 4)) * (2 * \text{Math.PI} * 0.63 \times 2 / 4)8. tp0 = 6.39. End If 'Seleciona uma bitola, calcula um valor definitivo para a armadura e informa ao programa
     qual ela é 
10. 
11. 'Espaçamento da armadura 
12. Sp0 = Math.Ceiling(100 / n0) 'centímetros entre cada estribo
```
**Figura 54** – Snippet 28: Adaptação dos estribos para diâmetros comerciais

1. **Sub** Vibracao() 2.  $m = \text{PesoGama}/L$ 3. 4. 5. fn = (Math.PI / (2 \* Math.PI \* L ^ 2)) \* (1 + Pinf \* L / (El \* Ix1 \* (Math.PI) ^ 2)) \* (El \* Ix1 / m ) ^ (1 / 2) 'Frequência natural de vibração de uma peça protendida

**Figura 55** – Snippet 29: Cálculo de frequência natural

```
1. If H + hz \le 45 Then
2. Bef = 0.8 * (B + Wd + 2 * bz)3. ElseIf H + hz \ge 81 Then
4. Bef = 0.6 * (B + Wd + 2 * bz)5. ElseIf H + hz > 45 And H + hz < 81 Then 
6. Bef = (1.05 - 5 / 900 * (H + hz)) * (B + 2 * bz + Wd)7. End If 'Cálculo da largura contribuinte com o valor de We_Vibr da seção TT
8. We Vibr = 1.5 * (G1 + G2 + O1) * (Bef / 100) * L 'carga total espalhada sobre a superfície da p
   eça
```
**Figura 56** – Snippet 30: Cálculo da largura efetiva da peça

Fonte: Elaboração própria

- 1. wdTable10.Rows(1).Cells(1).Range.Text = " Tipo de construção alvo" : wdTable10.Rows(1).Cells(2 ).Range.Text = " f(mín) (Hz) " : wdTable10.Rows(1).Cells(3).Range.Text = " Verificação: "
- 2. wdTable10.Rows(2).Cells(1).Range.Text = " Pisos com poucos componentes não estruturai s ": wdTable10.Rows(2).Cells(2).Range.Text = Format(2.86  $*$  Math.Log(58 / (0.02  $*$  We\_Vibr)), "#  $0.0"$ ) : wdTable10.Rows(2).Cells(3).Range.Text = If(fn > 2.86 \* Math.Log(58 / (0.02 \* We\_Vibr)), " ✓", "✘")
- 3. wdTable10.Rows(3).Cells(1).Range.Text = " Pisos com paredes baixas e desmontáveis " : wdTable10.Rows(3).Cells(2).Range.Text = Format(2.86  $*$  Math.Log(58 / (0.03  $*$  We\_Vibr)), "#0.0") : wdTable10.Rows(3).Cells(3).Range.Text = **If**(fn > 2.86 \* Math.Log(58 / (0.03 \* We\_Vibr)), "✓", " ✘")
- 4. wdTable10.Rows(4).Cells(1).Range.Text = " Pisos com paredes até o pé esquerdo " : wdTa ble10.Rows(4).Cells(2).Range.Text = Format(2.86 \* Math.Log(58 / (0.05 \* We\_Vibr)), "#0.0") : wd Table10.Rows(4).Cells(3).Range.Text = **If**(fn > 2.86 \* Math.Log(58 / (0.05 \* We\_Vibr)), "✓", "✘")
- 5. wdTable10.Rows(5).Cells(1).Range.Text = " Shoppings " : wdTable10.Rows(5).Cells(2).R ange.Text = Format $(2.86 * \text{Math.Log}(20 / (0.02 * \text{We\_Vibr}))$ , "#0.0") : wdTable10.Rows(5).Cells(3). Range.Text =  $If$ (fn > 2.86 \* Math.Log(20 / (0.02 \* We\_Vibr)), " $\sqrt{\ }$ ", " $\chi$ ")
- 6. wdTable10.Rows(6).Cells(1).Range.Text = " Pontes para pedestres " : wdTable10.Rows(6). Cells(2).Range.Text = Format(2.86 \* Math.Log(8 /  $(0.01 * We_Vibr)$ ), "#0.0") : wdTable10.Rows(6) .Cells(3).Range.Text = **If**(fn > 2.86 \* Math.Log(8 / (0.01 \* We\_Vibr)), "✓", "✘")
- 7. wdTable10.Borders.InsideLineStyle = Microsoft.Office.Interop.Word.WdLineStyle.wdLine StyleSingle

**Figura 57** – Snippet 31: Verificação de vibração excessiva em caminhadas

Fonte: Elaboração própria

1. wdTable13.Rows(1).Cells(1).Range.Text = " Local " : wdTable13.Rows(1).Cells(2).Range.Text = " Atividade " : wdTable13.Rows(1).Cells(3).Range.Text = " f(min) (Hz) " : wdTable13.Rows(1).Cells( 4).Range.Text = "Verificação"

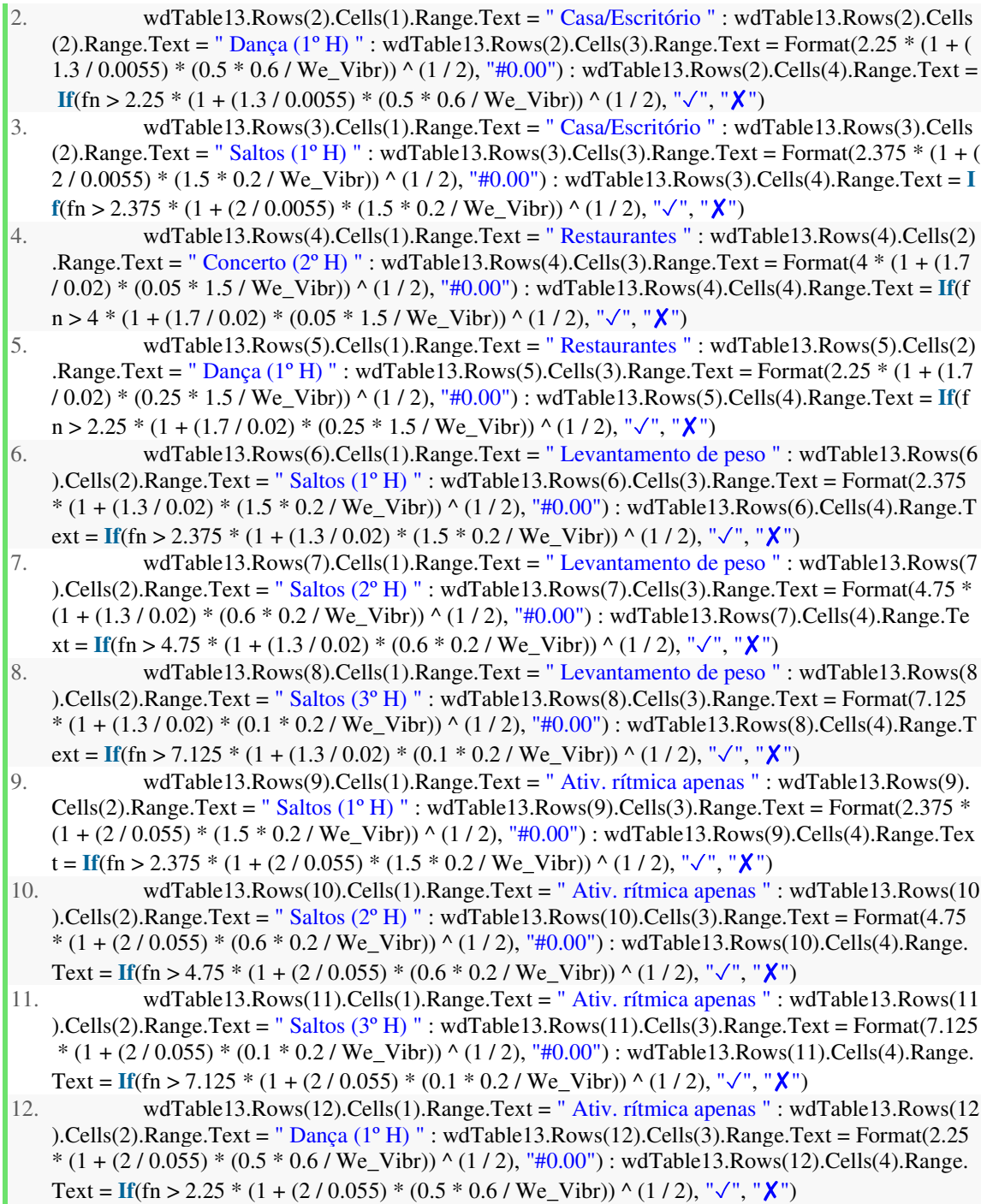

**Figura 58** – Snippet 32: Combinações de edificações de atividades

# **ANEXO 1 – RELATÓRIO DO SOFTWARE**

# **1. Dados de entrada**

 Nesse primeiro subtópico, serão apresentados os dados de caracterização que você escolheu para o seu programa, bem como as considerações iniciais feitas pelo programa.

 Será dimensionada uma viga de concreto protendido, simplesmente apoiada, sujeita às solicitações do peso próprio, de uma carga acidental e das cargas acessórias.

# **1.1. Informações do material**

### $\rightarrow$  Fck aos 28 dias = 40 MPa

O *software* pode automatizar o cálculo do Módulo de Young seguindo a equação:

$$
E=5600*\alpha_E*\sqrt{fck}
$$

 A equação acima encontra-se disponível no item 8.2.8 da NBR 6118/2014. No mesmo item, o valor do índice αe, definido a partir do tipo de brita selecionado para confecção do concreto, pode ser consultado. Caso o usuário tenha inserido manualmente um valor para o módulo de Young, a equação acima deve ser desconsiderada.

 $\rightarrow$  Módulo de elasticidade aos 28 dias = 35,417 GPa

 A NBR 6118 recomenda, no seu item 8.2.2, o peso próprio de 25 kN/m³ para o concreto armado. O usuário pode ter escolhido inserir um valor personalizado para o peso específico na interface do *software*.

 $\rightarrow$  Peso próprio do concreto = 25 kN/m<sup>3</sup>

# **1.2. Informações do ambiente**

- $\rightarrow$  Umidade média do ar: 70 %
- $\rightarrow$  Classe de agressividade ambiental II

# **1.3. Solicitações externas**

 As solicitações externas fornecidas pelo usuário são discriminadas abaixo. O programa computará as cargas mesmo que o usuário tenha optado por desprezar uma delas ou ambas. No segundo caso, os esforços gerados serão acusados como sendo nulos.

 As equações subsequentes vão representar a carga acidental como Q1 e a carga acessória como G2.

- $\rightarrow$  Carga acidental = 16 kN/m
- $\rightarrow$  Carga acessória = 8 kN/m

# **1.4. Geometria**

 A seção escolhida pelo usuário foi uma seção Tipo Duplo T, com as seguintes dimensões, que podem ser conferidas na imagem reproduzida a seguir:

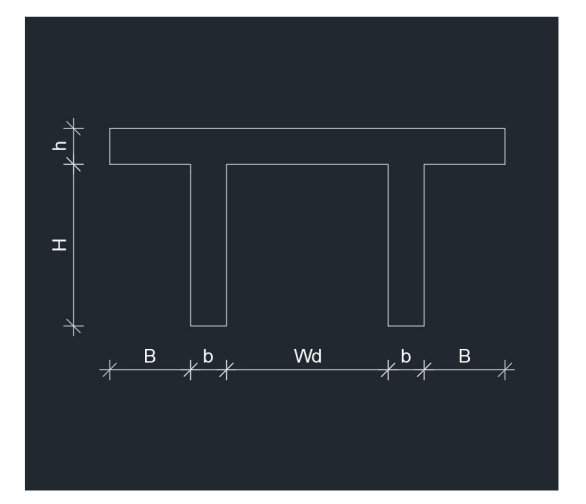

- $\rightarrow$  B = 52 cm
- $\rightarrow$  H = 70 cm
- $\rightarrow$  b = 18 cm
- $\rightarrow h = 8$  cm
- $\rightarrow$  Wd = 110 cm

# **1.5. Vão**

 O programa irá dimensionar a armadura e a força de protensão considerando uma viga simplesmente apoiada, com comprimento do vão:

 $\rightarrow$  L = 20 m

 O vão será dividido em 11 seções igualmente espaçadas entre si, estando a seção crítica localizada no local de maior esforço. Para cargas uniformemente distribuídas, a seção crítica será a localizada no meio do vão.

# **2. Inércia da seção bruta**

 A primeira iteração de cálculo deve ser feita com as propriedades geométricas da seção bruta de concreto. Para seções do tipo Duplo T, teremos, como equações regentes para a área (A1), o momento de inércia centroidal (Ix1) e a localização do centro de gravidade da peça (Yc1) as seguintes equações:

$$
A_1 = h * (2 * (b + B) + Wd) + (2 * b * H)
$$
  
\n
$$
Y_{c1} = \frac{\left(H + \frac{h}{2}\right) * (2 * (B + b) + Wd) * h + 2 * \left(b * H * \frac{H}{2}\right)}{A1}
$$
  
\n
$$
I_{x1} = \left(2 * \left(b * \frac{H^3}{12} + \left(Yc1 - \frac{H}{2}\right)^2 * b * H\right)\right) + (2 * (B + b) + Wd) * \frac{h^3}{12}
$$
  
\n
$$
+ (2 * (B + b) + Wd) * h * \left(Yc1 - \left(H + \frac{h}{2}\right)\right)^2
$$

 Como resultado da aplicação de valores, teremos as seguintes propriedades para a seção bruta de concreto:

 $\rightarrow$  A = 4520 cm<sup>2</sup>  $\rightarrow$  Ix = 2735649 cm4  $\rightarrow$  Yc = 52,25664 cm

 Por fim, devemos calcular os módulos de resistência da seção bruta. O módulo de resistência de uma seção corresponde à razão entre o momento de inércia centroidal e os braços de alavancas existentes entre os pontos mais distantes do centroide. As equações gerais abaixo podem ser usadas para qualquer tipo de seção escolhido:

$$
\begin{cases} W_{sup} = -\frac{I_{x1}}{(H+h) - y_c} \\ W_{inf} = \frac{I_{x1}}{y_c} \end{cases}
$$

 Mantenha em mente que, na seção retangular, é admitido h=0. Após substituição de valores, temos:

 $\rightarrow$  Winf = 52350,27 cm<sup>3</sup>

 $\rightarrow$  Wsup = -106266,2 cm<sup>3</sup>

# **3. Propriedades do concreto**

 Por recomendação de Bastos (2019), o programa irá sempre considerar que um cimento CPV-ARI foi usado para a fabricação do concreto. Um valor minorado para o fck, a ser chamado fck\_j, será calculado segundo as expressões encontradas no tópico 12.3.3 da NBR 6118/2014:

$$
F_{ckj} = \beta_1 \cdot F_{ck}
$$

$$
\beta_1 = \exp\left\{ s \left[ 1 - \left(\frac{28}{t}\right)^{\frac{1}{2}} \right] \right\}
$$

 Para o cálculo do parâmetro β\_1, são considerados s=0,20, que é um fator dependente do tipo de cimento utilizado, e t=14 dias de cura ao ar livre, como especificado anteriormente nesse documento. Outros valores, como Fct,m e Ftcd, têm suas equações discriminadas no mesmo item da norma.

 O módulo de elasticidade na data de protensão é calculado pela seguinte expressão, válida para uma idade de concreto de 7 a 28 dias, apresentada na Apostila de Concreto Protendido da UNESP (BASTOS, 2009, p. 49):

$$
E_{ci}(t) = E_{ci} \left[ \frac{F_{ckj}}{F_{ck}} \right]^{0.5}
$$

Como resultado da aplicação das fórmulas descritas, temos:

- $\rightarrow$  Fckj (na idade de protensão) = 36,82 MPa
- $\rightarrow$  Módulo de elasticidade na idade de protensão (Et) = 33,98 GPa
- $\rightarrow$  Fct,m = 03,51 MPa
- $\rightarrow$  Fctd = 00,63 MPa

# **4. Propriedades do aço de protensão**

 O aço de protensão usado pelo programa, selecionado pelo usuário, é do tipo CP 190 RB 12,70, com cordoalhas de 7 fios, contando com diâmetro nominal 12,7 mm. Segundo escolha do usuário, o programa trabalhará com uma cordoalha de baixo relaxamento com valor de resistência à compressão Fptk=1900 MPa.

 A NBR 7483/2004, responsável por fixar requisitos para fabricação e fornecimento de cordoalhas para concreto protendido, fixa o módulo de elasticidade da cordoalha em Ea=200 GPa. Dessa forma, temos, como parâmetros do material:

 $\rightarrow$  Fptk = 1900 MPa

- $\rightarrow$  Módulo de elasticidade (Ea) = 200 GPa
- $\rightarrow$  Fpyk = 0,90\*Fptk = 1710 MPa

# **5. Esforços internos**

 A estrutura será seccionada em 11 planos, sendo um desses o plano da seção crítica e os outros 10 distribuídos simetricamente ao longo do vão. A figura abaixo ilustra como o *software* fará a divisão das seções, com L representando o comprimento escolhido pelo usuário para o elemento estrutural:

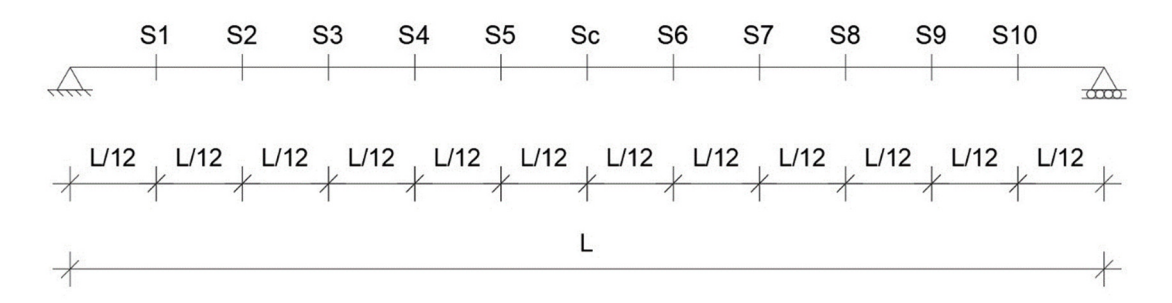

 A equação seguinte fornece o momento fletor para cada seção i ao longo do vão, para cada tipo de esforço (G1, G2, Q1):

$$
M_i(x) = Q_i \left[ \left( \frac{-x^2}{2} \right) + \left( \frac{Lx}{2} \right) \right]
$$

Em que 'x' representa a seção do vão a ser analisada. O peso próprio, G1, tem como valor:

$$
g_1 = \gamma_c * A_c = 11,30
$$

 Em que γ\_c é o peso específico do concreto, seja ele o normatizado ou o definido pelo usuário.

 Devido à simetria da peça estrutural e da distribuição de solicitações, a distribuição de esforços internos será também simétrica. A tabela abaixo apresenta uma relação dos esforços solicitantes existentes sobre a viga. Os esforços causados pelas cargas solicitantes são dados em kNm.

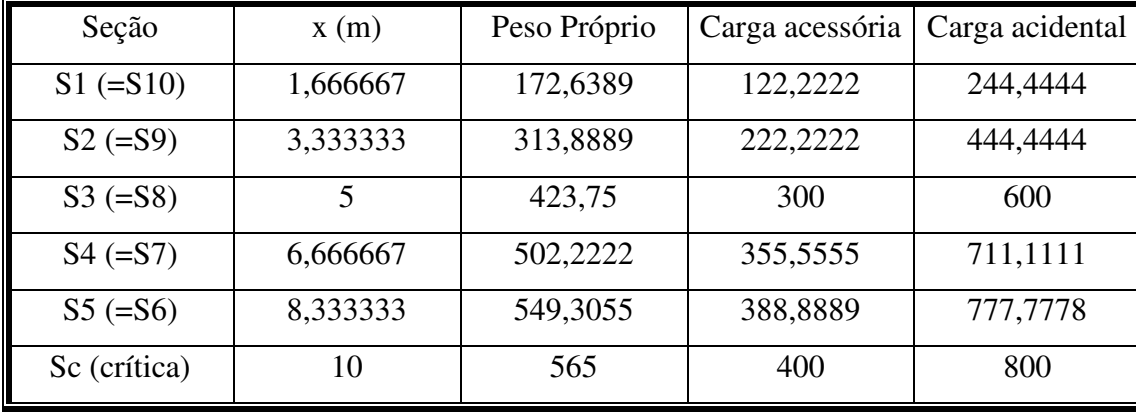

# **6. Força de protensão**

### **6.1. Estimativa da força de protensão**

 O valor da força de protensão P∞ é correspondente àquele que deve permanecer atuando sobre a peça após todas as perdas de protensão terem ocorrido, e deve ser calculado usando as grandezas previamente definidas.

 A posição do centroide da cordoalha será adotada para 10 cm acima da face inferior da viga. As tensões serão calculadas em cada face da viga de acordo com a seguinte equação:

$$
\sigma_{1p_{\infty}} = \frac{P_{\infty, est}}{A_c} + \frac{P_{\infty, est} \cdot e_p}{W_1}
$$

 Que, vinda da Resistência dos Materiais, é uma equação genérica de flexão composta, porém discretizada para o caso particular de protensão. Assim, teremos, para as faces superior e inferior da viga, respectivamente:

$$
\begin{cases}\n\sigma_{\text{sup},p\infty} = \frac{-P_{\infty,\text{est}}}{A_c} + \frac{(-P_{\infty,\text{est}})e_p}{W_{\text{sup}}}\n\\
\sigma_{\text{inf},p\infty} = \frac{-P_{\infty,\text{est}}}{A_c} + \frac{(-P_{\infty,\text{est}}) \cdot e_p}{W_{\text{inf}}}\n\end{cases}
$$

 Nesse ponto, devem ser calculadas as tensões devido aos carregamentos externos em todas as seções, fazendo uso da equação generalizada por:

$$
\sigma_i = \frac{M_{Qi}}{W_i}
$$

 A seção crítica deve ser selecionada como a de maior solicitação de tensões, e o cálculo de P(∞,est) deverá ser feito. A seção crítica nesse relatório, naturalmente, será a seção central Sc por motivos já discutidos.

### **6.1.1. Apresentação de tensões na seção crítica devido aos esforços G1, G2 e Q1:**

Esforços devido ao peso próprio (G1):

- $\rightarrow$   $\sigma$  (bruto, G1, inferior, Sc) = 1,0793 kN/cm<sup>2</sup>
- $\rightarrow$   $\sigma$  (bruto, G1, superior, Sc) = -0,5317 kN/cm<sup>2</sup>

Esforços devido às cargas acessórias (G2):

 $\rightarrow$   $\sigma$  (bruto, G2, inferior, Sc) = 0,7641 kN/cm<sup>2</sup>

 $\rightarrow$   $\sigma$  (bruto, G2, superior, Sc) = -0,3764 kN/cm<sup>2</sup>

Esforços devido às solicitações do ambiente (Q1):

 $\rightarrow \sigma$  (bruto, Q1, superior, Sc) = -0,7528 kN/cm<sup>2</sup>

 $\rightarrow$   $\sigma$  (bruto, Q1, inferior, Sc) = 1,5282 kN/cm<sup>2</sup>

### **6.1.2. Combinações de serviço para o tipo de protensão: Cálculo de P(∞,est)**

 O cálculo de P(∞,est) é determinado pelas combinações de serviço descritas na tabela 11.4 da NBR 6118/2014. As equações que regem essas combinações dependerão do tipo de protensão escolhido.

➞ Para a Protensão Limitada, deve valer:

• ELS-F (Estado Limite de Serviço de Fissuração) na combinação frequente:

$$
\sigma_{inf,sc} = \sigma_{g1(Winf)sc} + \sigma_{g2(Winf)sc} + \psi_{1,1} * \sigma_{q1(Winf)sc} + \sigma_{1(Winf),P} \infty = \alpha * f_{ct}
$$

 • ELS-D (Estado Limite de Serviço em Descompressão) na combinação quase permanente:

$$
\sigma_{inf,sc} = \sigma_{g1(Winf)sc} + \sigma_{g2(Winf)sc} + \psi_{2,1} * \sigma_{q1(Winf)sc} + \sigma_{1,P\infty} = 0
$$

➞ Para a Protensão Completa, devem ser verificados:

 • ELS-D (Estado Limite de Serviço em Descompressão) na combinação frequente:  $\sigma_{inf, sc} = \sigma_{g1(Winf)sc} + \sigma_{g2(Winf)sc} + \psi_{1,1} * \sigma_{g1(Winf)sc} + \sigma_{1, P\infty} = 0$ 

• ELS-F (Estado Limite de Serviço de Fissuração) na combinação rara:

 $\sigma_{inf,sc} = \sigma_{g1(Winf)sc} + \sigma_{g2(Winf)sc} + \sigma_{q1(Winf)sc} + \sigma_{1,P\infty} = \alpha * f_{ct}$ 

 ➞ Para a Protensão Parcial, não é necessário fazer verificações de Estados-Limite de Serviço, bastando-se arbitrar  $\sigma(P(\infty, \text{est})) \ge \alpha^*$ ftk (Bastos, 2019). Posteriormente, deve ser verificada se a abertura limite de fissura de 0,2 mm foi obedecida. Este *software* não faz essa verificação.

Os valores de majoração  $\psi(1,1)$  e  $\psi(2,1)$  podem ser conferidos na Tabela 11.2 da NBR 6118/2014. Para efeitos de programação, considerou-se que a viga dimensionada pelo PTool será empregada em edifícios residenciais, o que nos fixou  $\psi(1,1)=0,4$  e  $\psi(2,1)=0,3$ .

 O valor de α\*Fct usado para verificar os ELS-F na protensão limitada e na protensão completa dependem da seção definida pelo usuário na interface do *software*. Pela opção selecionada, Tipo Duplo T, temos:

$$
\alpha * f_{ct} = 1.2 * 0.7 * 0.3 * \sqrt[3]{fck^2}
$$

 As relações de forma α\*Fct foram retiradas do livro Fundamentos do Concreto Protendido (BASTOS, 2019, p. 120)

 O tipo de protensão escolhido pelo usuário foi a Protensão Limitada. Dessa forma, feitos os cálculos, temos:

 $\rightarrow$   $\sigma$  (bruto, Pinf, inferior, ELS-F) = -2,18 kN/cm<sup>2</sup>

 $\rightarrow$   $\sigma$  (bruto, Pinf, inferior, ELS-D) = -2,30 kN/cm<sup>2</sup>

# **6.1.3. Tensões para estimativa da força P(∞,est):**

 Substituindo o termo dependente de Ep, Yc, Ix e Ac na equação apresentada no início do tópico por uma questão de conveniência, teremos:

 $\rightarrow \sigma$  (bruto, Pinf-est, inferior, seção crítica) = -0,0010 \* P(inf,est)

 Em seguida, descobriremos qual será o valor de σ a ser substituído para completar a equação.

### **6.1.4. Cálculo efetivo da força de protensão P(∞,est)**

 A equação anterior será aplicada tanto para σ=σ(ELS-F) quanto para σ=σ(ELS-D). Assim, temos as duas opções a seguir:

 $\rightarrow$  Primeiro valor possível (ELS-F) = 2115,57 kN

 $\rightarrow$  Segundo valor possível (ELS-D) = 2238,17 kN

 Deve ser selecionado, então, o termo de maior valor absoluto para ser P(inf,est). Temos, portanto:

Valor definitivo =  $2238,17$  kN

#### **6.1.5. Cálculo da força Pi**

 A força Pi é uma força representativa que depende diretamente da perda total de forças, ΔP(arb). É seguro arbitrar, como valor inicial, uma perda total de força de ΔP(arb)=25% na protensão (Hanai, 2005). Fazemos:

$$
P_{i,est} = \frac{P_{\infty,est}}{1 - \Delta P_{arb}}
$$

 E, com isso, podemos calcular, usando a relação fundamental entre força, pressão e área, a primeira estimativa para uma área de protensão. Teremos:

$$
A_{p,est} = \frac{P_{i,est}}{\sigma_{pi,lim}}
$$

 Em que σ(pi,lim) é definido por consulta ao item 9.6.1.2.1 da NBR 6118/2014. Para a pré-tensão, escolhe-se o menor valor absoluto entre as desigualdades:

$$
\begin{cases} \sigma_{pi,1} \le 0.77 * f_{ptk} \\ \sigma_{pi,2} \le 0.85 * f_{pyk} \end{cases}
$$

 E retorna-se, então, o valor final para a primeira iteração de cálculo para P\_i por reaplicação da equação:

$$
A_{p,est} * \sigma_{pi,lim} = P_i
$$

 É importante salientar que esse valor de Pi,est não é definitivo. Uma vez calculadas todas as perdas, será verificado se ΔP(arb) foi ou não superior à perda propriamente observada. Caso observe-se que ΔP(arb) se mostrou inferior à perda efetiva, todos os passos a partir desse tópico serão recalculados pelo *software*.

 A primeira iteração para o cálculo de Pi (estimado) foi feita para 25% de perda de protensão. O *software* efetuou [2] iterações para a força Pi ser encontrada. Como valor final, foi encontrado:

 $\rightarrow$  Pi\_est = 3090,70 kN

### **6.2. Seção homogeneizada**

 Para o cálculo das perdas, é necessário homogeneizar a seção, ou seja, transformar toda a área de aço na seção por uma equivalente em concreto que mantenha a deformação elástica com o esforço. Para tal, um parâmetro de transformação deve ser usado, este dado por:

$$
\propto_p = \frac{E_p}{E_{ci}(t)}
$$

 A equação acima é obtida igualando a deformação longitudinal (ε) do aço com a do concreto. Um valor auxiliar b também foi inserido no código, este dependente também do diâmetro da cordoalha, ∅, e da área ocupada pelo aço, A\_p:

$$
b = \frac{\alpha_p * A_p - A_p}{\emptyset}
$$

 Graficamente, temos uma transformação como a ilustrada na figura a seguir, em que ∅ representa o diâmetro da cordoalha:

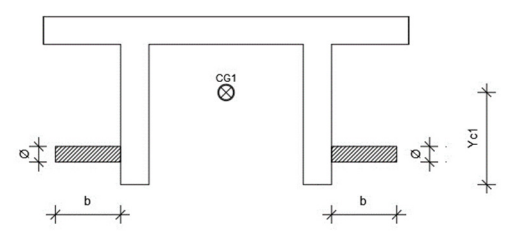

Fazendo uso da equação para cálculo de tensões causadas pela ação de Pi, temos:

$$
\begin{cases} \sigma_{pi,1} \le 0.77 * f_{ptk} \\ \sigma_{pi,2} \le 0.85 * f_{pyk} \end{cases}
$$

 $\rightarrow$  Tensão limítrofe causada por Pi = 145,3500 kN/cm<sup>2</sup>

Em seguida, é possível estimar a área de protensão:

$$
A_{p,est} * \sigma_{pi,lim} = P_i
$$

 $\rightarrow$  Área de protensão estimada = 21,2638 cm<sup>2</sup>

 O número de cordoalhas pode ser obtido dividindo a área de protensão estimada pela área de uma cordoalha (π\*∅²/4) e arredondando o resultado para o próximo inteiro, o que nos fornece:

 $\rightarrow$  Número de cordoalhas (Ø12,7 mm): 17

 O valor acima deve ser multiplicado pela área transversal de uma cordoalha para termos a área de protensão efetiva.

 $\rightarrow$  Área de protensão efetiva = 21,5351 cm<sup>2</sup>

 Feito isso, podemos prosseguir com a homogeneização. Teremos, como parâmetros auxiliares:

 $\rightarrow \alpha$  (homogeneização) = 5,8858

 $\rightarrow$  Base imaginária (b, homogeneização) = 41,4238 cm

 De posse dos valores auxiliares, podemos usar o Teorema de Steiner (Teorema dos Eixos Paralelos) para obtermos as propriedades inerciais da seção transversal homogeneizada. Vão valer as equações:

$$
A' = A_c + (\alpha_p - 1) * A_p
$$
  

$$
y'_c = \frac{y_c * A_c + 10 * (\alpha_p - 1) * A_p}{A'}
$$

$$
I'_{xc} = (I_{xc} + A_c * (y'_c - y_c)^2) + 2 * \left(\frac{b * \emptyset^3}{12} + \emptyset * b * (y'_c - 10)^2\right)
$$

$$
W'_{sup} = \frac{I'_{xc}}{(h + H - y'_c)}
$$

$$
W'_{inf} = \frac{I'_{xc}}{y'_c}
$$

 Mantendo em mente que, caso a seção escolhida seja do tipo retangular, h=0. Apresentando os resultados, teremos, a partir de agora, as seguintes propriedades geométricas:

- $\rightarrow$  Área homogeneizada (A2) = 4625,22 cm<sup>2</sup>
- $\rightarrow$  Centroide homogeneizado (Yc2) = 51,30 cm
- $\rightarrow$  Momento de inércia homogeneizado (Ix2) = 2919267,00 cm<sup> $\land$ 4</sup>
- $\rightarrow$  Winf (homogeneizado) = 56910,93 cm<sup>3</sup>
- $\rightarrow$  Wsup (homogeneizado) = -109316,80 cm<sup>3</sup>

### **6.3. Valores representativos**

#### **6.3.1. Valor da força Pa**

 Conhecido o valor de Pi, os valores representativos Pa, P0 e P∞ podem ser calculados. Inicialmente, será definido o valor de Pa, seguindo o ebook Fundamentos do Concreto Protendido (HANAI, 2005, p. 44). Para a determinação de Pa, é necessário encontrar as perdas por acomodação da ancoragem e relaxação inicial da cordoalha de protensão.

As perdas por acomodação da ancoragem podem ser dadas por:

$$
\Delta P_{anc} = \frac{(Deslocamento da ancoragem)}{(Variação no comprimento da cordoalha)}
$$

 Um deslocamento de 6 mm pode ser esperado na ancoragem ativa (HANAI, 2005, p. 45). A variação no comprimento da cordoalha, por sua vez, pode ser calculada pelo uso da equação:

$$
\Delta L = \varepsilon * L = \left(\frac{\sigma_{pi}}{E_p}\right) * L
$$

 A equação acima é advinda da resistência dos materiais. Será considerada uma pista de protensão padrão de 200 metros. Após substituição dos valores, temos:

 $\rightarrow$  Alongamento de ancoragem ( $\Delta L$ ) = 0,0073 m

 $\rightarrow \Delta P$ , anc = 0,41 %

 Em seguida, iremos buscar o valor das perdas por relaxamento inicial, ΔPri. Estas são calculadas segundo a expressão dada no item 9.6.3.4.5 da NBR 6118/2014:

$$
\psi(t, t_0) = \frac{\Delta \sigma_{pr}(t, t_0)}{\sigma_{pi}}
$$

Em que  $Δσpr(t,t0)$  é a perda de tensão procurada e  $ψ(t,t0)$  é dado por:

$$
\psi(t, t_0) = \psi_{1000} * \left(\frac{t - t_0}{1000}\right)^{0,15}
$$

 O valor de ψ(1000) pode ser adotado a partir de interpolação na Tabela 8.3 da NBR 6118/2014, em função de σ(P0). Para as definições de material com que o programa trabalha, temos σ(P0)=0,765\*Fptk e  $\psi$ (1000)=3,15%. Explicitando:

 $\rightarrow \sigma$ 0 = 1453,5000 kN/cm<sup>2</sup>

 $\rightarrow \varphi(1000) = 0.0315$ 

 $\rightarrow$  ΔPri (relaxação inicial) =  $\psi$ (t,t0) = 1,68 %

A grosso modo, já podemos calcular Pa por meio da equação:

$$
P_a = P_i * (1 - \Delta P_{anc} - \Delta P_{ri})
$$

 A equação é de dedução trivial, visto que Pa consiste simplesmente de Pi subtraído das perdas percentuais mencionadas. Temos, por fim:

 $\rightarrow$  Pa = 3064,6860 kN

### **6.3.2. Valor da força P0**

 P0 é a força de protensão correspondente ao instante imediatamente após a transferência de tensões para o elemento estrutural. No caso de pré-tração, P0 é determinado pela equação:

$$
P_0 = P_a - \Delta P_{imc}
$$

Em que:

$$
\Delta P_{enc} = \Delta \sigma_{p,enc} * A_p
$$

É a perda por deformação imediata, e:

$$
\Delta \sigma_{p,enc} = \alpha_p * \sigma_{cp}
$$

$$
\sigma_{cp} = \frac{P_a}{A'} + \frac{P_a * e_p}{I'_{xc}} * e_p
$$

 As equações supracitadas encontram-se na apostila Fundamentos do Concreto Protendido (Bastos, 2019, p. 187). A excentricidade de protensão, Ep, equivale à distância vertical entre o centroide da armadura de protensão (Y = 10 cm) e Yc'.

Após computação, temos os seguintes resultados:

- $\rightarrow$  Excentricidade de protensão (Ep) = 41,2954 kN
- $\rightarrow$  σcp (protensão) = 0,0439 kN/cm<sup>2</sup>
- $\rightarrow \Delta \sigma$ p,enc (perda devido ao encurtamento) = 0,2582 kN/cm<sup>2</sup>
- $\rightarrow \Delta P$ ,enc = 5,5613 kN
- $\rightarrow$  P0 = 3059,1250 kN

### **6.3.3. Valor da força P∞**

 A força P∞, que representa a força de protensão ao longo da vida útil da estrutura, será obtida subtraindo de P\_0 o valor das perdas por relaxação da armadura, de retração do aço de protensão e de fluência do concreto. Pelo item 9.6.3.4.2 da NBR 6118/2014, temos:

$$
P_{\infty} = P_0 - A_p * \Delta \sigma_p(t, t_0)
$$

$$
\Delta \sigma_p(t, t_0) = \frac{\varepsilon_{cs}(t, t_0) * E_p - \alpha_p \sigma_{c, pog} \psi(t, t_0) - \sigma_{p0} \chi(t, t_0)}{\chi_p + \chi_c \propto_p \eta \rho_p}
$$

 Δσp(t,t0 ) será calculado para 40 anos de vida útil da armadura. O cálculo dos valores intermediários apresentados na equação acima será descrito nos próximos subtópicos.

### **6.3.3.1. Perdas por relaxação da armadura**

 O cálculo da força de protensão em tempo infinito será feito para uma garantia de 40 anos de vida útil da estrutura. De acordo com o que foi visto anteriormente, temos:

$$
\psi(t, t_0) = \psi_{1000} * \left(\frac{t - t_0}{1000}\right)^{0.15}
$$

 ψ(t,t0) representa a perda de protensão entre o instante de estiramento da armadura (t0) até o instante (t) considerado. Considerando o tempo de protensão em 15 horas, temos:

- $\rightarrow$  Data de protensão (t0): 0 horas
- $\rightarrow$  Data de garantia (t): 15 horas
- $\rightarrow$  Perda por relaxação ( $\psi$ (t,t0)): 1,678%

## **6.3.3.2. Perdas por retração do concreto**

A deformação ε(cs)(t,t0) é definida no Anexo A.3 da NBR 6118/2014, é calculada por:

 $\mathbf{r}$  and  $\mathbf{r}$ 

$$
\varepsilon_{cs}(t,t_0) = \varepsilon_{cs\in} * [\beta_s(t) - \beta_s(t_0)]
$$

 A marcha de cálculo para obtenção da perda por retração está disposta a seguir. Foi considerado um abatimento de 2 cm para o concreto protendido para a confecção do códigofonte do programa.

$$
\varepsilon_{cs\infty}=\varepsilon_{1s}*\varepsilon_{2s}
$$

 O termo ε(1s) é definido em função da umidade selecionada pelo usuário do programa na interface. Para abatimentos entre 5 e 9 cm, seu cálculo é feito por:

$$
\varepsilon_{1s} = \left[ -8.09 + \frac{U}{15} - \frac{U^2}{2284} + \frac{U^3}{133765} - \frac{U^4}{7608150} \right]
$$

 Alternativamente, ε(1s) pode ser definido por valores pré-determinados da tabela A.1 da NBR 6118/2014, cruzando dados entre o abatimento e a umidade relativa definidos na interface. Segundo a tabela, temos o valor:

 $\rightarrow \varepsilon 1s = -6, 2e-4$ 

 O cálculo de ε\_2s exige a determinação de uma altura fictícia h\_fic para a seção. Pelo tópico A.2.4.2 da NBR 6118/2014, temos:

$$
h_{fic} = \gamma \frac{2 * A_c}{U_{ar}}
$$

Em que:

$$
\gamma = 1 + \exp(-7.8 + 0.1 * U)
$$

 E Uar é o perímetro externo da seção que estará em contato direto com o ar. Feito o cálculo de h(fic), determina-se ε(2s) por:

$$
\varepsilon_{2s} = \frac{33 + 2 * h_{fic}}{20.8 + 3 * h_{fic}}
$$

Após aplicação das equações, temos os seguintes resultados:

 $\rightarrow$  ε2s = 7.7e-1  $\rightarrow$  h (fictícia) = 0,524 cm  $\rightarrow$  Uar = 250,000 cm  $\rightarrow \gamma = 1,449$ 

De posse de ε1s e ε2s, podemos calcular ε∞ pela multiplicação entre os dois termos. Teremos, então:

$$
\rightarrow \varepsilon \infty = -4,8e-4
$$

 Prosseguindo a marcha, pode-se calcular βs(t) e βs(t0), com t representando a idade fictícia e t0=40 anos, ou 14600 dias. A equação geral para βs(t) é dada por:

$$
\beta_s(t) = \frac{\frac{t}{100} + A * \left(\frac{t}{100}\right)^2 + B * \left(\frac{t}{100}\right)}{\left(\frac{t}{100}\right)^3 + C * \left(\frac{t}{100}\right)^2 + D * \left(\frac{t}{100}\right) + E}
$$

 O valor de t, na equação acima, representa a idade fictícia do concreto no momento da aplicação da protensão. Consideramos que, em tempo real, 14 dias passaram entre a deposição do concreto na forma e a aplicação da força de protensão. O cálculo da idade fictícia varia de acordo com a metodologia de cura utilizada e depende, em ambos os casos, da temperatura ambiente média informada. Para a cura ao ar livre, temos:

$$
t = \alpha \sum_{i} \frac{Ti + 10}{30} * \Delta t_{ef,i}
$$

 A equação acima pode ser encontrada no item A.2.4.1 da NBR 6118/2014. O valor de α pode ser consultado pelo usuário na tabela A.2 da referida norma. Na equação, Δtef,i representa o tempo em que se pode considerar a temperatura ambiente constante (aqui assumido como os 14 dias corridos em nome da simplicidade) e Ti representa a temperatura ambiente selecionada pelo usuário, a saber, 20 °C.

 Após aplicação, encontra-se t=42,00 dias para o cálculo de fluência do concreto e t=14,00 dias para o cálculo de retração do concreto.

 $\sim$ 

Os parâmetros A, B, C, D, E por sua vez, valem:

$$
A = 40
$$
  
\n
$$
B = 116 * h_{fic}^{3} - 282 * h_{fic}^{2} + 220 - 4.8
$$
  
\n
$$
C = 2.5 * h_{fic}^{3} - 8.8h_{fic} + 40.7
$$
  
\n
$$
D = -75 * h_{fic}^{3} + 858 * h_{fic}^{2} + 496 * h_{fic} - 6.8
$$
  
\n
$$
E = -169 * h_{fic}^{4} + 88 * h_{fic}^{3} + 584h_{fic}^{2} - 39 * h_{fic} + 0.8
$$

Substituindo valores, os resultados nos dão:

$$
\Rightarrow \beta \text{st} = 1,006
$$

$$
\Rightarrow \beta \text{st0} = 0,039
$$

$$
\Rightarrow \text{A} = 40,000
$$

$$
\Rightarrow \text{B} = 49,741
$$

$$
\Rightarrow \text{C} = 36,448
$$

 $\rightarrow$  D = 403,021  $\rightarrow$  E = 140,679

E podemos, por fim, calcular ε(t, t0). Efetuadas as operações, nos resta:

 $\rightarrow \varepsilon(t, t0) = -4.6e-4$ 

# **6.3.3.3. Perdas por fluência do concreto**

O coeficiente de fluência  $\varphi(t,t_0)$  encontra-se disponível no tópico A.2.2.3 da NBR 6118/2014, e tem valor:

$$
\varphi(t,t_0) = \varphi_a + \varphi_{f\infty} [\beta_f(t) - \beta_f(t_0)] + \varphi_{d\infty} \beta_d
$$

Termo a termo, temos:

$$
\varphi_a = 0.8 * \left[ 1 - \frac{f_c(t_0)}{f_c(t_\infty)} \right]
$$
 (Para concretos de classe C20 a C45)

E sabe-se que:

$$
\frac{f_c(t_0)}{f_c(t_\infty)} = \beta_1
$$

 O valor de β1 foi definido e explicitado no tópico 3, e equivale a Fck/Fckj. Portanto, temos φa como:

 $\rightarrow$   $\omega$ a = 0,064

 Prosseguindo, o cálculo de φ(f∞), valor final do coeficiente de deformação lenta e irreversível, é dado por:

$$
\varphi_{f\infty}=\varphi_{1c}*\varphi_{2c}
$$

Em que:

$$
\begin{cases}\n\varphi_{1c} = \left(Definition\ and\ Table{a A. 1 da NBR} \frac{6118}{2014}\right) \\
\varphi_{2c} = \frac{42 + h_{fic}}{20 + h_{fic}}\n\end{cases}
$$

Explicitando os resultados, teremos:

$$
\rightarrow \varphi \infty = 5,180
$$

$$
\rightarrow \varphi 1c = 2,500
$$

$$
\rightarrow \varphi 2c = 2,072
$$

 Sendo h(fic) a altura fictícia, previamente calculada. Seguindo adiante, deve ser feito o cálculo de βf(t) e βf(t0). Esses são coeficientes relativos à idade do concreto. A figura A.2 apresenta uma solução gráfica para a obtenção desses valores. Entretanto, para a solução computacional, foi usada a seguinte marcha de cálculo:

$$
\beta_f(t) = \frac{t^2 + A * t + B}{t^2 + C * t + D}
$$

Em que:

$$
A_{\beta f} = 42 * h_{fic}^{3} - 350^{2} + 588 * h_{fic} + 113
$$
  
\n
$$
B_{\beta f} = 768 * h_{fic}^{3} - 3060 * h_{fic}^{2} + 3234 * h_{fic} - 23
$$
  
\n
$$
C_{\beta f} = -200 * h_{fic}^{3} + 13 * h_{fic}^{2} + 1090 * h_{fic} + 183
$$
  
\n
$$
D_{\beta f} = 7579 * h_{fic}^{3} - 31916 * h_{fic}^{2} + 35343 * h_{fic} + 1931
$$

Iremos tomar t0=42,00 dias como a idade fictícia previamente calculada e t =  $40*365$ dias (40 anos) como a vida útil da estrutura. Efetuando os cálculos, temos os termos:

$$
\rightarrow \beta f(t) = 0,974
$$
  
\n
$$
\rightarrow \beta f(t0) = 0,366
$$
  
\n
$$
\rightarrow A(\beta f) = 331,073
$$
  
\n
$$
\rightarrow B(\beta f) = 941,963
$$
  
\n
$$
\rightarrow C(\beta f) = 729,027
$$
  
\n
$$
\rightarrow D(\beta f) = 12943,240
$$

 O termo φ(d∞), representando o valor final do coeficiente de deformação lenta e reversível, tem valor φ(d∞)=0,4 segundo o tópico A.2.2.3 da NBR 6118/2014.

φd,∞ = 0,400

 $βd(t)$ , o coeficiente relativo à deformação lenta reversível em função do tempo t = 40 anos e t $0 = 15$  horas), é dado por:

$$
\beta d(t) = \frac{t - t_0 + 20}{t - t_0 + 70}
$$

Finalmente, podemos encontrar o valor de  $\varphi(t, t0)$ :

 $\rightarrow \varphi(t, t0) = 3,609$ 

### **6.3.3.4. Termos faltantes**

 De volta à equação apresentada no início do tópico 6.3.3 deste documento para Δσp(t,t0), temos ainda alguns termos faltantes. Esses podem ser calculados pelo processo simplificado para o caso de fases únicas de operação, com as seguintes equações dispostas no item 9.6.3.4.2 da NBR 6118/2014:

$$
\alpha_p = \frac{E_a}{E_{c28}}
$$

 $\rightarrow \alpha(E-28) = 5,647$ 

$$
\chi(t, t_0) = -\ln(1 - \psi(t, t_0))
$$
  

$$
\rightarrow \chi(t, t_0) = 0.017
$$

$$
\chi_p = 1 + 0.5 * \chi(t, t_0)
$$

 $\rightarrow \chi p = 1,017$ 

$$
\chi_c = 1 + 0.5 * \varphi(t, t_0)
$$

 $\rightarrow \chi$ c = 2,805

$$
\eta = 1 + e_p^2 * \frac{A_c}{I_{xc}}
$$

 $\rightarrow$  η (Calculado pela seção bruta) = 3,950

$$
\sigma_{P0} = \frac{P_0}{A_p}
$$

 $\rightarrow \sigma(P0) = 142,053 \text{ kN/cm}^2$ 

$$
\rho_p = \frac{A_p}{A_c}
$$

 $\rightarrow \rho$ ,  $p = 0,005$ 

 σ(cp,P0,G1) é a tensão causada pela aplicação da força de protensão antes da ação de qualquer perda na peça, contabilizando o esforço gravitacional. Da resistência dos materiais, temos a equação:

$$
\sigma_{cp,g1} = \frac{P_0}{A_c} + \frac{P_0 * (y_c - 10)^2}{I_{xc}} - \frac{M_{g1} * 10^2 * (y_c - 10)}{I_{xc}}
$$

 $\rightarrow$   $\sigma$ (cp, P0, G1) = 1,801 kN/cm<sup>2</sup>

## **6.4. Apresentação de resultados**

 Substituindo todos os valores na equação descrita em 6.3, conseguimos encontrar a perda de tensão de protensão ao longo da vida útil da estrutura:

 $\rightarrow$   $\Delta$ σp(t, t0) = -36,796 kN/cm<sup>2</sup>

Portanto, podemos obter a variação de perdas em P0 pela relação fundamental:

$$
\varDelta P_{p0} = \frac{\varDelta \sigma_{p0} * A_p}{P_i}
$$

 $\rightarrow \Delta P, p0(t, t0) = 0,253$  kN

E verificar as perdas em P∞ com uma subtração simples:

$$
P_{\infty} = P_0 - \Delta P_{p0} * P_1
$$

 $\rightarrow$  P $\infty$  = 2266,723 kN

 $\rightarrow$  Perda observada: 27,58 %

 LEMBRE-SE: O resultado acima foi obtido após as iterações descritas em 6.1.5, no qual inicialmente foi estimada uma perda arbitrária de 25% da força inicial de protensão. É possível que, ao efetuar o cálculo manualmente, uma nova iteração se mostre necessária.
# **7. Método das curvas limites**

#### **7.1. Combinação de tensões na seção crítica**

 No processo das curvas limites, pode-se estabelecer limites às tensões normais provocadas pela protensão, ao longo do comprimento da peça (Bastos, 2019). As verificações devem ser feitas para as combinações mais desfavoráveis de carregamento, a saber:

• Limites de tensão para o estado em vazio

 Chama-se estado em vazio o estado de trabalho em que atuam apenas o peso próprio da estrutura e a força de protensão antes das perdas progressivas. Usa-se a força representativa P\_0 para o cálculo, e devem ser respeitadas as desigualdades apresentadas na apostila Fundamentos do Concreto Protendido (Bastos, 2019, p.159):

$$
\begin{cases} \sigma_{p0,inf} + \sigma_{g1,inf} = \sigma_{v,inf} \ge \sigma_{v,inf,lim} \\ \sigma_{p0,sup} + \sigma_{g1,sup} = \sigma_{v,sup} \le \sigma_{v,sup,lim} \end{cases}
$$

• Limites de tensão para o estado de serviço

 No estado de serviço, todas as cargas permanentes devem atuar juntamente à força de protensão depois de todas as perdas serem contabilizadas. Usa-se a força de protensão P\_∞ para o cálculo, bem como o fator de correção ψ. Devem valer as desigualdades propostas na apostila de Concreto Protendido da UNESP (Bastos, 2019, p.160):

$$
\begin{cases} \sigma_{inf,P_{\infty}} + \sigma_{inf,g} + \sigma_{inf,q} = \sigma_{inf,s} \le \sigma_{inf,s,lim} \\ \sigma_{sup,P_{\infty}} + \sigma_{sup,g} + \sigma_{sup,q} = \sigma_{sup,s} \ge \sigma_{sup,s,lim} \end{cases}
$$

 Para ambas as situações, é necessário o cálculo prévio das tensões que aparecem nas equações. Estão disponibilizadas, a seguir, as equações da Resistência dos Materiais de flexão composta usadas.

$$
\sigma_{p0,(sup,inf)} = \frac{P_0}{A'} + \frac{P_0 * e'_p}{W_{(sup,inf)'}}
$$

$$
\sigma_{gi} = \frac{M_{gi}}{W}
$$

$$
\sigma_{qi} = \frac{M_{qi}}{W}
$$

$$
\sigma_{P_{\infty}} = \frac{P_{\infty}}{A} + \frac{P_{\infty} * e_p}{W}
$$

Para o estado em vazio, apenas uma combinação será feita:

$$
\sigma_{resultante} = \sigma_{g1,sc} + \sigma_{P_0}
$$

Para o estado limite de serviço, duas combinações serão feitas:

• Combinação frequente, com  $\psi$ 1=0,4:

$$
\sigma_{resultante} = \sigma_{g1} + \sigma_{g2} + \psi_1 * \sigma_{q1} + \sigma_{P_{\infty}}
$$

• Combinação quase permanente, com  $\nu_2=0,4$ :

$$
\sigma_{resultante} = \sigma_{g1} + \sigma_{g2} + \psi_2 * \sigma_{q1} + \sigma_{P_{\infty}}
$$

 Os parâmetros limites de tensão serão dados por minorações a fctd e a fcd. Estes, por sua vez, são:

$$
\begin{cases}\n0.5 * f_{ctd} = 0.5 * 0.7 * \frac{f_{ct,m}}{\gamma_c} \\
0.7 * f_{cd} = -0.7 * \frac{f_{ck}}{\gamma_c}\n\end{cases}
$$

 Em que o fator de minoração do concreto será γ\_c=1,3 para peças pré-moldadas. As equações acima são fornecidas nos itens 9.3.2.2 e 12.3.3 da NBR 6118/2014, respectivamente. O valor de f(ct,m) será dado por:

$$
f_{ct,m} = 0.3 * f_{ck}^{\frac{2}{3}}
$$

Ou seja, temos:

$$
\rightarrow 0.5 * \text{fctd} = 0.315 \text{ kN/cm}^2
$$

$$
\rightarrow 0.7 * \text{fcd} = -2.154 \text{ kN/cm}^2
$$

# **7.2. Apresentação de tensões**

Apresentando, então, as tensões devido à força P0:

 $\rightarrow$   $\sigma$ P0,sup = 0,4942 kN/cm<sup>2</sup>

 $\rightarrow$   $\sigma$ P0,inf = -2,8811 kN/cm<sup>2</sup>

Apresentando também as tensões devido à força P∞:

 $\rightarrow \sigma P\infty$ , sup = 0,3662 kN/cm<sup>2</sup>

 $\rightarrow \sigma P\infty$ , inf = -2,1348 kN/cm<sup>2</sup>

A tabela a seguir apresenta as tensões devido ao peso próprio (kN/cm²):

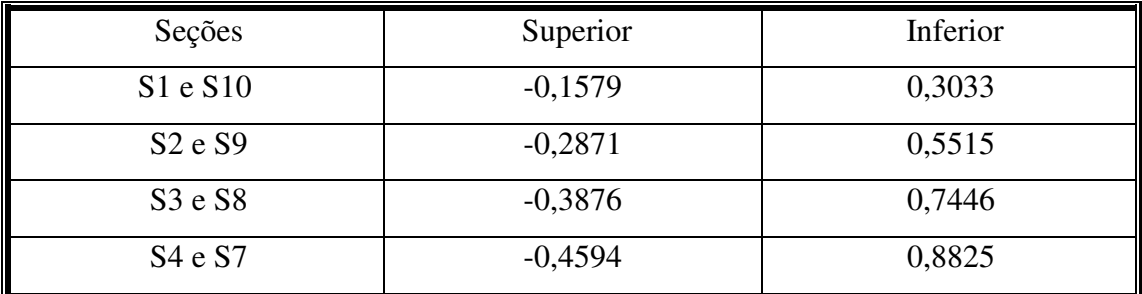

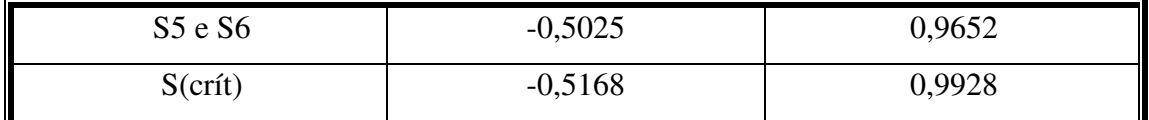

Apresentando as tensões devido a todos os esforços solicitantes (kN/cm²):

| Seções                          | Superior  | Inferior |
|---------------------------------|-----------|----------|
| S1 e S10                        | $-0,4933$ | 0,9476   |
| S2eS9                           | $-0,8970$ | 1,7230   |
| S3 e S8                         | $-1,2109$ | 2,3260   |
| S <sub>4</sub> e S <sub>7</sub> | $-1,4352$ | 2,7567   |
| S5eS6                           | $-1,5697$ | 3,0152   |
| S(crit)                         | $-1,6146$ | 3,1013   |

As tensões resultantes para a combinação no estado em vazio são, portanto:

 $\rightarrow$   $\sigma$ (sup, V, sc) = -0,023 kN/cm<sup>2</sup>

 $\rightarrow$   $\sigma$ (inf,V,sc) = -1,888 kN/cm<sup>2</sup>

As tensões resultantes para a combinação frequente no ELS são, por sua vez:

 $\rightarrow \sigma(\text{sup}, F, \text{sc}) = -0,809 \text{ kN/cm}^2$ 

 $\rightarrow$   $\sigma$ (inf,F,sc) = 0,123 kN/cm<sup>2</sup>

Para o ELS - combinação quase permanente, temos:

 $\rightarrow$   $\sigma$ (sup, QP, sc) = -0,736 kN/cm<sup>2</sup>

 $\rightarrow$   $\sigma$ (inf,QP,sc) = -0,018 kN/cm<sup>2</sup>

 Verifica-se que todas as tensões de tração estão abaixo de 0,315 kN/cm², e as de compressão estão abaixo de 2,15 kN/cm². A seção crítica está segura aos estados limites de serviço.

# **7.3. Tabelas para curvas limites**

 Vamos montar, agora, a tabela para elaboração das curvas limites para o estado de vazio. A curva limite para a borda inferior da seção será regida por:

$$
\frac{\sigma_{i,P_0}}{\sigma_{i,P_0,m}} \le \frac{\sigma_{iv,lim} - \sigma_{bg1}}{\sigma_{i,P_0,m}}
$$

Para a borda superior da seção, teremos:

$$
\frac{\sigma_{s,P_0}}{\sigma_{s,P_0,m}} \le \frac{\sigma_{sv,lim} - \sigma_{sg1}}{\sigma_{s,P_0,m}}
$$

 Apresentando em tabela as tensões para elaboração das curvas limites para o estado de vazio (kN/cm²):

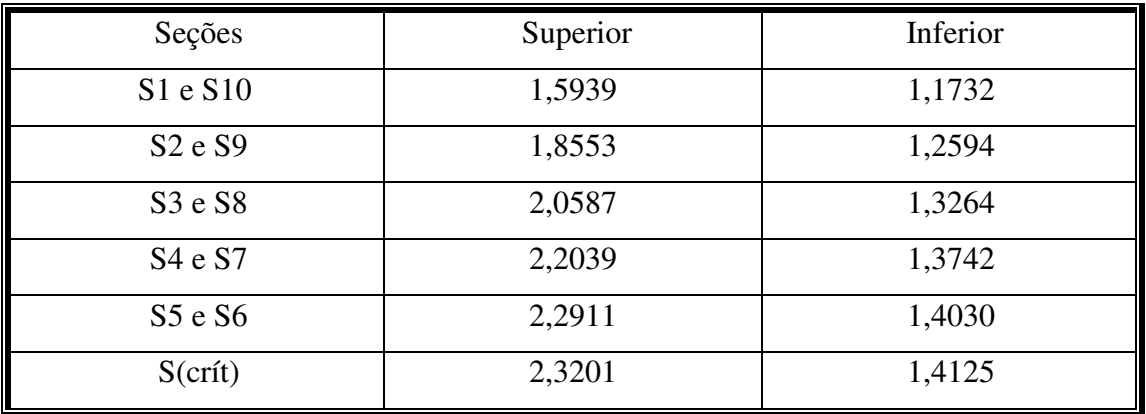

 Quanto ao estado limite de serviço, a curva limite para a borda superior da seção será regida por:

$$
\frac{\sigma_{SP_{\infty}}}{\sigma_{SP_{\infty,m}}} \ge \frac{\sigma_{ss,lim} - \sigma_{sg} - \sigma_{sq}}{\sigma_{SP_{\infty,m}}}
$$

Para a borda inferior, teremos:

$$
\frac{\sigma_{i_{P_{\infty}}}}{\sigma_{i_{P_{\infty,m}}}} \ge \frac{\sigma_{is,lim} - \sigma_{ig} - \sigma_{iq}}{\sigma_{i_{P_{\infty,m}}}}
$$

Apresentando em formato de tabela as curvas limites para o ELS-Frequente (kN/cm²):

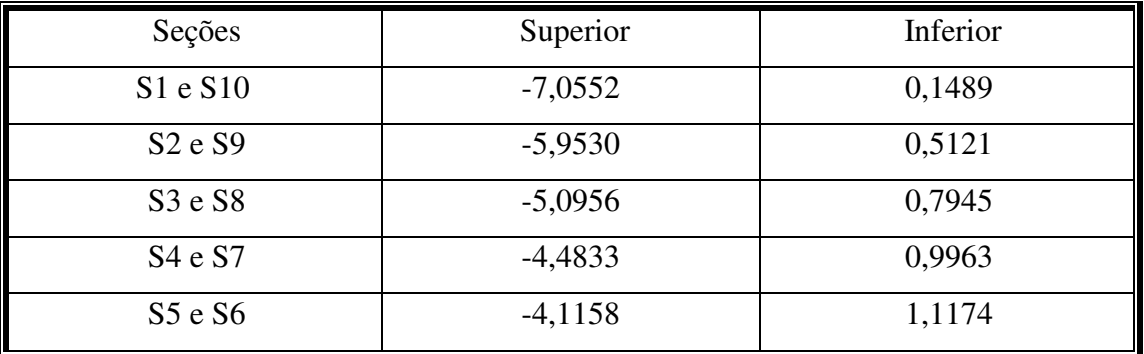

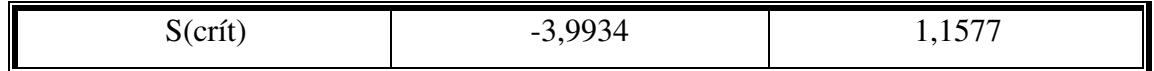

 As equações acima podem ser encontradas na apostila Fundamentos do Concreto Protendido (Bastos, 2019, p. 161). É possível conferir, abaixo, o gráfico das curvas limites. O número 6 no eixo horizontal representa a seção crítica.

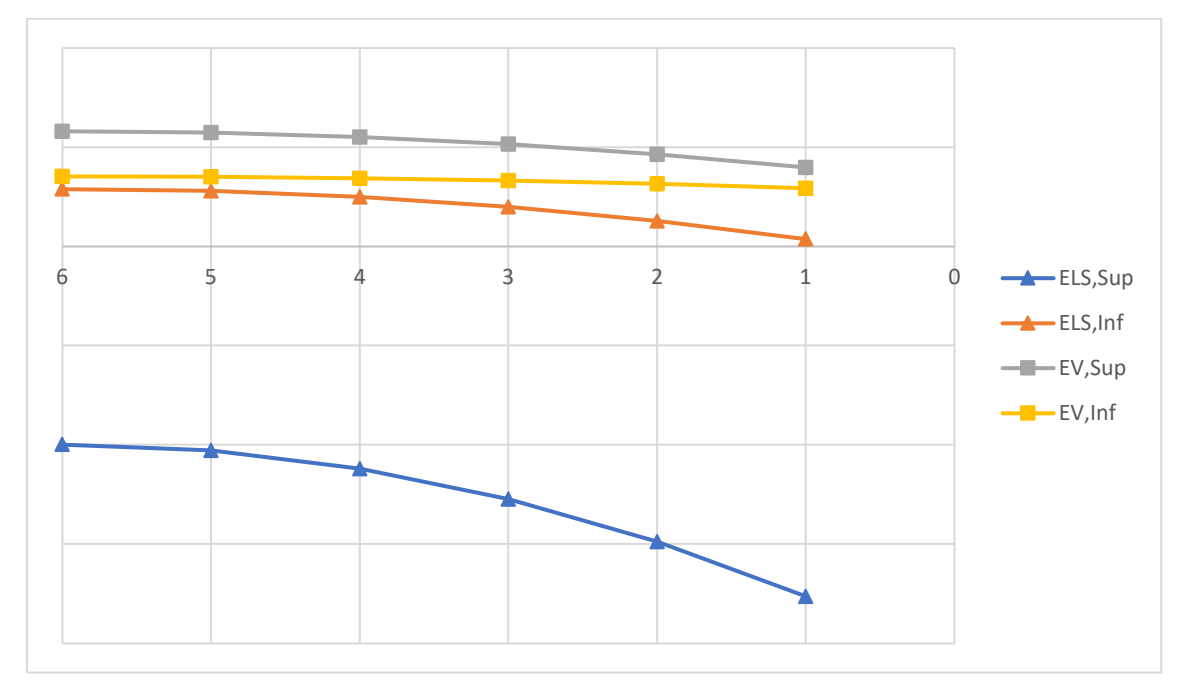

# **8. Estado Limite Último**

#### **8.1. Pré-deformação da armadura de protensão**

 A etapa anterior consistiu na verificação do Estado Limite de Serviço – ELS. Por si só, essa etapa não é capaz de atestar sobre a capacidade máxima da peça referente à sua ruína. Portanto, a peça deve ser verificada para sua pior situação, na qual ocorre o momento fletor associado à capacidade máxima da peça.

 De acordo com a NBR 6118/2014, os esforços solicitantes devem ser inferiores aos esforços resistentes, ou seja:

$$
S_d \le R_d \to M_{sd} \le M_{rd}
$$

 O Mrd corresponde ao momento resistente da peça, e representa o esforço máximo ao qual a peça pode ser submetida antes de sua ruína. O Msd é o momento referente às solicitações devido à carga externa existente sobre a estrutura.

Para efeito de dimensionamento no ELU, a força de protensão considerada vale:

$$
P_d = \gamma_p * P_\infty
$$

 O valor de γp, assim como o de outros coeficientes ponderadores, pode ser conferido na Tabela 11.1 da NBR 6118/2014. Para o caso em estudo, temos γp=0,9 porque a força de protensão apresenta efeito favorável na peça.

Temos, portanto:

 $\rightarrow$  Pd = 2040,05 kN

 No concreto armado, as deformações na armadura e no concreto são iguais. No concreto protendido, por sua vez, ocorre uma deformação de pré-alongamento inicial. A deformação total na armadura de protensão será composta pela soma das duas parcelas: a deformação de pré-alongamento inicial e a deformação do concreto após a fase de carregamento.

 A deformação no concreto no nível do centro de gravidade da armadura de protensão é dada por:

$$
\varepsilon_{cd,enc} = \frac{1}{E_c} * \left(\frac{P_d}{A_c} + \frac{P_d * e_p^2}{I_c}\right)
$$

 Na equação acima, advinda da resistência dos materiais, Ac e Ic são propriedades geométricas da seção bruta de concreto e Ec é o módulo de elasticidade do concreto. A equação nos retorna:

 $\rightarrow \epsilon$ (cd,enc) = 0,51\%  $\epsilon$ .

 Considerando que o aço está em regime elástico, a deformação da armadura de protensão será dada por:

$$
\sigma_{P_d} = \frac{P_d}{A_p} \to \varepsilon_{Pd, init} = \frac{P_d}{E_p * A_p}
$$

 A equação acima, que é uma adaptação da Lei de Hooke, nos fornece ε(Pd,inic)= 4,74‰. Somando as duas deformações, temos a deformação de pré-alongamento do aço:

 $\rightarrow \varepsilon$ (Pnd) = 0,51\%

#### **8.2 Posição da linha neutra**

 O tipo escolhido de seção foi o Tipo Duplo T. Para dimensionamento da armadura passiva, é preciso determinar a posição da linha neutra na seção transversal. Nesse tipo de seção, fazemos a primeira tentativa considerando a seção como sendo retangular. A figura a seguir fornece uma diagramação do problema:

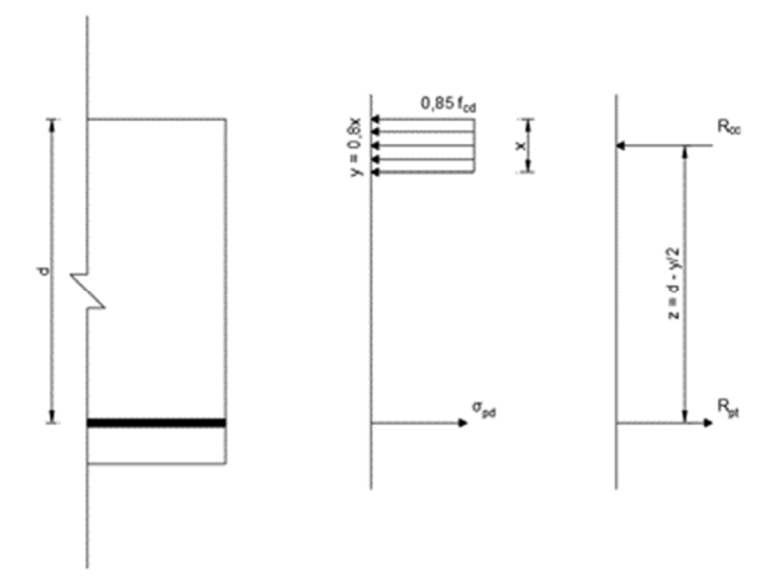

 O valor d representa a linha neutra e y é a altura da seção na qual agem as tensões de compressão. Rpt é a força equivalente de reação devido à armadura ativa de protensão e Rcc é a força equivalente de reação devido à compressão no concreto. O braço de alavanca entre as forças, z, é tomado entre o centroide da armadura de protensão e a altura útil da seção.

 A seção escolhida tem altura da mesa de hf = 8 cm, e essa mesa tem base bw = 250 cm. Para que a consideração da seção como retangular seja aceita, deve valer 0,8x < hf.

Fazendo equilíbrio de forças, temos:

$$
R_{pt} = R_{cc} \to \sigma_{pd} * A_p = 0.85 * f_{cd} * 0.8x * b_w
$$

Ou, simplificando:

$$
0.8 * x = \frac{\sigma_{Pd} * A_p}{0.85 * \frac{fck}{1.3} * h}
$$

 A tensão no aço pode ser considerada, para essa primeira tentativa, como sendo a tensão de escoamento do material da cordoalha de protensão.

A aplicação nos dá 0,8x = 4,90 cm < hf, e a hipótese de seção retangular é válida.

#### **8.3 Deformação total na armadura de protensão**

 Supondo inicialmente a peça trabalhando nos domínios 3 e 4, temos que a deformação na armadura de protensão é limitada a ou 10‰, e a deformação por encurtamento do concreto é limitada a 3,5‰. A deformação no concreto é dada por:

$$
\varepsilon_{Pd,ultimo} = \varepsilon_{cd} * \frac{d - x}{x}
$$

 A equação acima vem de uma semelhança de triângulos e nos fornece ε(Pd,ultimo) = 10‰ > 3,5‰, o que nos informa que a peça está no domínio 2. Assumiremos, portanto:

 $\rightarrow \varepsilon$ (Pd,ultimo) = 10‰.

 E a deformação total na armadura de protensão será a soma entre a deformação no concreto e a pré-deformação de alongamento explicitada no tópico 8.1, totalizando:

 $\rightarrow \varepsilon$ (Pd,total) = 15,244‰.

#### **8.4 Tensão na armadura de protensão**

 Anteriormente, utilizamos um valor arbitrário para a tensão na armadura de protensão. É necessário, agora, encontrar um valor novo, referente à deformação última na armadura. A figura abaixo ilustra a semelhança de triângulos a ser utilizada:

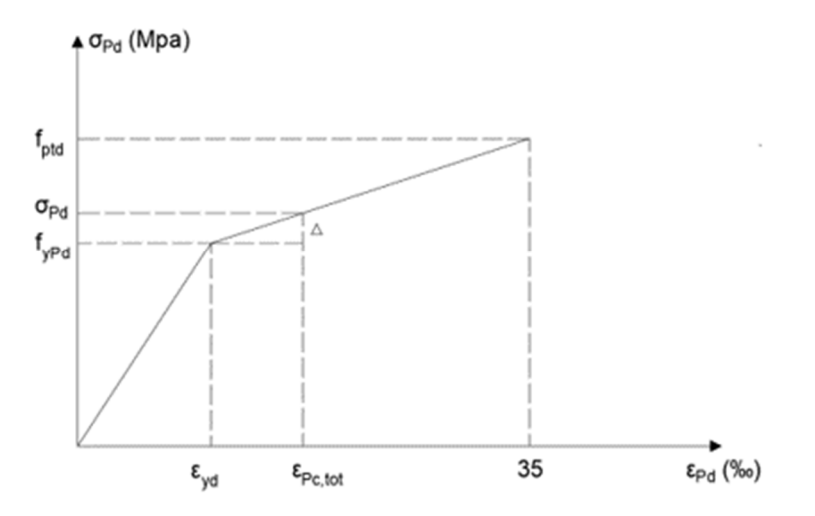

 O gráfico acima fornece um auxílio no cálculo do valor de Δ para permitir o cálculo de σPd(1). Numericamente, temos:

$$
\frac{\Delta}{\varepsilon_{Pc,tot} - \varepsilon_{yd}} = \frac{f_{ptd} - F_{yPd}}{35 - \varepsilon_{yd}}
$$

Em que:

$$
f_{ptd} = \frac{Fptk}{1,15}
$$

 $\rightarrow$ fptd = 1652,174 MPa

$$
F_{\mathit{yPd}} = 0.9 * f_{ptd}
$$

 $\rightarrow$ Fy(Pd) = 1486,957 MPa

$$
\varepsilon_{yd} = \frac{F_{ypd}}{E_a}
$$

 $\rightarrow \varepsilon(yd) = 7,435\%$ .

 Como ε(Pd,total) > ε(yd), o aço escoa. Podemos calcular Δ = 46,80 MPa. Dessa forma, encontramos:

$$
\sigma_{Pd} = F_{\gamma Pd} + \Delta
$$

 $\rightarrow$   $\sigma$ Pd(1) = 1533,76 MPa.

 O valor encontrado para σPd(1) deve ser comparado com o chute inicial para σPd. O erro máximo recomendado é de 1%. O erro é dado por:

$$
ER(\%) = \left(1 - \frac{\sigma_{Pd1} - \sigma_{Pd}}{\sigma_{Pd}}\right) * 100\%
$$

O que nos retorna um erro relativo de 3,15 %, para a primeira iteração.

 Uma nova iteração mostra-se necessária. Para isso, tomamos σPd(1) como o novo valor de σPd e refazemos a marcha de cálculo, desde a determinação da linha neutra. Apresentando os resultados, visto que o passo a passo já foi explicitado, teremos:

 $\rightarrow$  x = 6,31 cm;

$$
\rightarrow \varepsilon(\text{Pd}, \text{ult}) = 10\%o;
$$

$$
\rightarrow \varepsilon(\text{Pd,total}) = 20\%o;
$$

 $\rightarrow$   $\sigma$ Pd(2) = 1567,306 MPa.

 Pode-se, então, ir para o cálculo do Momento Resistente de Cálculo, MRd. O cálculo de MRd é dado, segundo o tipo de seção, por:

 $MRd$ 

$$
= \begin{cases} 0.85 * fcd * (b_f - b_w) * h_f * (0.4x - 0.5h_f) + \sigma_{pd} * A_p * (d_p - 0.4x) \\ \sigma_{pd} * A_p * (d_p - 0.4x) \end{cases}
$$

 As equações acima, extraídas da página 221 do livro Fundamentos de Concreto Protendido de Bastos, retornam o MRd para seções T e retangulares, respectivamente.

Para a configuração atual, temos MRd = 2209,89 kNm.

# **8.5 Cálculo do momento solicitante de cálculo**

 De posse do momento resistente de cálculo (MRd), devemos calcular o momento solicitante de cálculo (MSd). Se ocorrer de, na seção crítica, MSd ser superior a MRd, então a armadura ativa é suficiente para resistir aos esforços externos de flexão. Nesse caso, será adotada a armadura mínima.

 O cálculo de MSd é definido, conforme Tabela 11.3 da NBR 6118/2014, pela combinação:

$$
MSd = 1.4 * (M_{g1} + M_{g2}) + 1.4 * M_{g1}
$$

O que nos retorna  $MSd = 2471,00$  kNm.

#### **8.6 Cálculo de armadura mínima**

 A armadura mínima (As,mín) para estruturas de concreto está especificada no item 17.3.5.2.1 da NBR 6118/2014. Para seu cálculo, deve ser usado o momento mínimo Md,mín, dado por:

$$
Md_{min} = 0.8 * Winf * \frac{fctk_s}{10}
$$

 Md,mín sai em kNcm na equação acima. De posse do mesmo, a área de aço mínima requisitada é calculada (em cm²) segundo a fórmula:

$$
As_{min} = \frac{Md_{min}}{100} * \frac{10^4}{f_{yd} * z_2}
$$

Em que:

$$
f_{yd} = \frac{50}{1,15} \times 10^4
$$

É a resistência característica do aço CA-50, em kN/m², e

$$
z_2 = \frac{0.9 * d_s - 0.8 * x}{100}
$$

 É a distância entre a altura útil da seção, considerando o centroide da armadura passiva, e a linha neutra, em metros. Efetuando as operações, temos:

 $\rightarrow$  fyd = 434782,60 kN/m<sup>2</sup>

 $\rightarrow$  z2 = 0,612 m

- $\rightarrow$  Md,mín = 17634,02 kNcm
- E, finalmente:
- $\rightarrow$  As, min = 6,63 cm<sup>2</sup>

# **8.7 Cálculo de armadura solicitada**

 O momento solicitante foi superior ao momento resistente, o que informa que a armadura ativa não foi suficiente pra resistir às tensões provocadas pelas solicitações externas. Deve-se dar procedimento o cálculo de armadura passiva, segundo a equação abaixo, disposta na página 249 da apostila de protendido da UNESP.

$$
A_s = \frac{MSd - MRd}{100} * \frac{10^4}{z_2 * f_{yd}}
$$

 A equação acima nos retorna As = 9,82 cm². Para adaptação a diâmetros comerciais, adotaremos, como valor final para a armadura longitudinal:

 $\rightarrow$  As = 5 Ø 16.0mm (As = 10,05 cm<sup>2</sup>) (conforme escolhido pelo usuário).

# **9. Dimensionamento ao cisalhamento**

#### **9.1. Aferição de esforços cortantes de cálculo**

 Inicialmente, será feita a extração dos esforços cortantes de cálculo em 11 seções do vão. O esforço solicitante combinado será dado pela equação presente no item 5.1.3 da NBR 8681/2003:

$$
Q = 1.4 * (V_{G1} + V_{Q1}) + 1.4 * V_{G2}
$$

 E o valor do esforço cortante de cálculo para cada posição Si analisada na viga será dado pela equação:

$$
V S d_i = \frac{Q * L}{2} - Q * S_i
$$

Os resultados estão resumidos na tabela a seguir:

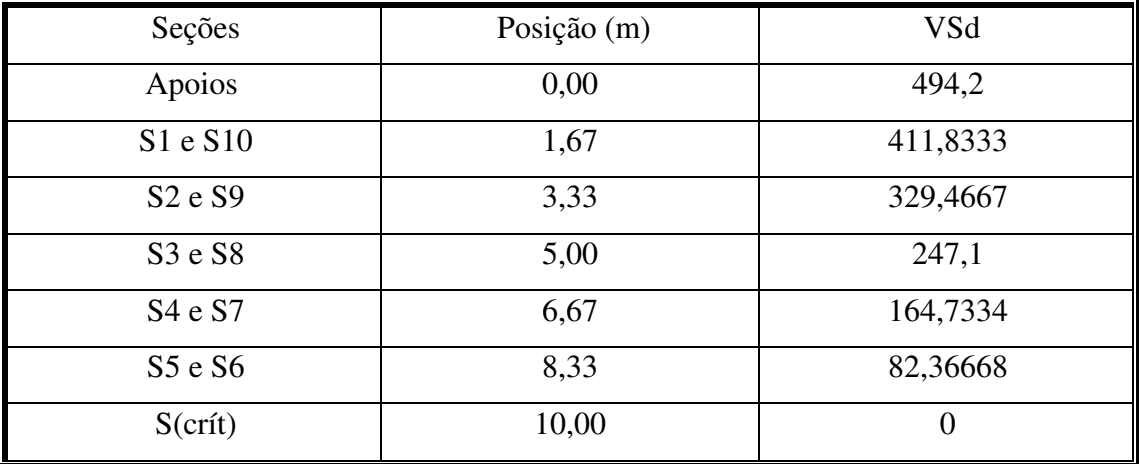

#### **9.2. Verificação de compressão nas bielas**

 Para o dimensionamento ao efeito dos esforços cortantes, será adotado o Modelo de Cálculo I, de treliça com diagonais de compressão inclinadas a 45º, porque a protensão se comporta de forma favorável contra a ruína por cisalhamento, segundo BASTOS (2019). A verificação da diagonal comprimida será dada pela equação a seguir, disposta no item 17.4.2.2 da NBR 6118/2014:

$$
V_{Rd2} = 0.27 * \left(1 - \frac{f_{ck}}{250}\right) * f_{cd} * b_w * d
$$

 Em que o Fck entra em Mpa e o fator de correção para o Fcd é 1,3 para concretos prémoldados. Para a atual configuração, temos que VRd2 = 1708,33 kN é superior ao cortante de cálculo de todas as seções analisadas.

 Isso confirma que o material consegue suportar os esforços existentes sem chegar à ruína, e podemos dar continuidade ao dimensionamento da armadura transversal.

#### **9.3. Cálculo da armadura transversal**

#### **9.3.1 Determinação das parcelas da força cortante**

 Seguindo o roteiro proposto na apostila Fundamentos do Concreto Protendido da UNESP, devem ser determinadas as parcelas do esforço cortante que serão resistidos pelas bielas comprimidas (Vc) e pela armadura (Vsw). Temos, portanto, que o esforço de cálculo VSd em cada seção será dado pela equação:

$$
V_{Sd} = V_c + V_{sw} \rightarrow V_{sw} = V_{Sd} - V_c
$$

Em que:

$$
V_c = V_{co} \left( 1 + \frac{M_0}{M_{Sdmax}} \right) \le 2V_{co}
$$

 Na equação acima, fornecida na página 254 da apostila de protendido da UNESP, MSd é tomado na seção crítica e a força cortante resistente Vc0 é dada por:

$$
V_{co} = 0.6 * f_{ctd} * b_w * d
$$

 O valor de Fctd é dado em MPa pela equação a seguir, na qual o Fck deve ser empregado também em MPa:

$$
f_{ctd} = \frac{0.7 * f_{ctm}}{1.3} = \frac{0.7 * 0.3 * \sqrt[3]{fck^2}}{1.3}
$$

 O momento M0 é o momento necessário para anular a tensão normal na borda inferior da peça, quando se leva em consideração exclusivamente o valor da força de protensão final após as perdas. Essa força recebe um coeficiente de correção dado pela Tabela 11.1 da NBR 6118/2014 igual a γf = 0,9.

Da resistência dos materiais, M0 será dado por:

$$
M_0 = (0.9 * P_{\infty}) \left( \frac{Winf}{Ac} + e_p \right)
$$

 Em que ep é a distância entre o centroide da armadura de protensão e o centroide da seção homogeneizada. Efetuando as operações, temos:

 $\rightarrow$  M0 = 1078,72 kNm

- $\rightarrow$  Fctd = 1,89 MPa
- $\rightarrow$  Vc0 = 277,51 kN
- $\rightarrow$  Vc = 398,66 kN

#### **9.3.2 Armadura transversal nos apoios**

 A equação usada para determinar a taxa de armadura transversal por metro está reproduzida a seguir:

$$
\frac{A_{sw}}{s} = \frac{V_{sw}}{0.9 * d * f_{ywd}}
$$

Do item anterior, temos:

 $\rightarrow$  Vsw = 95,54 kN

O que nos retorna  $\text{Asw/s} = 3.59 \text{ cm}^2/\text{m}$ .

 Deve-se verificar, em nome da economia, se a armadura encontrada é inferior à armadura mínima exigida por norma. Esta é dada pela seguinte equação, extraída do item 17.4.1.1.1 da NBR 6118/2014:

$$
A_{swmin} = \frac{20 * 0.3 * \sqrt[3]{fck^2}}{f_{ywk}} * b_w
$$

 A equação acima nos retorna Asw,mín = 5,05 cm²/m, que é uma taxa de armadura superior à taxa calculada. Dessa forma, faremos:

 $\rightarrow$  Asw = Asw, min = 5,61 cm<sup>2</sup>/m

 Convertendo para diâmetros comerciais de bitolas de 6,3 mm, temos um detalhamento de armadura dado por:

Asw =  $5,61$  cm<sup>2</sup>/m(9 $\varnothing$ 6,3 mm c/ 12)

#### **9.3.3 Apresentação de resultados**

 O processo descrito nos itens 9.3.1 e 9.3.2 devem ser repetidos para todas as seções analisadas para a obtenção de um detalhamento de armaduras completo. A tabela abaixo resume os resultados.

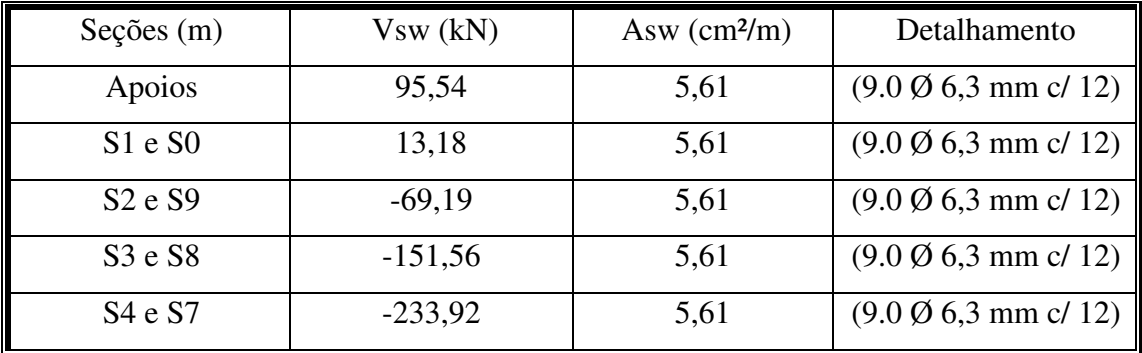

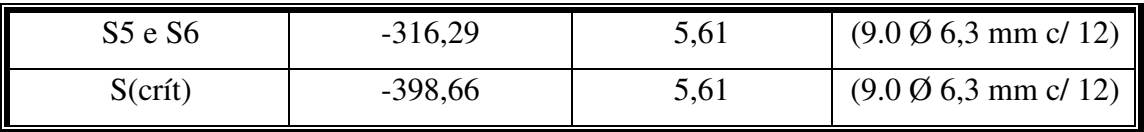

# **10. Verificação de vibração excessiva**

#### **10.1. Cálculo da frequência natural**

 A seção escolhida, de formato Duplo T, pode ser compreendida como um segmento de laje protendida. Como uma nota adicional, será calculada a frequência natural de vibração da peça e será verificado se há risco de vibrações excessivas decorrentes do uso da mesma. A equação que rege a frequência de uma peça estrutural linear foi retirada do trabalho Harmful vibration assessment in floor slabs of precast concrete hollow core elements, de Diogenes et. al (2009), e é dada por:

$$
f_n = \left(\frac{\pi^2}{2\pi L^2}\right) \left(1 + \frac{PL}{E I \pi^2}\right)^{\frac{1}{2}} \left(\frac{EI}{m}\right)^{\frac{1}{2}}
$$

Em que:

- I é o momento de inércia da seção bruta de concreto, em m4;
- m é a massa linear, em kg/m;

 • P é a força de protensão, aqui adotada como P∞, cujo sinal negativo deve entrar na fórmula;

• E é o módulo de elasticidade do concreto, em N/m².

Temos, portanto:

 $\rightarrow$  m = 1130,0000 kg/m

- $\rightarrow$  I = 2,7e-2 m^4
- $\rightarrow$  P = -2266722,66 N
- $\rightarrow$  E = 35,42 GPa
- $\rightarrow$  fn = 3.62 hz

 Será verificado se a frequência excede o máximo permitido usando critérios tanto da NBR 6118/2014, que tem valores máximos tabelados segundo o uso pretendido para a edificação que devem ser suplantados em não menos que 20%, e segundo os critérios do Precast Concrete Institute (PCI).

#### **10.2. Verificação: NBR 6118/2014**

 A verificação pela NBR 6118 é simples e se resume a comparar o valor obtido para a frequência natural com os valores na Tabela 23.1 da norma. Esta se encontra reproduzida a seguir, adaptada:

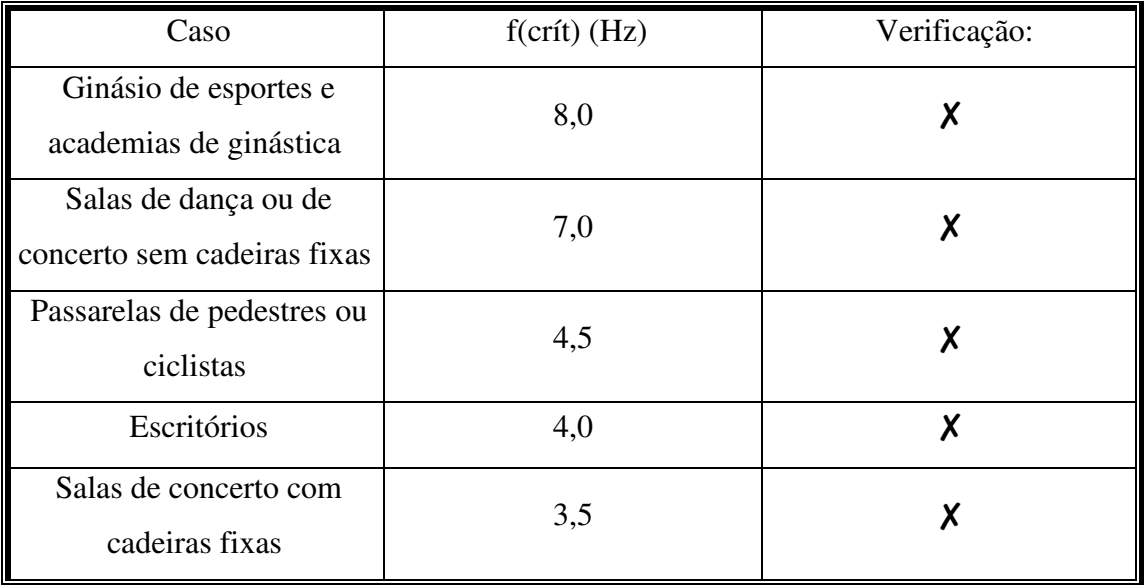

#### **10.3. Verificação: Precast Concrete Institute (PCI)**

 A aproximação do PCI para vibrações limites parte do pressuposto que diferentes naturezas rítmicas originam diferentes valores fundamentais mínimos no sistema. Esse tópico será executado em conformidade com o PCI Design Handbook 7th edition, seguindo o caminho apresentado no referido trabalho de Nunes et. al (2019).

## **10.3.1. Vibrações geradas por caminhada**

 O PCI Design Handbook fornece, para situações em que o andar de pessoas será a origem predominante de vibrações, a seguinte equação:

$$
fmin = 2.86 \left[ \ln \left( \frac{K}{W_e \beta} \right) \right]
$$

Na equação, temos:

• f(min) como a frequência mínima natural do sistema estrutural, em Hz;

 • We como o peso efetivo sobre a área superficial do elemento de piso, em kN. Esse peso efetivo será considerado como a soma de todas as cargas linearmente distribuídas fornecidas pelo usuário acrescidas em 50% e multiplicadas pela largura efetiva Bef da peça.

 A consideração de Chen e Aswad para o cálculo de Bef na publicação Vibration Characteristics of Double Tee Building floors (1994), também adotada por Nunes et. al (2019), será adaptada e adotada aqui segundo a regra:

$$
B_{ef} = \begin{cases} 0.6 * B_w & \text{se } H + h \ge 81 \text{ cm} \\ 1.05 - \frac{5}{900} * (H + h) \\ 0.8 * B_w & \text{se } H + h \le 45 \text{ cm} \end{cases}
$$

O que nos fornece Bef = 122,10 cm e We = 1293,04 kN

 • K e β são constantes dependentes do tipo de edificação, referidas na tabela 12.6.3 do Handbook 7th Edition, que se encontra adptada e traduzida abaixo:

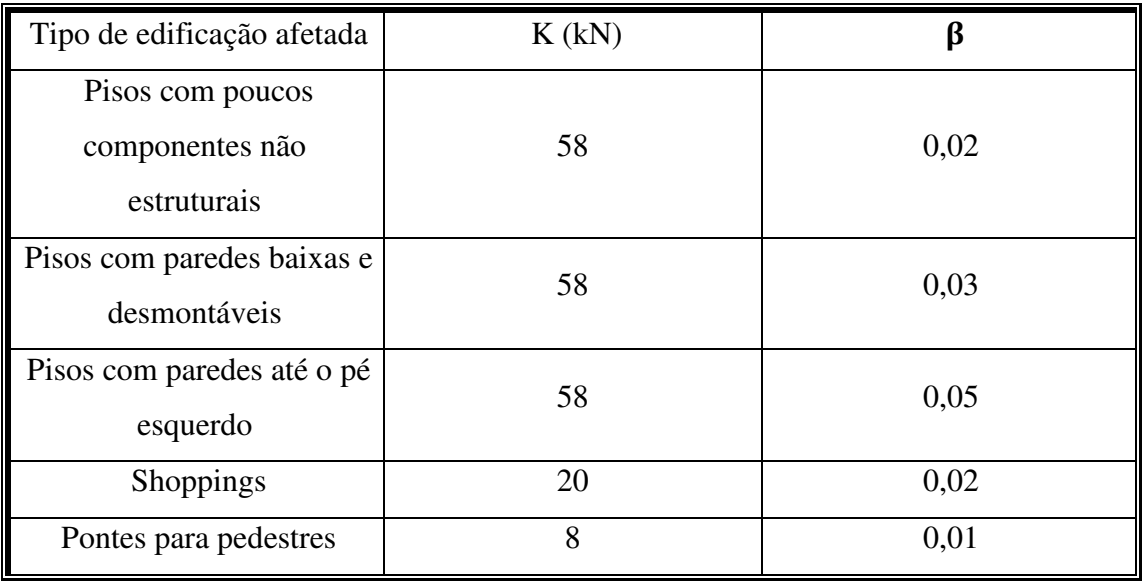

 Substituição direta de valores já nos permite verificar se ocorre da frequência natural ser superior à frequência mínima. A tabela a seguir apresenta as verificações:

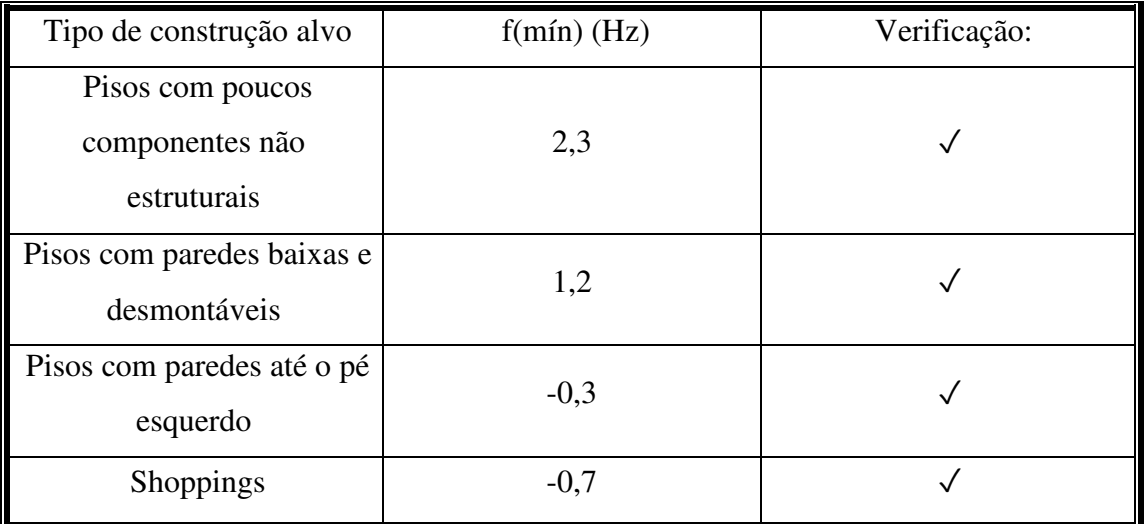

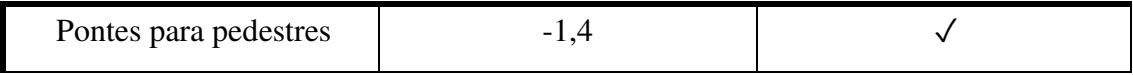

#### **10.3.2. Vibrações por atividades rítmicas**

 Para situações em que atividades como dança, lutas marciais e exercícios aeróbicos serão a origem predominante de vibrações sobre a peça, o PCI Design Handbook fornece a seguinte equação para a frequência mínima de funcionamento:

$$
fmin = f * \sqrt{1 + \frac{k}{a_{maxima}} * \frac{\alpha_i * w_p}{w_t}}
$$

Em que temos:

 • a(max)/g como a relação entre a máxima aceleração de passos esperada e a aceleração da gravidade. Devido à natureza teórica e explicativa do *software*, serão utilizados valores intermediários aos extremos apresentados na tabela abaixo, traduzida do PCI Design Handbook 7th Ed. e adaptada.

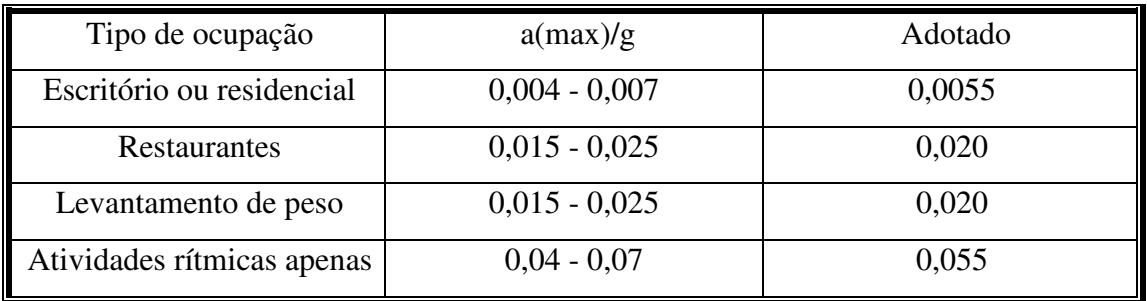

 • k é uma constante adimensional dependente do tipo de atividade sendo executada. Segundo o PCI Design Handbook 7th Ed., assume os valores 1,30, 1,70 e 2,00 para dança, concertos ao vivo e atividades aeróbicas, respectivamente;

- f(exc) é a frequência básica da força de excitação;
- wp é o peso dos envolvidos na atividade distribuída no piso, em kN/m²;
- wt é o peso total distribuído no piso, em kN/m², com majoração de 50%, e equivalente a 43,37 kN/m²
	- αi é o coeficiente de ação dinâmica.

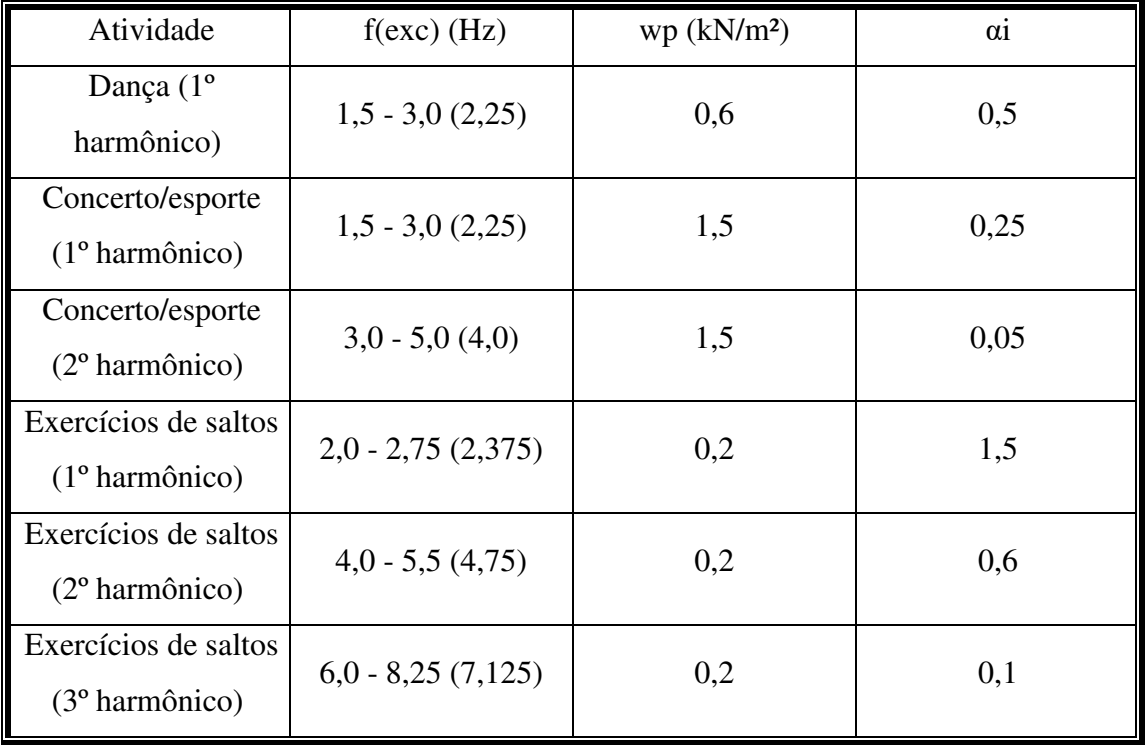

 Os valores de f(exc), wp e αi estão dispostos na tabela abaixo, adaptada e traduzida do PCI Handbook. A tabela também informa o valor intermediário adotado entre os limites sugeridos, quando se aplicar.

 Algumas combinações entre as duas tabelas anteriores foram escolhidas como possíveis situações de teste em mundo real. A tabela a seguir apresenta os possíveis usos da peça estrutural escolhida pelo usuário, tendo a frequência de vibração como critério. Os harmônicos são indicados na tabela pela letra H. Será considerado k = 2,00 para atividades rítmicas apenas e k = 1,30 para levantamento de peso.

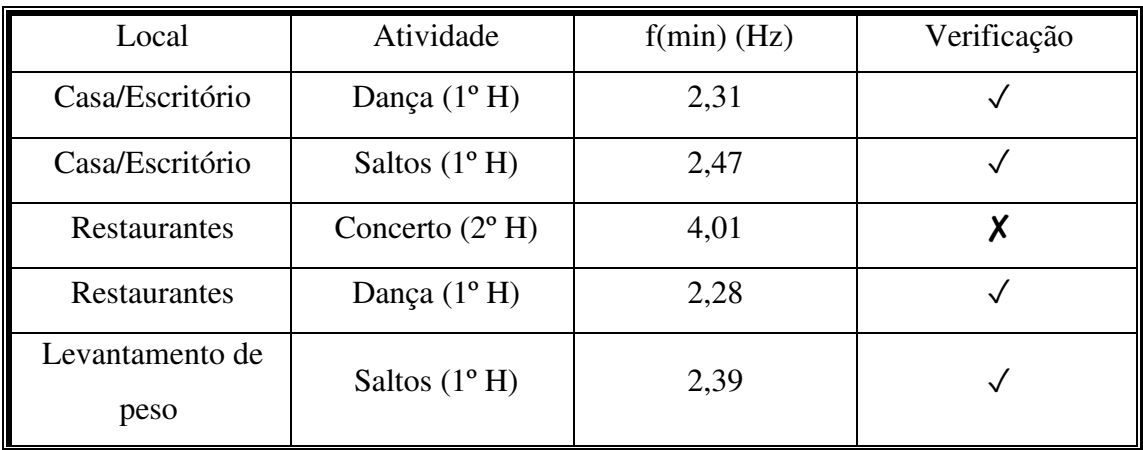

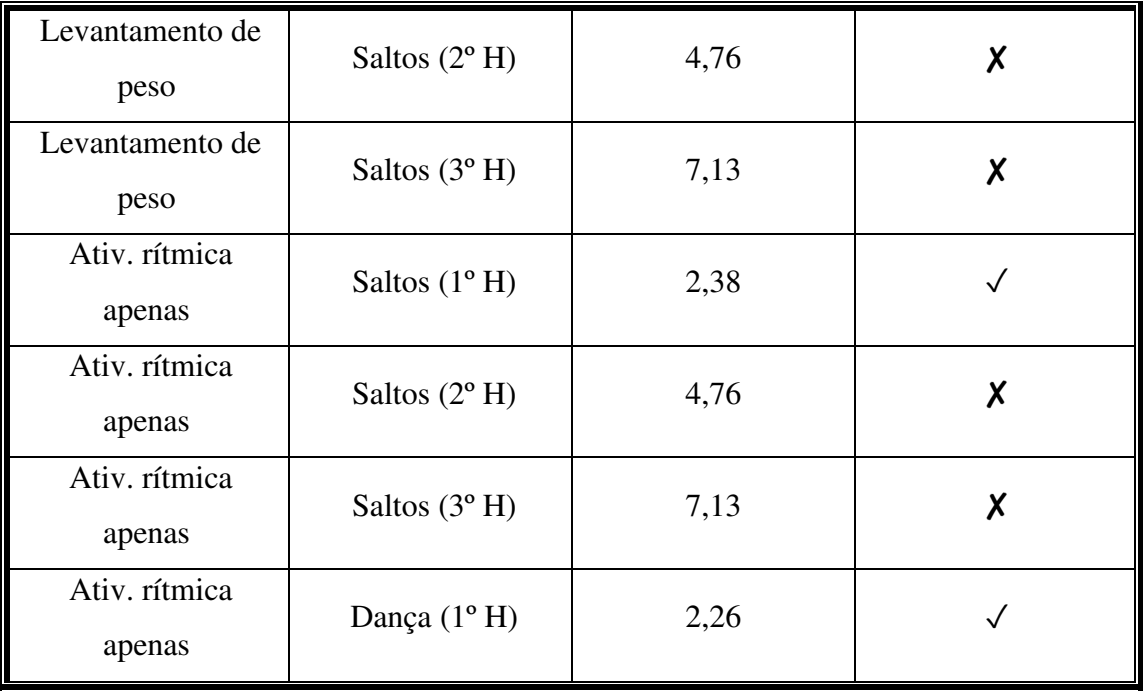